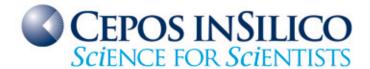

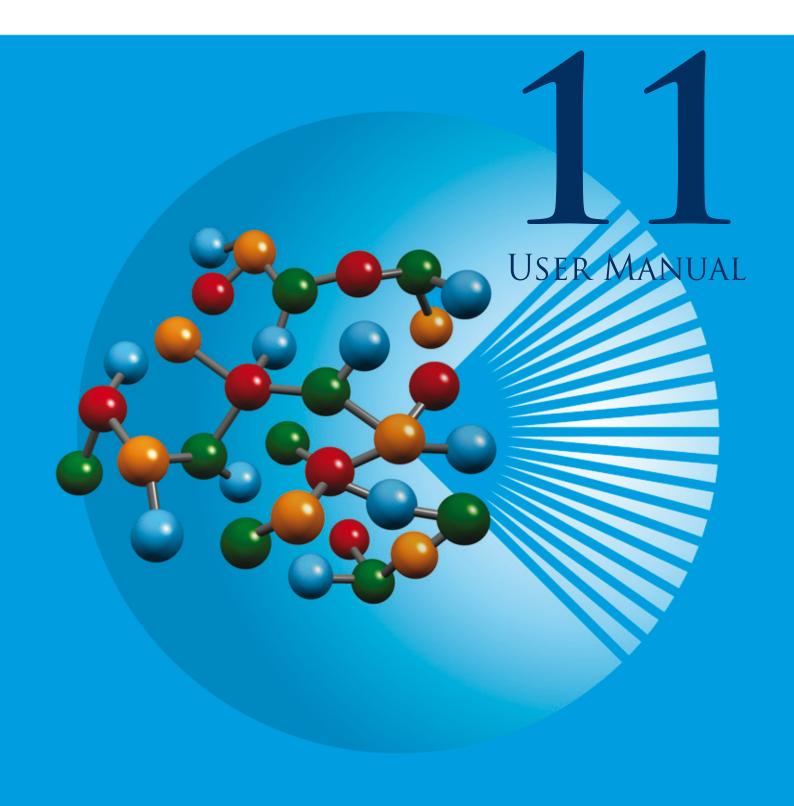

# PARASURE TM © 2011. COPYRIGHT CEPOS INSILICO LTD

### **Impressum**

Copyright

© 2011 by CEPOS InSilico Ltd.

The Old Vicarage 132 Bedford Road

Kempston

BEDFORD, MK42 8BQ

United Kingdom

www.ceposinsilico.com

Manual

Timothy Clark

Layout

www.eh-bitartist.de

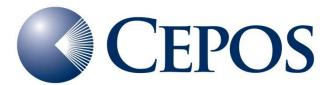

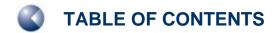

# **TABLE OF CONTENTS**

### **PROGRAM HISTORY**

| 1 INTRODUCTION                                                                   | 6        |
|----------------------------------------------------------------------------------|----------|
| 1.1 Changes relative to ParaSurf´10 <sup>™</sup>                                 | 7        |
| 1.1.1 New enhanced autocorrelation facility                                      | 7        |
| 1.1.2 Additional elements                                                        | 7        |
| 1.1.3 Improved surface-integral models; local hydrophobicity                     | 7        |
| 1.1.4 Improved error-Handling                                                    | 7        |
| 1.1.5 Field Error                                                                | 7        |
| 1.1.6 Grid output                                                                | 7        |
| 1.1.7 .psf File format                                                           | 7        |
| 1.2 Isodensity surfaces                                                          | 8        |
| 1.3 Solvent-excluded surfaces                                                    | 8        |
| 1.4 Solvent-accessible surfaces                                                  | 8        |
| 1.5 Shrink-wrap surface algorithm                                                | 9        |
| 1.6 Marching-cube algorithm                                                      | 11       |
| 1.7 Spherical-harmonic fitting                                                   | 12       |
| 1.8 Local properties                                                             | 14       |
| 1.8.1 Molecular electrostatic potential                                          | 14       |
| 1.8.1.1 The natural atomic orbital/PC (NAO-PC) model 1.8.1.2 The multipole model | 14<br>14 |
| 1.8.2 Local ionization energy, electron affinity, hardness and electronegativity | 15       |
| 1.8.3 Local polarizability                                                       | 16       |
| 1.8.4 Field normal to the surface                                                | 16       |
| 1.9 Descriptors                                                                  | 17       |
| 1.10 Surface-integral models (polynomial version)                                | 22       |
| 1.11 Binned surface-integral models                                              | 23       |
| 1.12 Spherical harmonic "hybrids"                                                | 24       |
| 1.13 Descriptors and moments based on polynomial surface-integral models         | 24       |
| 1.14 Shannon entropy                                                             | 25       |
| 1.15 Surface autocorrelations                                                    | 27       |
| 1.16 Standard Rotationally Invariant Fingerprints (RIFs)                         | 29       |
| 1.17 Maxima and Minima of the Local Properties                                   | 29       |
| 1.18 Atom-centred descriptors                                                    | 29<br>29 |
| 1.19 Fragment analysis                                                           | 29       |
| 2 PROGRAM OPTIONS                                                                | 30       |
| 2.1 Command-line options                                                         | 30       |
| 2.2 Options defined in the input SDF-file                                        | 34       |
| 2.2.1 Defining the centre for spherical-harmonic fits                            | 34       |
| 2.2.2 Defining fragments                                                         | 34       |
| 3 INPUT AND OUTPUT FILES                                                         | 38       |
| 3.1 The VAMP .sdf file as input                                                  |          |
| 3.1.1 Multi-structure SD-files                                                   | 39       |
| 3.1.1 Muiti-Structure 3D-mes                                                     | 41       |

| 3.2 The Cepos MOPAC 6.sdf file as input                | 41 |
|--------------------------------------------------------|----|
| 3.3 The Vhamil.par file                                | 42 |
| 3.4 The ParaSurf <sup>™</sup> output file              | 42 |
| 3.4.1 For a spherical-harmonic surface                 | 42 |
| 3.4.2 For a marching-cube surface                      | 51 |
| 3.4.3 For a job with Shannon entropy                   | 59 |
| 3.4.4 For a job with autocorrelation similarity        | 61 |
| 3.5 ParaSurf <sup>™</sup> SDF-output                   | 62 |
| 3.5.1 Optional blocks in the SDF-output file           | 65 |
| 3.6 The surface (.psf) file                            | 68 |
| 3.7 Anonymous SD (.asd) files                          | 68 |
| 3.7.1 Optional blocks                                  | 70 |
| 3.8 Grid calculations with ParaSurf <sup>™</sup>       | 71 |
| 3.8.1 User-specified Grid                              | 71 |
| 3.8.2 Automatic grids                                  | 73 |
| 3.9 The SIM file format                                | 73 |
| 3.10 Output tables                                     | 74 |
| 3.11 Binned SIM descriptor tables                      | 78 |
| 3.12 Autocorrelation fingerprint and similarity tables | 79 |
| 3.13 Shared files                                      | 79 |
| 4 TIPS FOR USING PARASURF′11™                          | 80 |
| 4.1 Choice of surface                                  | 80 |
| 4.2 ParaSurf <sup>™</sup> and ParaFit <sup>™</sup>     | 80 |
| 4.3 QSAR using grids                                   | 80 |
| 5 SUPPORT                                              | 81 |
| 5.1 Contact                                            | 81 |
| 5.2 Error reporting                                    | 81 |
| 5.3 CEPOS InSilico Ltd.                                | 81 |
| 6 LIST OF TABLES                                       | 92 |
| ULIST OF TABLES                                        | 82 |
| 7 LIST OF FIGURES                                      | 83 |
| 8 REFERENCES                                           | 84 |

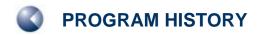

# **PROGRAM HISTORY**

| Release Date                   | Version                                                                    | Platforms                        |
|--------------------------------|----------------------------------------------------------------------------|----------------------------------|
| 1 <sup>st</sup> July 2005      | ParaSurf´05 <sup>™</sup> initial release (Revision A1)                     | 32-bit Windows                   |
| 1 <sup>st</sup> January 2006   | ParaSurf ′05 <sup>™</sup> Revision B1 (customer-feedback release)          | 32-bit Linux<br>Irix             |
| 1 <sup>st</sup> July 2006      | ParaSurf´06 <sup>™</sup> Revision A1                                       | 32-bit Windows<br>32-bit Linux   |
| 1 <sup>st</sup> July 2007      | ParaSurf ′07 <sup>™</sup> Revision A1                                      | 64-bit Linux<br>Irix             |
| 1 <sup>st</sup> July 2008      | ParaSurf´08 <sup>™</sup> Revision A1                                       |                                  |
| 22 <sup>nd</sup> August 2008   | ParaSurf´08 <sup>™</sup> Revision A2 (minor bug fix release)               |                                  |
| 16 <sup>th</sup> December 2008 | ParaSurf´08 <sup>™</sup> Revision A3 (minor bug fix release)               |                                  |
| 1 <sup>st</sup> July 2009      | ParaSurf´09 <sup>™</sup> Revision A1                                       | 32-bit Windows<br>64-bit Windows |
| 1 <sup>st</sup> September 2009 | New Vhamil.par file including PM6 and first-row transition metals in AM1*  | 32-bit Linux<br>64-bit Linux     |
| 1 <sup>st</sup> February 2010  | ParaSurf´09 <sup>™</sup> Revision B1 (additional atom-centred descriptors) |                                  |
| 1 <sup>st</sup> July 2010      | ParaSurf´10 <sup>™</sup> Revision A1                                       |                                  |
| 1 <sup>st</sup> July 2011      | ParaSurf´11 <sup>™</sup> Revision A1                                       |                                  |

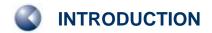

# 1 INTRODUCTION

ParaSurf<sup>™</sup> is a program to generate isodensity or solvent-excluded surfaces from the results of semiempirical molecular orbital calculations, either from VAMP [1] or a public-domain version of MOPAC modified and made available by Cepos InSilico. [2] The surface may be generated by shrinkwrap [3] or marching-cube [4] algorithms and the former may be fit to a spherical harmonic series. [5] The principles of these two techniques are explained below, but for comparison Figure 1 shows default isodensity surfaces calculated by ParaSurf<sup>™</sup> for a tetracycline derivative. The surfaces are color-coded according to the electrostatic potential at the surface.

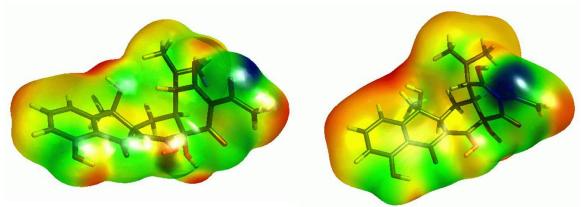

Figure 1 Marching-cube (left) and shrink-wrap (right, fitted to a spherical-harmonic approximation) isodensity surfaces calculated with ParaSurf<sup>™</sup> using the default settings.

Four local properties, the molecular electrostatic potential (MEP), [6] the local ionization energy (IE<sub>L</sub>), [7] the local electron affinity (EA<sub>L</sub>), [8] and the local polarizability ( $\alpha_L$ ) [8] are calculated at the points on the surface. Two further properties, the local hardness ( $\eta_L$ ), [8] and the local electronegativity ( $\chi_L$ ) [8] can be derived from IE<sub>L</sub> and EA<sub>L</sub>.

The local properties can be used to generate a standard set of 81 descriptors [9] appropriate for quantitative structure-property relationships (QSPRs) for determining physical properties.

ParaSurf<sup> $^{\text{M}}$ </sup> can also generate local enthalpies and free energies of solvation [10] and integrate them over the entire molecular surface to give the enthalpy or free energy of solvation. ParaSurf<sup> $^{\text{M}}$ </sup> can read so-called *Surface-Integral Model* (SIM) files that allow it to calculate properties such as, for instance, the enthalpy and free energy of hydration and the free energies of solvation in *n*-octanol and chloroform. The surface-integral models are expressed as summations of local solvation energies over the molecular surface. These local solvation energies can be written to the ParaSurf<sup> $^{\text{M}}$ </sup> surface file.

ParaSurf<sup>™</sup> is the first program to emerge from the ParaShift collaboration between researchers at the Universities of Erlangen, Portsmouth, Southampton, Oxford and Aberdeen. It is intended to provide the molecular surfaces for small molecules (i.e. non-proteins) for subsequent quantitative structure-activity relationship (QSAR), QSPR, high-throughput virtual screening (HTVS), docking and scoring, pattern-recognition and simulation software that will be developed in the ParaShift project.

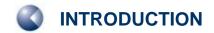

# 1.1 Changes relative to ParaSurf 10<sup>™</sup>

ParaSurf'11<sup>™</sup> has been enhanced relative to its predecessor in order to provide improved flexibility and a more comprehensive range of descriptors and features. The changes are outlined below:

### 1.1.1 New enhanced autocorrelation facility

The surface autocorrelation capability of ParaSurf'11<sup>™</sup> replaces the slower version implemented in previous versions. Both 64-bin autocorrelation functions and Tanimoto similarities to a lead compound can be written to table files. Details are given in **1.15**.

### 1.1.2 Additional elements

ParaSurf'11<sup> $^{™}$ </sup> can be used with PM6 [11] for 70 elements and for AM1\* with three new elements, Ag, Pd and Au.

### 1.1.3 Improved surface-integral models; local hydrophobicity

New second-generation surface-integral models based on both CORINA conformations and Boltzmann-weighted conformational ensembles [12] have replaced the models provided in ParaSurf'10. [13, 14]

### 1.1.4 Improved error-Handling

A series of additional error-checks have been implemented in ParaSurf'11™ in order to trap error conditions that led to batch jobs being terminated with ParaSurf'10™.

### 1.1.5 Field Error

An error in the calculation of the field normal to the surface has been corrected. The values output by ParaSurf'10™ were incorrect.

### 1.1.6 Grid output

The value of the electron density output in grid calculations has been replaced by its log<sub>10</sub> to enable the table to be used directly in partial least squares analyses.

### 1.1.7 .psf File format

The .psf file, which defines the molecular surface, has been extended (see 3.6). This has necessitated a change in the file format between ParaSurf'10 $^{\text{TM}}$  and ParaSurf'11 $^{\text{TM}}$ .

# 1.2 Isodensity surfaces

Isodensity surfaces [15] are defined as the surfaces around a molecule at which the electron density has a constant value. Usually this value is chosen to approximate the van der Waals' shape of the molecule. ParaSurf<sup>™</sup> allows values of the isodensity level down to 0.00001 e<sup>-</sup>Å<sup>-3</sup>. Lower values than this may result in failures of the surface algorithms for very diffuse surfaces.

### 1.3 Solvent-excluded surfaces

The solvent-excluded surface is obtained by rolling a spherical solvent molecule of radius  $r_{solv}$  over the surface of the molecule as shown in Figure 2. The surface of the solvent molecule defines the molecular surface, so that the yellow volume in Figure 2 becomes part of the molecule.

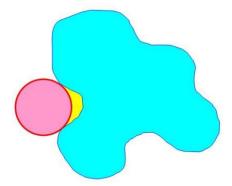

Figure 2 2D-representation of a solvent-excluded surface.

## 1.4 Solvent-accessible surfaces

Solvent-accessible surfaces are obtained in the same way as solvent-excluded surfaces but the outer surface of the solvent sphere is used to define the molecular surface, as shown in Figure 3.

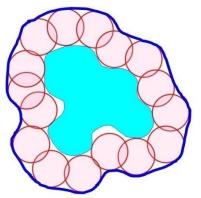

The solvent-accessible surface is obtained by Figure 3 rolling a spherical "solvent molecule".

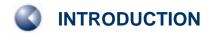

# 1.5 Shrink-wrap surface algorithm

Shrink-wrap surface algorithms [3] are used to determine single-valued molecular surfaces. Single-valued in this case means that for any given radial vector from the centre of the molecule the surface is only crossed once (vectors **A** and **B** in **Figure 4**) and not multiply (vectors **C** and **D** in **Figure 4**):

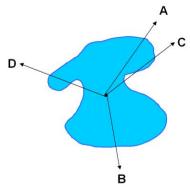

Figure 4 2D-representation of a molecular surface with single-valued (A and B) and multiply valued (C and D) radial vectors from the centre.

Single-valued surfaces are necessary for spherical-harmonic fitting (see 1.4). Thus, spherical-harmonic fitting is only available for shrink-wrap surfaces in ParaSurf<sup>™</sup>. The shrink-wrap algorithm works by starting outside the molecule (point **a** in **Figure 5**) and moving inwards along the radial vector until it finds the surface (in our case defined by the predefined level of the electron density, point **b** in **Figure 5**). Thus, the shrink-wrapped surface may contain areas (marked by dashed lines in **Figure 5**) for which the surface deviates from the true isodensity surface.

These areas of the surface, however, often have little consequence as they are situated above indentations in the molecule that are poorly accessible to solvents or other molecules. The shrink-wrapped surfaces generated by ParaSurf<sup>™</sup> should normally be fitted to a spherical-harmonic series for use in HTVS, similarity, pattern-recognition or high-throughput docking applications. The default molecular centre in ParaSurf<sup>™</sup> is the centre of gravity (CoG). In special cases in which the CoG lies outside the molecule, another centre may be chosen.

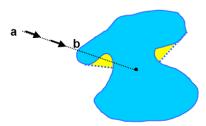

Figure 5 2D-representation of the shrink-wrap algorithm. The algorithms scans along the vector from point a towards the centre of the molecule until the electron density reaches the preset value (point b). The algorithm results in enclosures (marked yellow) for multi-valued radial vectors.

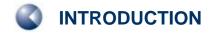

Figure 6 shows a spherical-harmonically fitted shrink-wrap surface for a difficult molecule. The areas shown schematically in Figure 5 are clearly visible.

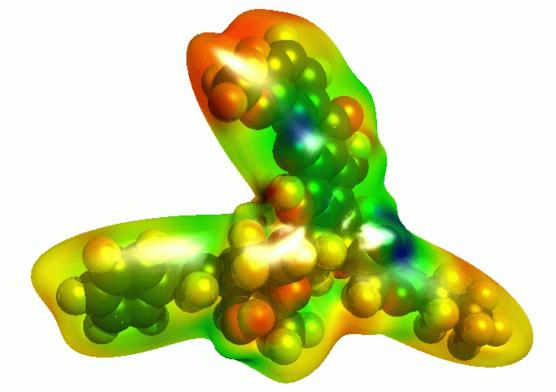

Spherical-harmonic approximation of a shrink-wrap isodensity surface. Note the areas where the surface does not follow the indentations of the molecule. Figure 6

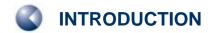

# 1.6 Marching-cube algorithm

The marching-cube algorithm [4] implemented in ParaSurf<sup>™</sup> does not have the disadvantage of being single-valued like the shrink-wrap surface. It cannot, therefore, be fitted to a spherical harmonic series and is used as a purely numerical surface primarily for QSPR applications or surface-integral models. [10] The algorithm works by testing the electron density at the corners of cubes on a cubic lattice laid out through the molecular volume. The corners are divided into those "inside" the molecule (i.e. with a higher electron density than the preset value) and those "outside". The surface triangulation is then generated for each surface cube and the positions of the surface points corrected to the preset electron density.

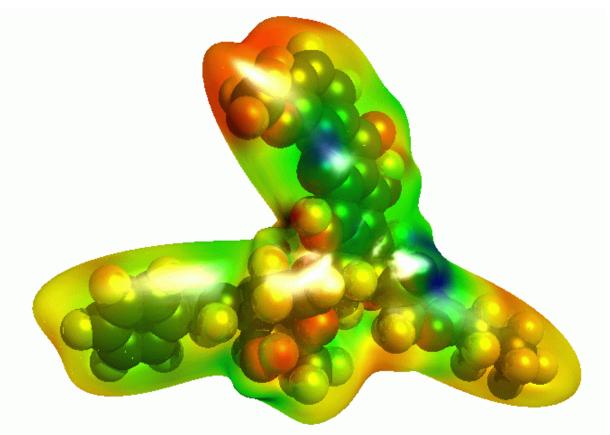

Figure 7 Spherical-harmonic approximation of a shrink-wrap isodensity surface. Note the areas where the surface does not follow the indentations of the molecule.

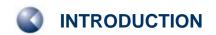

# 1.7 Spherical-harmonic fitting

Complex surfaces can be fitted to spherical harmonic series to give analytical approximations of the surface. [5] The surfaces are fit to a series of distances  $r_{\alpha,\beta}$  from the centre along the radial vector defined by the angles  $\alpha$  and  $\beta$  as:

$$r_{\alpha,\beta} = \sum_{l=0}^{N} \sum_{m=-l}^{l} c_l^m Y_l^m \tag{1}$$

Where the distances  $r_{\alpha,\beta}$  are linear combinations of spherical harmonics  $Y_l^m$  defined as:

$$Y_l^m(\alpha, \beta) = \sqrt{\frac{(2l+1)(l-m)!}{4\pi(l+m)!}} P_l^m(\cos \alpha) e^{im\beta}$$
 (2)

where  $P_l^m$  (cos  $\alpha$ ) are associated Legendre functions and l and m are integers such that -l <= m <= l. In the above form, spherical harmonics are complex functions. Duncan and Olson [16] have used the real functions

$$Y_{l}^{m}(\alpha,\beta) = N_{lm}P_{l}^{m}(\cos\alpha)\cos|m|\beta$$
(3)

where  $N_{lm}$  are normalization factors, to describe molecular surfaces using spherical harmonics.

ParaSurf<sup>™</sup> not only fits the surface itself (i.e. the radial distances) to spherical harmonic expansions, but also the four local properties (see **1.8**). In this way, a completely analytical description of the shape of the molecule and its intermolecular binding properties is obtained. [**17**] This description can be truncated at different orders l depending on the application and the precision needed. Thus, a simple description of the molecular properties (shape, MEP, IE<sub>L</sub>, EA<sub>L</sub> and  $\alpha_L$ ) to order 2 consists of only five sets of nine coefficients each, or 45 coefficients. These coefficients can be rotated, overlaps calculated etc. [**5**] to give fast scanning of large numbers of compounds.

Note that, because of the approximate nature of the spherical-harmonic fits, the default isodensity level for the shrink-wrapped surface (0.00002 e<sup>-</sup>Å<sup>-3</sup>) is lower than that (0.0003 e<sup>-</sup>Å<sup>-3</sup>) appropriate for an approximately van der Waals' surface using the marching-cube algorithm. The lower value avoids the surface coming too close to atoms. Note also that the fits are incremental, which means that the order chosen for a given application can be obtained by ignoring coefficients of higher order in the spherical-harmonic series.

In some cases, the default resolution of the molecular surface does not allow fitting the spherical-harmonic expansion to very high orders without introducing noise ("ripples") on the fitted surface. In this case, the calculated RMSD becomes larger at higher orders of the spherical-harmonic expansion. ParaSurf'11<sup>™</sup> recognizes this condition and truncates the fitting procedure at the optimum value. This can be recognized in the output because the RMSD for later cycles remains constant and the coefficients of the higher order spherical harmonics are all zero. This guarantees the optimum fit in each case and is important for applications that use either the spherical-harmonic coefficients themselves or the hybridization coefficients.

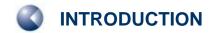

The choice of centre for fitting to a spherical-harmonic expansion is critical. ParaSurf'11<sup>™</sup> therefore goes through a multi-step procedure in order to find a suitable centre. This procedure is retained for all molecules for which the ParaSurf'08<sup>™</sup> found a suitable centre. However, if the algorithms implemented in ParaSurf'08<sup>™</sup> fail to find a suitable centre, the additional technique implemented in ParaSurf'11<sup>™</sup> will probably work.

The problem with many molecules is that, for instance, the centre of mass does not lie within the molecular volume. This can easily be the case for, for instance, U- or L-shaped molecules. The procedure implemented in ParaSurf' $11^{\text{TM}}$  works as follows:

- 1. The program first calculates the centre of mass and tests whether it lies within the volume of the molecule. If it does, it is used as the molecular centre. If not, the program moves on to the next step.
- 2. ParaSurf<sup>™</sup> calculates the principal moments of inertia of the molecule and derives a centre from them by assuming that the molecule is U- or V-shaped. The procedure tries to place the centre at the base centre of the molecule. This procedure was implemented in ParaSurf'08<sup>™</sup> as a fallback if the centre of mass proved unsuitable. If it also fails to find a suitable centre, ParaSurf'11<sup>™</sup> moves on to a third option, which finds a centre for all but the most difficult molecules.
- 3. The new procedure first searches for the largest plane in the molecule (i.e. the one that contains the most atoms). This search has some leeway, so that the atoms must not all lie exactly in the plane. As a second step, the second largest plane is sought. The molecular centre is then placed in the hinge area between the two planes, as illustrated in Figure 8:

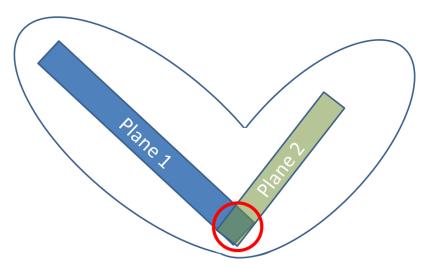

Figure 8 Schematic representation of the planes and hinge area used to determine the centre for spherical-harmonic expansions.

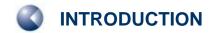

# 1.8 Local properties

The local properties calculated by ParaSurf<sup>™</sup> are those related to intermolecular interactions. Local properties, sometimes inaccurately called fields in QSAR work, are properties that vary in space around the molecule and therefore have a distribution of values at the molecular surface. The best known and most important local property in this context is the molecular electrostatic potential, which governs Coulomb interactions, but the MEP only describes a part of the intermolecular interaction energy, so that further local properties are needed.

### 1.8.1 Molecular electrostatic potential

The MEP is defined in ParaSurf<sup> $^{\text{M}}$ </sup> as the energy of interaction of a single positive electronic charge at the position r with the molecule. Within quantum mechanical (semiempirical or *ab initio* molecular orbital (MO) theory, density functional theory (DFT)) the MEP (V(r)) is described [6] as:

$$MEP(\mathbf{r}) = \sum_{i=1}^{n} \frac{Z_i}{|\mathbf{R}_i - \mathbf{r}|} - \int \frac{\rho(\mathbf{r}')d\mathbf{r}'}{|\mathbf{r}' - \mathbf{r}|}$$
(4)

where n is the number of atoms in the molecule,  $Z_i$  is the nuclear charge of atom i located at  $\mathbf{R_i}$  and  $\rho(\mathbf{r})$  is the electron-density function of the molecule. This expression, however, involves integrating the electron density, a time-consuming calculation. ParaSurf therefore uses two different approximate models for calculating the MEP.

### 1.8.1.1 The natural atomic orbital/PC (NAO-PC) model

The NAO-PC model [18, 19] uses a total of nine point charges, one positive charge at the nucleus and eight negative ones distributed around it, to describe the electrostatics of a non-hydrogen atom with a valence-only *s*- and *p*-basis set for the semiempirical Hamiltonians MNDO, [20] AM1 [21] and PM3. [22] The negative charges are located at the charge centres of each lobe of the natural atomic orbitals, which are obtained by diagonalising the one-atom blocks of the density matrix. [18] The NAO-PC charges are calculated by VAMP and output in the .sdf file for use in ParaSurf<sup>™</sup>. The NAO-PC model is therefore only available when using ParaSurf<sup>™</sup> with VAMP .sdf input. NAO-PC charges are also not available for semiempirical Hamiltonians such as MNDO/d [23] or AM1\* [24] that use *d*-orbitals in the basis set.

### 1.8.1.2 The multipole model

The integrals needed to evaluate **equation** (4) in MNDO-type methods use a multipole approximation [20, 23] that extends to quadrupoles. We can therefore also use this approximation to calculate atom-centred monopoles, dipoles and quadrupoles for each atom in the molecule. [25] This multipole model is applicable to all methods, including those with d-orbitals, and can be used with MOPAC output files as input to ParaSurf<sup>TM</sup>.

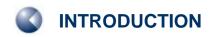

### 1.8.2 Local ionization energy, electron affinity, hardness and electronegativity

The local ionization energy  $IE_L(\mathbf{r})$  is defined [7] as a density-weighted Koopmans' ionization potential at a point  $\mathbf{r}$  near the molecule:

$$IE_{L}(\mathbf{r}) = \frac{-\sum_{i=1}^{HOMO} \rho_{i}(\mathbf{r})\mathcal{E}_{i}}{\sum_{i=1}^{HOMO} \rho_{i}(\mathbf{r})}$$
(5)

where HOMO is the number of the highest occupied MO,  $\rho_i(\mathbf{r})$  is the electron density at point  $\mathbf{r}$  due to MO i and  $\varepsilon_i$  is its Eigenvalue. The local ionization energy describes the tendency of the molecule to interact with electron acceptors (Lewis acids) in a given region in space. [7, 8]

The definition of the local electron affinity is a simple extension of **equation (5)** to the virtual MOs: [8]

$$EA_{L}(\mathbf{r}) = \frac{-\sum_{i=LUMO}^{norbs} \rho_{i}(\mathbf{r})\varepsilon_{i}}{\sum_{i=LUMO}^{norbs} \rho_{i}(\mathbf{r})}$$
(6)

The local electron affinity is the equivalent of the local ionization energy for interactions with electron donors (Lewis bases). [8] An intensity-filtering technique [26] was introduced in ParaSurf'11™ to allow the local electron affinity to be calculated for Hamiltonians such as AM1\* and MNDO/d that use polarisation *d*-functions.

**Equation (6)** requires that the occupied and virtual orbitals be approximately equivalent to each other. This is not the case for semiempirical Hamiltonians (such as AM1\*) that include *d*-orbitals as polarisation functions or for extensive basis sets in Hartree-Fock *ab initio* or in Density-Functional theory (DFT) calculations. A new technique has therefore been defined [26] to exclude pure polarisation functions from the summation in **equation (6)**. This technique is now default in ParaSurf'11<sup>™</sup> and gives reliable results. For continuity, a new command-line option (EAL09) has been introduced to request that the calculation of the local electron affinity be performed exactly as in ParaSurf'09<sup>™</sup> and earlier versions.

Two further, less fundamental local properties have been defined. [8] These are the local hardness,  $\eta_{\scriptscriptstyle L}$ :

$$\eta_L = \frac{\left(IE_L - EA_L\right)}{2} \tag{7}$$

and the local electronegativity,  $\chi_L$ :

$$\chi_L = \frac{\left(IE_L + EA_L\right)}{2} \tag{8}$$

### 1.8.3 Local polarizability

Within the NDDO, the molecular electronic polarizability is easily accessible using the parameterized version [27] of the variational technique introduced by Rivail, [28] which can also be partitioned into an additive polarizability scheme. [29] This allows us to define the local polarizability,  $\alpha_L$ , at a point near the molecule as

$$\alpha_{L}(\mathbf{r}) = \frac{\sum_{j=1}^{norbs} \rho_{j}^{1}(\mathbf{r}) q_{j} \overline{\alpha}_{j}}{\sum_{j=1}^{norbs} \rho_{j}^{1}(\mathbf{r}) q_{j}}$$
(9)

where  $q_j$  is the Coulson occupation and  $\overline{\alpha}_j$  the isotropic polarizability attributed to atomic orbital j. The density  $\mathcal{P}_j^1$  is defined as the electron density at the point in question due to an exactly singly occupied atomic orbital j. The sum is now over atomic orbitals, rather than MOs as for the other local properties. Thus, the local polarizability is a simple occupation-weighted sum of the orbital polarisabilities in which the contribution of each AO is determined by the density of the individual AO at the point being considered.

### 1.8.4 Field normal to the surface

The electrostatic field (the first derivative of the potential) normal to the molecular surface is closely related to the electrostatic solvation energy in implicit solvation models. [30, 31] This field also has the advantage that it is largely independent of the total molecular charge, so that charged molecules can be compared with neutral ones. If the molecular electrostatic potential is used for this purpose, the charge of ions leads a shift in the potential descriptors, so that molecules and ions with different charges cannot be compared directly. The direction of the normal field (inwards or outwards) also defines, for instance hydrogen-bond donors and acceptors specifically.

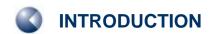

# 1.9 Descriptors

A set of 81 molecular descriptors derived from the MEP, local ionization energy, IE<sub>L</sub>, electron affinity, EA<sub>L</sub>, electronegativity,  $\chi_L$ , hardness,  $\eta_L$ , and polarizability,  $\alpha_L$  has been defined for QSPR-studies. [9] These and several related descriptors calculated and output by ParaSurf<sup>™</sup> are defined in the following table.

 Table 1:
 The descriptors calculated by ParaSurf™

| Descriptor                        | otor Description Formula/ Reference                                |                                                                                                    | Symbol in CSV file |
|-----------------------------------|--------------------------------------------------------------------|----------------------------------------------------------------------------------------------------|--------------------|
| μ                                 | Dipole moment                                                      |                                                                                                    | dipole             |
| $\mu_{D}$                         | Dipolar density                                                    | [23]                                                                                                    | dipden             |
| α                                 | Molecular electronic polarisabilty                                 | [32]                                                                                                    | polarizability     |
| MW                                | Molecular weight                                                   |                                                                                                    | MWt                |
| G                                 | Globularity                                                        | [33]                                                                                                    | globularity        |
| А                                 | Molecular surface area                                             |                                                                                                    | totalarea          |
| VOL                               | Molecular volume                                                   |                                                                                                    | volume             |
| $V_{max}$                         | Maximum (most positive) MEP                                        |                                                                                                    | MEPmax             |
| V <sub>min</sub>                  | Minimum (most negative) MEP                                        |                                                                                                    | MEPmin             |
| $\overline{V}_{_{+}}$             | Mean of the positive MEP values                                    | Mean of the positive MEP                                                                                     |                    |
| $ar{V}_{\scriptscriptstyle{-}}$   | Mean of the negative MEP values                                    |                                                                                                    | meanMEP-           |
| $\overline{V}$                    | Mean of all MEP values                                             |                                                                                                    | meanMEP            |
| $\Delta V$                        | MEP-range                                                          |                                                                                                    | MEP-range          |
| $\sigma_{\scriptscriptstyle +}^2$ | Total variance in the positive MEP values                          | [34]                                                                                                    | MEPvar+            |
| $\sigma_{-}^{2}$                  | Total variance in the negative MEP values                          |                                                                                                    | MEPvar-            |
| $\sigma_{tot}^2$                  | Total variance in the MEP                                          |                                                                                                    | MEPvartot          |
| ν                                 | MEP balance parameter                                              |                                                                                                    | MEPbalance         |
| $\sigma_{tot}^2 V$                | Product of the total variance in the MEP and the balance parameter |                                                                                                    | var*balance        |
| $\gamma_1^v$                      | Skewness of the MEP-<br>distribution                               | $\gamma_1^{\alpha_L} = \frac{\sum_{i=1}^{N} \left(\alpha_L^i - \overline{\alpha}_L\right)^3}{(N-1)\sigma^3}$ | MEPskew            |

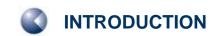

| Descriptor                             | Description Formula/ Reference                             |                                                                                                  | Symbol in CSV file |
|----------------------------------------|------------------------------------------------------------|--------------------------------------------------------------------------------------------------|--------------------|
| $\gamma_2^V$                           | Kurtosis of the MEP-<br>distribution                       | $\gamma_2^V = \frac{\sum_{i=1}^{N} (V_i - \overline{V})^4}{(N-1)\sigma^4} - 3$                   | MEPkurt            |
| $\int_{V}$                             | Integrated MEP over the surface                            |                                                                                                  | MEPint             |
| $IE_L^{ m max}$                        | Maximum value of the local ionization energy               |                                                                                                  | IELmax             |
| $IE_L^{ m min}$                        | Minimum value of the local ionization energy               |                                                                                                  | IELmin             |
| $\overline{IE_L}$                      | Mean value of the local ionization energy                  | $\overline{IE_L} = \frac{1}{N} \sum_{i=1}^{N} IE_L^i$                                            | IELbar             |
| $\Delta IE_L$                          | Range of the local ionization energy                       | $\Delta IE_L = IE_L^{\text{max}} - IE_L^{\text{min}}$                                            | IELrange           |
| $\sigma_{{\scriptscriptstyle I\!E}}^2$ | Variance in the local ionization energy                    | $\sigma_{IE}^2 = \frac{1}{N} \sum_{i=1}^{N} \left[ IE_L^i - \overline{IE_L} \right]^2$           | IELvar             |
| ${\gamma}_1^{{}^{IE_L}}$               | Skewness of the local ionization energy distribution       | $\gamma_1^{IE_L} = \frac{\sum_{i=1}^{N} \left(IE_L^i - \overline{IE}_L\right)^3}{(N-1)\sigma^3}$ | IELskew            |
| ${m \gamma}_2^{{}^{\it IE_L}}$         | Kurtosis of the local ionization energy distribution       | $\gamma_2^{IE_L} = \frac{\sum_{i=1}^{N} (IE_L^i - \overline{IE}_L)^4}{(N-1)\sigma^4} - 3$        | IELkurt            |
| $\int_{IE_L}$                          | Integrated local ionization energy over the surface        | $\int_{\mathit{IE}_L} = \sum_{i=1}^{N} \mathit{IE}_L^i a_i$                                      | IELint             |
| $EA_L^{\max}$                          | Maximum of the local electron affinity                     |                                                                                                  | EALmax             |
| $EA_L^{\min}$                          | Minimum of the local electron affinity                     |                                                                                                  | EALmin             |
| $\overline{EA_{L+}}$                   | Mean of the positive values of the local electron affinity | $\overline{EA_{L+}} = \frac{1}{N^{+}} \sum_{i=1}^{N^{+}} EA_{L+}^{i}$                            | EALbar+            |
| $\overline{EA_{L-}}$                   | Mean of the negative values of the local electron affinity | $\overline{EA_{L-}} = \frac{1}{N^{-}} \sum_{i=1}^{N^{-}} EA_{L-}^{i}$                            | EALbar-            |
| $\overline{EA_L}$                      | Mean value of the local electron affinity                  | $\overline{EA_L} = \frac{1}{N} \sum_{i=1}^{N} EA_L^i$                                            | EALbar             |
| $\Delta EA_{L}$                        | Range of the local electron affinity                       | $\Delta E A_L = E A_L^{\text{max}} - E A_L^{\text{min}}$                                         | EALrange           |

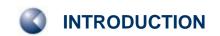

| Descriptor                                                          | otor Description Formula/ Reference                                                                                                    |                                                                                                    | Symbol in CSV file |
|---------------------------------------------------------------------|----------------------------------------------------------------------------------------------------|----------------------------------------------------------------------------------------------------|--------------------|
| $\sigma_{{\scriptscriptstyle E\!A}\scriptscriptstyle+}^2$           | Variance in the local electron affinity for all positive values                                                                                                    | $\sigma_{EA+}^{2} = \frac{1}{m} \sum_{i=1}^{m} \left[ EA_{i}^{+} - \overline{EA}^{+} \right]^{2}$                 | EALvar+            |
| $\sigma_{\scriptscriptstyle E\!A-}^2$                               | Variance in the local electron affinity for all negative values                                                                                                    | $\sigma_{EA-}^2 = \frac{1}{n} \sum_{i=1}^{n} \left[ EA_i^ \overline{EA}^- \right]^2$                              | EALvar-            |
| $\sigma_{	extit{	iny EAtot}}^2$                                     | Sum of the positive and negative variances in the local electron affinity                                                                                                    | $\sigma_{EAtot}^2 = \sigma_{EA+}^2 + \sigma_{EA-}^2$                                                              | EALvartot          |
| $ u_{\scriptscriptstyle EA}$                                        | Local electron affinity balance parameter                                                                                                    | $v_{EA} = \frac{\sigma_{EA}^2 \cdot \sigma_{EA}^2}{\left[\sigma_{EA}^2\right]^2}$                                 | EALbalance         |
| $\delta\!\mathrm{A}_{\scriptscriptstyle EA}^{\scriptscriptstyle +}$ | Fraction of the surface area with positive local electron affinity                                                                                                    | $\delta\! A_{\it EA}^{^{+}}=rac{A_{\it EA}^{^{+}}}{A},$ A = total surface area                                   | EALfraction+       |
| $A_{\it EA}^+$                                                      | Surface area with positive local electron affinity                                                                                                    |                                                                                                    | EALarea+           |
| ${\gamma}_1^{\it EA_L}$                                             | Skewness of the local electron affinity distribution                                                                                                    | $\gamma_1^{EA_L} = \frac{\sum_{i=1}^{N} \left( EA_L^i - \overline{E}\overline{A}_L \right)^3}{(N-1)\sigma^3}$     | EALskew            |
| ${m \gamma}_2^{\it EA_L}$                                           | Kurtosis of the local electron affinity distribution                                                                                                    | $\gamma_2^{EA_L} = \frac{\sum_{i=1}^{N} \left( EA_L^i - \overline{E}\overline{A}_L \right)^4}{(N-1)\sigma^4} - 3$ | EALkurt            |
| $\int_{\mathit{EA}_L}$                                              | Integrated local electron affinity over the surface $\int_{IE_L} = \sum_{i=1}^{N} E A_L^i$                                                                                                    |                                                                                                    | EALint             |
| $lpha_{\scriptscriptstyle L}^{\scriptscriptstyle  m max}$           | Maximum value of the local polarizability                                                                                                    |                                                                                                    | POLmax             |
| $lpha_{\scriptscriptstyle L}^{\scriptscriptstyle  m min}$           | Minimum value of the local polarizability                                                                                                    |                                                                                                    | POLmin             |
| $\overline{\alpha_{\scriptscriptstyle L}}$                          | Mean value of the local polarizability                                                                                                    | $\overline{\alpha_L} = \frac{1}{N} \sum_{i=1}^{N} \alpha_L^i$                                                     | POLbar             |
| $\Delta lpha_{\scriptscriptstyle L}$                                | Range of the local polarizability $\Delta \alpha_L = \alpha_L^{\max} - \alpha_L^{\min}$                                                                                                    |                                                                                                    | POLrange           |
| $\sigma_{lpha}^{2}$                                                 |                                                                                                    |                                                                                                    | POLvar             |
| ${\gamma_1^{lpha_L}}$                                               | Variance in the local polarizability $\sigma_{\alpha}^{2} = \frac{1}{N} \sum_{i=1}^{N} \left[ \alpha_{L}^{i} - \overline{\alpha_{L}} \right]^{2}$ Skewness of the local polarizability distribution $\gamma_{1}^{\alpha_{L}} = \frac{\sum_{i=1}^{N} \left( \alpha_{L}^{i} - \overline{\alpha_{L}} \right)^{3}}{(N-1)\sigma^{3}}$ |                                                                                                    | POLskew            |

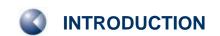

| Descriptor                                                | Description                                                                                                    | Formula/ Reference                                                                                     | Symbol in CSV file                                                                                                    |  |          |
|-----------------------------------------------------------|----------------------------------------------------------------------------------------------------|----------------------------------------------------------------------------------------------------|----------------------------------------------------------------------------------------------------|--|----------|
| ${\gamma}_2^{a_L}$                                        | Kurtosis of the local polarizability distribution $\gamma_2^{\alpha_L} = \frac{\sum_{i=1}^{N} \left(\alpha_L^i - \overline{\alpha}_L\right)^4}{(N-1)\sigma^4} - 3$                                                                                                    |                                                                                                    | POLkurt                                                                                                    |  |          |
| $\int_{lpha_L}$                                           | Integrated local polarizability over the surface                                                                                                    |                                                                                                    | POLint                                                                                                    |  |          |
| ${\mathcal X}_L^{ m max}$                                 | Maximum value of the local electronegativity                                                                                                    |                                                                                                    | ENEGmax                                                                                                    |  |          |
| ${\mathcal X}_L^{	ext{min}}$                              | Minimum value of the local electronegativity                                                                                                    |                                                                                                    | ENEGmin                                                                                                    |  |          |
| ${\chi_{\scriptscriptstyle L}}$                           | Mean value of the local electronegativity                                                                                                    | $\overline{oldsymbol{\chi}_L} = rac{1}{N} \sum_{i=1}^N oldsymbol{\chi}_L^i$                           | ENEGbar                                                                                                    |  |          |
| $\Delta\chi_L$                                            | Range of the local electron electronegativity                                                                                                    | $\Delta \chi_L = \chi_L^{ m max} - \chi_L^{ m min}$                                                    | ENEGrange                                                                                                    |  |          |
| $\sigma_{\chi}^{2}$                                       | Variance in the local electronegativity                                                                                                    | $\sigma_{\chi}^{2} = \frac{1}{N} \sum_{i=1}^{N} \left[ \chi_{L}^{i} - \overline{\chi_{L}} \right]^{2}$ | ENEGvar                                                                                                    |  |          |
| $\gamma_{_{1}}^{\chi_{_{L}}}$                             | Skewness of the local electronegativity distribution                                                                                                    | $\gamma_1^{\chi_L} = \frac{\sum_{i=1}^{N} \left(\chi_L^i - \overline{\chi}_L\right)^3}{(N-1)\sigma^3}$ | ENEGskew                                                                                                    |  |          |
| $\gamma_2^{\chi_L}$                                       | Kurtosis of the local electronegativity distribution                                                                                                    | $\gamma_2^{\chi_L} = \frac{\sum_{i=1}^{N} (\chi_L^i - \overline{\chi}_L)^4}{(N-1)\sigma^4} - 3$        | ENEGkurt                                                                                                    |  |          |
| $\int_{\chi_L}$                                           | Integrated local electronegativity over the surface $ \int_{\chi_L} = \sum_{i=1}^N \chi_L^i a_i $                                                                                                    |                                                                                                    | ENEGint                                                                                                    |  |          |
| $\eta_{\scriptscriptstyle L}^{\scriptscriptstyle  m max}$ | Maximum value of the local hardness                                                                                                    |                                                                                                    | HARDmax                                                                                                    |  |          |
| $\eta_L^{	ext{min}}$                                      | Minimum value of the local hardness                                                                                                    |                                                                                                    | HARDmin                                                                                                    |  |          |
| $\overline{\eta_{_L}}$                                    | Mean value of the local hardness                                                                                                    | $\overline{\eta_{\scriptscriptstyle L}} = \frac{1}{N} \sum_{i=1}^N \eta_{\scriptscriptstyle L}^i$      | HARDbar                                                                                                    |  |          |
| $\Delta\eta_{\scriptscriptstyle L}$                       | Range of the local electron hardness $\Delta \eta_{L} = \eta_{L}^{\max} - \eta_{L}^{\min}$                                                                                                    |                                                                                                    | HARDrange                                                                                                    |  |          |
| $\sigma_{\eta}^{2}$                                       |                                                                                                    |                                                                                                    | HARDvar                                                                                                    |  |          |
| $\gamma_1^{\eta_L}$                                       | Variance in the local hardness $\sigma_{\eta}^2 = \frac{1}{N} \sum_{i=1}^{N} \left[ \boldsymbol{\eta}_L^i - \overline{\boldsymbol{\eta}_L} \right]^2$ Skewness of the local hardness distribution $\gamma_1^{\eta_L} = \frac{\sum_{i=1}^{N} \left( \boldsymbol{\eta}_L^i - \overline{\boldsymbol{\eta}_L} \right)^3}{(N-1)\sigma^3}$ |                                                                                                    | Skewness of the local hardness distribution $\gamma_1^{\eta_L} = \frac{\sum_{i=1}^{N} \left(\eta_L^i - \overline{\eta}_L\right)}{(N-1)\sigma^3}$ |  | HARDskew |

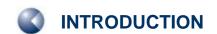

| Descriptor                                | Description                                                                     | Formula/ Reference                                                                                                    | Symbol in CSV file |
|-------------------------------------------|---------------------------------------------------------------------------------|----------------------------------------------------------------------------------------------------|--------------------|
| ${\gamma}_2^{\eta_L}$                     | Kurtosis of the local hardness distribution                                     | $\gamma_2^{\eta_L} = \frac{\sum_{i=1}^N \left(\eta_L^i - \overline{\eta}_L\right)^4}{(N-1)\sigma^4} - 3$ $\int_{\eta_L} = \sum_{i=1}^N \eta_L^i a_i$ | HARDkurt           |
| $\int_{\eta_L}$                           | Integrated local hardness over the surface                                      | $\int_{\eta_L} = \sum_{i=1}^N \eta_L^i a_i$                                                                                                    | HARDint            |
|                                           |                                                                                 |                                                                                                    |                    |
| $F_N^{ m max}$                            | Maximum value of the electrostatic field normal to the surface                  |                                                                                                    | FNmax              |
| $F_N^{ m min}$                            | Minimum value of the field normal to the surface                                |                                                                                                    | FNmin              |
| $\overline{F_{\scriptscriptstyle N}}$     | Mean value of the field normal to the surface                                   | $\overline{F_{\scriptscriptstyle N}} = rac{1}{N} \sum_{i=1}^N \chi_{\scriptscriptstyle L}^i$                                                        | FNmean             |
| $\sigma_{\scriptscriptstyle F}^2$         | Variance in field normal to the surface                                         | $\sigma_F^2 = \frac{1}{N} \sum_{i=1}^{N} \left[ F_N^i - \overline{F_N} \right]^2$                                                                    | FNvartot           |
| $\sigma_{{\scriptscriptstyle F}_{+}}^{2}$ | Variance in the field normal to the surface for all positive values             | $\sigma_{F+}^{2} = \frac{1}{m} \sum_{i=1}^{m} \left[ F_{N}^{i+} - \overline{F_{N}^{+}} \right]^{2}$                                                  | FNvar+             |
| $\sigma_{\scriptscriptstyle F-}^2$        | Variance in the field normal to the surface for all negative values             | $\sigma_{F_{-}}^{2} = \frac{1}{n} \sum_{i=1}^{n} \left[ F_{N}^{i-} - \overline{F_{N}^{-}} \right]^{2}$                                               | FNvar-             |
| $V_F$                                     | Normal field balance parameter                                                  | $v_F = \frac{\sigma_{F+}^2 \cdot \sigma_{F-}^2}{\left[\sigma_F^2\right]^2}$                                                                          | FNbal              |
| $\gamma_1^{F_N}$                          | Skewness of the field normal to the surface                                     | $\gamma_1^{F_N} = \frac{\sum_{i=1}^{N} (F_N^i - \bar{F}_N)^3}{(N-1)\sigma^3}$                                                                        | FNskew             |
| ${oldsymbol{\gamma}}_2^{F_N}$             | Kurtosis of the field normal to the surface                                     | $\gamma_2^{F_N} = \frac{\sum_{i=1}^{N} (F_N^i - \overline{F}_N)^4}{(N-1)\sigma^4} - 3$                                                               | FNkurt             |
| $\int_{F_N}$                              | Integrated field normal to the surface over the surface                         | $\int_{F_N} = \sum_{i=1}^N F_N^i a_i$                                                                                                    | FNint              |
| $\int_{F_N}^+$                            | Integrated field normal to the surface over the surface for all positive values | $\int_{F_N}^+ = \sum_{i=1}^N F_N^i a_i \text{ if } F_N^i \ge 0$                                                                                      | FN+                |
| $\int_{F_N}^-$                            | Integrated field normal to the surface over the surface for all negative values | $\int_{F_N}^{-} = \sum_{i=1}^{N} F_N^i a_i \text{ if } F_N^i < 0$                                                                                    | FN-                |
| $\int_{ F_N }$                            | Integrated absolute field normal to the surface over the surface                | $\int_{F_N} = \sum_{i=1}^N \Bigl  F_N^i \Bigr  a_i$                                                                                                  | FNabs              |

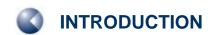

| Descriptor                             | Description                                                                                            | Formula/ Reference                                                                             | Symbol in CSV file |
|----------------------------------------|----------------------------------------------------------------------------------------------------|------------------------------------------------------------------------------------------------|--------------------|
|                                        | Additionally if the Sh                                                                                 | nannon Entropy is calculated                                                                   |                    |
| $H_{in}^{\mathrm{max}}$                | Maximum value of the internal Shannon Entropy                                                          |                                                                                                | SHANImax           |
| $H_{\it in}^{\it min}$                 | Minimum value of the internal Shannon Entropy                                                          |                                                                                                | SHANImin           |
| $\overline{H_{\scriptscriptstyle in}}$ | Mean value of the internal Shannon Entropy                                                             | $\overline{H_{in}} = rac{1}{N} \sum_{i=1}^N H_{in}^i$                                         | SHANIbar           |
| $\sigma_{H_{in}}^2$                    | Variance in the internal Shannon Entropy                                                               | $\sigma_{H_{in}}^2 = \frac{1}{N} \sum_{i=1}^{N} \left[ H_{in}^i - \overline{H_{in}} \right]^2$ | SHANIvar           |
| $\int_{H_{in}}$                        | Integrated internal Shannon Entropy over the surface $\int_{H_{in}} = \sum_{i=1}^{N} H_{in}^{i} a_{i}$ |                                                                                                | SHANItot           |
|                                        | And if the external S                                                                                  | Shannon Entropy is available                                                                   |                    |
| $H_{ex}^{\mathrm{max}}$                | Maximum value of the external Shannon Entropy                                                          |                                                                                                | SHANEmax           |
| $H_{ex}^{ m min}$                      | Minimum value of the external Shannon Entropy                                                          |                                                                                                | SHANEmin           |
| $\overline{H_{ex}}$                    | Mean value of the external Shannon Entropy                                                             | $\overline{H_{ex}} = \frac{1}{N} \sum_{i=1}^{N} H_{ex}^{i}$                                    | SHANEbar           |
| $\sigma_{H_{ex}}^2$                    | Variance in the external Shannon Entropy                                                               | $\sigma_{H_{ex}}^2 = \frac{1}{N} \sum_{i=1}^{N} \left[ H_{ex}^i - \overline{H_{ex}} \right]^2$ | SHANEvar           |
| $\int_{H_{ex}}$                        | Integrated internal Shannon Entropy over the surface                                                   | $\int_{H_{ex}} = \sum_{i=1}^{N} H_{ex}^{i} a_{i}$                                              | SHANEtot           |

# 1.10 Surface-integral models (polynomial version)

The polynomial surface-integral models that can be calculated by ParaSurf $^{^{\mathrm{IM}}}$  are defined [10] using the expression

$$P = \sum_{i=1}^{ntri} f\left(V^{i}, IE_{L}^{i}, EA_{L}^{i}, \alpha_{L}^{i}, \eta_{L}^{i}\right) \cdot A^{i}$$
(10)

where P is the target property, usually a free energy, f is a polynomial function of the electrostatic potential V, the local ionization energy,  $I\!E_{\scriptscriptstyle L}$ , the local electron affinity,  $E\!A_{\scriptscriptstyle L}$ , the local polarizability,  $\alpha_{\scriptscriptstyle L}$  and the local hardness,  $\eta_{\scriptscriptstyle L}$ .  $A^i$  is the area of the surface triangle i.

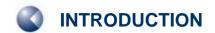

The molecular property P is printed to the output file and to the  $\mathsf{<filename>_p.sdf}$  ParaSurf $^{^{\mathsf{TM}}}$  output SD-file. The individual values of the function f are added to the list of local properties written for each surface point to the .psf file if the surface details are output.

The surface-integral models themselves are not implemented directly in ParaSurf $^{\text{TM}}$ , but are read in general form from the SIM file, whose format is given in 3.9. Thus, the users' own surface-integral models can be added to ParaSurf $^{\text{TM}}$ . Data for generating surface-integral models can be derived simply from the .psf surface output for a normal ParaSurf $^{\text{TM}}$  run. Note that the program options given in the SIM file must be the same for all the models included in the file and that they override conflicting command-line options.

# 1.11 Binned surface-integral models

A more recent type of SIM model, binned SIM models, [13] is now implemented in ParaSurf¹1™ for the negative logarithm of the water-octanol partition constant, logPow. These models divide the surface into bins according to the values of the local properties and use the total surface area assigned to each bin as descriptors for multiple linear regression models. These models have been implemented for marching cube surfaces using either the isodensity or solvent-excluded surfaces and for the AM1, AM1\*, MNDO, MNDO/d, PM3 and PM6 Hamiltonians. In contrast to polynomial SIM models, they are encoded in the program and are output under the heading "ParaSurf™ ADMET Profiler". These logPow models are available for the MNDO, AM1, PM3, MNDO/d, Am1\* and PM6 Hamiltonians. The models use "conformationally averaged" structures within a standard calculational protocol in which the initial 3D structure is produced by CORINA [35] as the starting geometry for the semiempirical geometry optimization and uses only this one conformation to predict logPow for the compound. These models were trained with all verified values contained in the LogKOW dataset [36] and are those denoted "single conformation" trained with the "full" dataset in the original literature. [12]

| Table 2: | The 28 Incal | nronartias : | and products | tharanfusad t | to construct hinne | d area descriptors. |
|----------|--------------|--------------|--------------|---------------|--------------------|---------------------|

| MEP | $IE_L$            | $EA_L$             | $lpha_{\scriptscriptstyle L}$ a | $F_{N}$                                                         | $\eta_{\scriptscriptstyle L}$                                     | $\chi_{\scriptscriptstyle L}$                                       |
|-----|-------------------|--------------------|---------------------------------|-----------------------------------------------------------------|-------------------------------------------------------------------|---------------------------------------------------------------------|
|     | $MEP \times IE_L$ | $MEP \times EA_L$  | $MEP \times \alpha_L$           | $MEP \times F_N$                                                | $MEP 	imes \eta_L$                                                | $MEP \times \chi_L$                                                 |
|     |                   | $IE_L \times EA_L$ | $IE_L \times \alpha_L$          | $IE_L \times F_N$                                               | $IE_L \times \eta_L$                                              | $IE_L \times \chi_L$                                                |
|     |                   |                    | $EA_L \times \alpha_L$          | $EA_L \times F_N$                                               | $EA_L \times \eta_L$                                              | $EA_L \times \chi_L$                                                |
|     |                   |                    |                                 | $\alpha_{\scriptscriptstyle L} \times F_{\scriptscriptstyle N}$ | $lpha_{\scriptscriptstyle L}\!	imes\!\eta_{\scriptscriptstyle L}$ | $\alpha_{\scriptscriptstyle L}\!	imes\!\chi_{\scriptscriptstyle L}$ |
|     |                   |                    |                                 |                                                                 | $F_{_{N}}\!	imes\!\eta_{_{L}}$                                    | $F_{\scriptscriptstyle N}\!	imes\!\chi_{\scriptscriptstyle L}$      |
|     |                   |                    |                                 |                                                                 |                                                                   | $\eta_{\scriptscriptstyle L}\!	imes\!\chi_{\scriptscriptstyle L}$   |

a Not used for MNDO/d, AM1\* or PM6

Local hydrophobicities and  $log P_{OW}$  models are available for the following combinations of Hamiltonians, surfaces and contours. The three letter model code is used to write the local hydrophobicity to the output .vmp file or to specify that the descriptors for the model are written out.

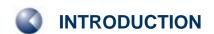

| Table 3: | Local hydrophobicity models and their model codes (all models use the single CORINA-derived |
|----------|---------------------------------------------------------------------------------------------|
|          | conformations and are trained with the "full" dataset [12]                                  |

| Hamiltonian | Model code |
|-------------|------------|
| AM1         | LP1        |
| AM1*        | LP2        |
| PM3         | LP3        |
| MNDO        | LP4        |
| MNDO/d      | LP5        |
| PM6         | LP6        |

# 1.12 Spherical harmonic "hybrids"

Once the molecular shape or a local property have been fitted to a spherical-harmonic expansion, [15] the shape or property can be described succinctly as a series of spherical-harmonic "hybridization" coefficients analogous to the concept of hybrid atomic orbitals. Thus, for each value of l in **equation** (1) the "hybridization" coefficient  $H_l$  is given by:

$$H_l = \sum_{i=-m}^{m} \left(c_l^m\right)^2 \tag{11}$$

The hybridization coefficients  $H_l$  can be used as additional descriptors for fast QSPR screening.

# 1.13 Descriptors and moments based on polynomial surface-integral models

ParaSurf<sup>™</sup> uses local properties defined in a surface-integral model (SIM, see 1.10) to calculate descriptors analogous to those listed in Table 1. Additionally, "dipolar moments" of the local property are calculated. These are gauge-independent moments calculated by first shifting values of the local property so that their sum is zero and then calculating moments according to

$$\mu = \sum_{i=1}^{ntri} P_i \mathbf{r_i} \tag{12}$$

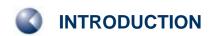

where  $\mu$  is the dipolar moment,  $P_i$  the value of the local property i situated at position  $r_i$ .

The output for these properties derived from a SIM for logP<sub>OW</sub> is shown below:

Descriptors calculated for logP:

-937.0 х: -549.2 -247.9 z: Dipolar moment Sum: 1114. Most positive value 1.407 Most negative value 0.8325E-01 1.324 Range 0.1874 Mean Mean positive : Mean negative : Total variance : Positive variance : Negative variance : 0.1874 0.000 0.2376E-01 0.2376E-01 0.000 Balance parameter 0.000 Balance\*variance 0.000

The values of these descriptors are often useful for deriving models directly related to the property modelled by the SIM. Note that no units are given in the output because they depend on the property modelled by the SIM.

# 1.14 Shannon entropy

The information content at the surface of the molecule can be defined based on the distribution of the four local properties over the surface using an approach analogous to that introduced by Shannon. [37]

Shannon defined the Shannon entropy,  $\boldsymbol{H}$  , which corresponds to the amount of information (in bits) as

$$H = -\sum_{i=1}^{n} p_i \log_2(p_i)$$
(13)

where n is the number of possible characters and  $p_i$  is the probability that character i will occur. Note that, importantly, this definition of the amount of information is local (*i.e.* it only depends on the value of the probability of character i).

For a continuous property, X, equation (1) becomes

$$H = -\int_{-\infty}^{\infty} p(X) \log_2 p(X) dX$$
 (14)

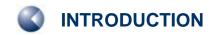

If we now assume that the Shannon entropy at a point in space near a molecule is defined by the values of the four continuous local properties described above, we obtain

$$H = -\iiint p(V, I, E, \alpha) \log_2(V, I, E, \alpha) dV dI dE d\alpha$$
 (15)

where  $p(V,I,E,\alpha)$  is the probability of finding the values V,I,E and  $\alpha$ . However, we can simplify this expression because the four properties are essentially independent of each other, [8, 9] so that we can write

$$H = -\int p(V)\log_2 p(V)dV - \int p(I)\log_2 p(I)dI$$
$$-\int p(E)\log_2 p(E)dE - \int p(\alpha)\log_2 p(\alpha)d\alpha$$
(16)

Transferring this definition to a molecule for which a triangulated surface of k triangles, where triangle i has area  $A_i$  and average values of the four local properties  $V_i$ ,  $I_i$ ,  $E_i$  and  $\alpha_i$  we obtain

$$H = -\sum_{i=1}^{k} \left[ p(V_i) \log_2 p(V_i) + p(I_i) \log_2 p(I_i) + p(E_i) \log_2 p(E_i) + p(\alpha_i) \log_2 p(\alpha_i) \right] \cdot A_i (17)$$

where  $p(X_i)$  is the probability that the value  $X_i$  of the property X , where X may be V , I , E or  $\alpha$  , will occur.

ParaSurf<sup>™</sup> offers two alternatives as sources for the probabilities  $p(X_i)$ . The first, known as the "external" Shannon entropy, is to use probabilities taken from an external dataset and defined in a separate statistics file. The default "external" statistics file is called **bins.txt** and is read from the ParaSurf<sup>™</sup> root directory. The statistics defined in **bins.txt** were derived from AM1 calculations of all the bound ligands defined in the PDBbind database [38] in their correct protonation states and at geometries obtained by optimizing with AM1 starting from the bound conformation. [39]

Alternatively, the user can define a custom "external" statistics file using the ParaSurf<sup>™</sup> module **binner** (available free of charge for ParaSurf<sup>™</sup> users). The "external" Shannon entropy is useful for relating a series of molecules to each other, but is sensitive, for instance, to the total charge of the molecule.

The "internal" Shannon entropy is calculated using probabilities determined from the surface properties of the molecule itself, and therefore corresponds more closely to Shannon's classical definition than the "external" Shannon entropy and the probabilities used are individual for each molecule. The "internal" Shannon entropy can be considered to represent the information content of the molecule. The properties of the two types of Shannon entropy will be described in a forthcoming paper.

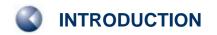

### 1.15 Surface autocorrelations

Gasteiger et al. [39] introduced the concept of surface autocorrelations as powerful descriptions of molecular binding properties for quantitative structure-activity relationships (QSARs). In ParaSurf<sup> $^{\text{TM}}$ </sup>, autocorrelations A(R) are now defined as:

$$A(R) = \frac{1}{ntri} \sum_{i=1}^{ntri} \sum_{j=i+1}^{ntri} \omega_{ij} e^{-\sigma(R-r_{ij})^2}$$
(18)

where  $r_{ij}$  is the distance between surface points i and j and  $\omega_{ij}$  is a function of one or more local properties at the points i and j and  $\delta_{ij}$  is 1.0 if  $r_{ij}$  is inside the bin centred on R and zero otherwise. Note that this is a different definition of the autocorrelation function to that used in earlier versions of ParaSurf<sup>TM</sup>. Also, because the new algorithm for calculating the autocorrelations is very fast, all surface points are used, rather than sampling 10% as earlier.

Seven different autocorrelation functions are calculated by ParaSurf<sup>™</sup>. These are:

| Shape autocorrelation                   | $\omega_{ij}$ = 1.0                          |                                  |
|-----------------------------------------|----------------------------------------------|----------------------------------|
| MEP autocorrelation                     | $\omega_{ij} = V_i \times V_j$               |                                  |
| Plus-plus MEP autocorrelation           | $\omega_{ij} = V_i \times V_j$               | $(V_i > 0 \text{ and } V_j > 0)$ |
|                                         | $\omega_{ij} = 0.0$                          | $(V_i < 0 \text{ or } V_j < 0)$  |
| Minus-minus MEP autocorrelation         | $\omega_{ij} = V_i \times V_j$               | $(V_i < 0 \text{ and } V_j < 0)$ |
| Plus-minus MEP autocorrelation          | $\omega_{ij} = -V_i \times V_j$              | $(V_i \times V_j < 0)$           |
|                                         | $\omega_{ij} = 0.0$                          | $(V_i \times V_j > 0)$           |
| Local ionization energy autocorrelation | $\omega_{ij} = IE_L^i \times IE_L^j$         |                                  |
| Local electron affinity autocorrelation | $\omega_{ij} = EA_L^i \times EA_L^j$         |                                  |
| Local polarizability autocorrelation    | $\omega_{ij} = \alpha_L^i \times \alpha_L^j$ |                                  |

Generally, the shape autocorrelation and that based on the local polarizability correlate strongly with each other. The MEP correlation is the sum of its three components (plus-plus, plus-minus and minus-minus). However the three components enable us to distinguish between ++ and – pairs of surface points, which both give a positive contribution to the autocorrelation function.

ParaSurf<sup> $^{\text{M}}$ </sup> calculates autocorrelations as vectors of A(R) values 64 elements long starting at an R-value of 0.0 Å and increasing in bins of width 0.2 Å up to a maximum value of 12.8 Å). **Figure 9** shows the eight autocorrelation functions for trimethoprim calculated with AM1.

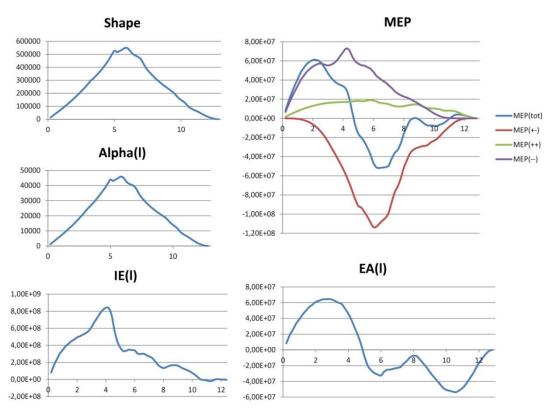

Figure 9 The eight autocorrelation functions calculated using the AM1 Hamiltonian for captopril.

The command-line argument autocorr=<filename> requests that similarities in the autocorrelation functions with the molecule described in <filename>, where <filename> must be a ParaSurf.sdf output file are calculated and written out. The floating-point Tanimoto similarities S are defined as:

$$S = \frac{\sum_{i=1}^{nbins} A_A^i A_B^i}{\sum_{i=1}^{nbins} (A_A^i)^2 + \sum_{i=1}^{nbins} (A_A^i)^2 - \sum_{i=1}^{nbins} A_A^i A_B^i}$$
(19)

where  $A_A^i$  is the value of the autocorrelation function for molecule A and bin i etc. Note that although the normal range for a Tanimoto coefficient is from zero to one, marginally negative values may occur for the local ionisation energy or electron affinity.

These similarities are calculated for the entire range of each of the eight autocorrelation functions. These individual similarities can be written to a table file (see 3.12) and are printed in the output file (see 3.4.4).

# 1.16 Standard Rotationally Invariant Fingerprints (RIFs)

Mavridis et al. [40] introduced standard rotationally invariant fingerprints (RIFs) based on the spherical-harmonic hybridization coefficients defined above. These fingerprints provide a detailed description of the molecular shape, electrostatics, donor/acceptor properties and polarizability as a standard series of 54 floating point numbers.

# 1.17 Maxima and Minima of the Local Properties

Jakobi et al. [41] have described the calculation and use of the most significant maxima and minima of the local properties on the surface of the molecule. These points were used in the ParaFrag procedure to detect scaffold hops with high similarity and can be viewed as pharmacophore points.

# 1.18 Atom-centred descriptors

Hennemann et al. [42, 43] have used atom-centred quantities calculated by ParaSurf<sup>™</sup> as descriptors in order to calculate the strengths of hydrogen bonds [42] and for chemical reactivity models [43]. These descriptors (based on conventional solvent-accessible surface areas [44] using Bondi van der Waals radii [45] and a default solvent radius of 1.4 Å), C-H bond orders for hydrogen atoms, the constitution of the localized lone-pair orbitals on nitrogen atoms ands the  $\pi$ -charges of carbon atoms in conjugated  $\pi$ -systems. These descriptors are now output by ParaSurf'11<sup>™</sup>.

# 1.19 Fragment analysis

ParaSurf'11<sup>™</sup> can divide the input molecule into fragments (which must be defined in the input SDF file) and perform a full surface analysis for each fragment. This option and its output will be described in detail below.

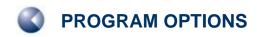

# **2 PROGRAM OPTIONS**

# 2.1 Command-line options

ParaSurf<sup>™</sup> program options are given as command-line arguments. Arguments are separated by blanks, so that no single argument may contain a blank character. Arguments may be written in any combination of upper and lower case. The options are:

| Table 4: ParaSurf™ | command-line options |                                                |                                |  |
|--------------------|----------------------|------------------------------------------------|--------------------------------|--|
| <name></name>      |                      | Base name for the input file (must             | t be the first                 |  |
|                    |                      | argument). <name> is not require</name>        | d if the first argument is -   |  |
|                    |                      | version (see below)                            | _                              |  |
|                    |                      |                                                |                                |  |
|                    |                      | Using this option, the input file is           |                                |  |
|                    |                      | assumed to be                                  | <name>_v.sdf</name>            |  |
|                    |                      | if a file with this name exists.               |                                |  |
|                    |                      | Otherwise the file                             | <name>.sdf</name>              |  |
|                    |                      | will be used as input.                         |                                |  |
|                    |                      | If neither of these files are found,           |                                |  |
|                    |                      | the program will use an .sdf file              |                                |  |
|                    |                      | written by the Cepos version of                |                                |  |
|                    |                      | Mopac 6.                                       | <name>_m.sdf</name>            |  |
|                    |                      | These files are called                         |                                |  |
|                    |                      |                                                | <name>_p.out</name>            |  |
|                    |                      | The output files are                           | <name>_p.sdf</name>            |  |
|                    |                      |                                                | <name>.psf (optional)</name>   |  |
|                    |                      |                                                | <name>.asd (optional)</name>   |  |
|                    |                      |                                                | <name>_p.vmp (optional)</name> |  |
| surf=              | wrap                 | Shrink-wrap surface (default)                  |                                |  |
|                    | cube                 | Marching-cube surface                          |                                |  |
| contour=           | isoden               | The surface is defined by the electron density |                                |  |
|                    | solvex               | A solvent-excluded surface is use              |                                |  |
| fit=               | sphh                 | Spherical-harmonic fitting (default            |                                |  |
|                    | isod                 | Smooth to preset isodensity value              | e (default for surf=cube)      |  |
|                    | none                 | No fitting                                     | 2                              |  |
| iso=               | n.nn                 | Isodensity value set to n.nn e-Å-              |                                |  |
|                    |                      | (default for shrink-wrap surface =             |                                |  |
|                    |                      | default for marching-cube surface              |                                |  |
|                    |                      | minimum possible value = 0.000                 | 001)                           |  |

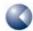

| rsol=    | n.nn                  | A solvent-probe radius of n.nn Å is used for calculating the solvent-excluded or solvent-accessible surface (default=1.0, allowed range is from 0.0 to 2.0 Å)                                                                                                    |
|----------|-----------------------|----------------------------------------------------------------------------------------------------|
| mesh=    | n.nn                  | The mesh size used to triangulate the surface is set to n.nn Å (default value = 0.2 Å, allowed range is from 0.1 to 1.0 Å)                                                                                                    |
| estat=   | naopc<br>multi        | Use NAO-PC electrostatics Use multipole electrostatics (default)                                                                                                    |
| psf=     | on                    | Write .psf surface file                                                                                                    |
| POT      | off                   | Do not write .psf surface file (default)                                                                                                    |
| asd=     | on                    | Write anonymous SD (.asd) file                                                                                                    |
|          | off                   | Do not write .asd file (default)                                                                                                    |
| vmp=     | on                    | Write .vmp file for debugging. Map the MEP onto the surface                                                                                                    |
| v.mp     | off                   | Do not write .vmp file (default)                                                                                                    |
|          | mep                   | Write .vmp file for debugging. Map the MEP onto the surface                                                                                                    |
|          | iel                   | Write . vmp file for debugging. Map IE <sub>L</sub> onto the surface                                                                                                    |
|          | eal                   | Write . vmp file for debugging. Map EA <sub>L</sub> onto the surface                                                                                                    |
|          | pol                   | Write .vmp file for debugging. Map $\alpha_L$ onto the surface                                                                                                    |
|          | har                   | Write . vmp file for debugging. Map η <sub>L</sub> onto the surface                                                                                                    |
|          | eng                   | Write . vmp file for debugging. Map $\chi_L$ onto the surface                                                                                                    |
|          | anr                   | Write . vmp file for debugging. Map the number of the atom                                                                                                    |
|          | diil                  | assigned to the surface element onto the surface                                                                                                    |
|          | fnm                   | Write .vmp file for debugging. Map F <sub>N</sub> onto the surface                                                                                                    |
|          | sha                   | Write . vmp file for debugging. Map the Shannon entropy onto                                                                                                    |
|          | Sila                  | the surface                                                                                                    |
|          | <mod></mod>           | Write .vmp file for debugging. Map the local property with the                                                                                                    |
|          | (HOD)                 | three-character designator <mod> defined in the SIM file onto the surface</mod>                                                                                                    |
| vmpfrag= | on                    | Equivalent to vmp=, but writes separate .vmp files for each fragment with only its atoms and the MEP projected onto the fragment surface. The files are named <filename><fragmentname>.vmp, where <fragmentname> is the name assigned to the fragment in the input SDF file.</fragmentname></fragmentname></filename> |
|          | off                   | No fragment .vmp files will be written.                                                                                                    |
|          | all                   | As for on, except that the atoms for the entire molecule are                                                                                                    |
|          | all                   | written to the .vmp files with the surface for the fragment only.                                                                                                    |
| grid=    | <filename></filename> | Read the Cartesian coordinates at which to calculate a grid of                                                                                                    |
| 9224     | 111CHAME/             | the four properties (MEP, IE <sub>L</sub> , EA <sub>L</sub> , $\alpha_L$ ). See <b>3.8.1</b>                                                                                                    |
|          | auto                  | ParaSurf <sup>™</sup> calculates an automatic grid (see <b>3.8.2</b> )                                                                                                    |
| lattice= | n.nn                  | Sets the lattice spacing for the grid=auto option (see                                                                                                    |
|          |                       | 3.8.2)                                                                                                    |
| sim=     | <filename></filename> | One or more surface-integral models will be read from the file                                                                                                    |
|          |                       | <pre><filename>.sim in the ParaSurf™ root directory.</filename></pre>                                                                                                    |
|          |                       | <pre><filename> can be upper or lower case or any mixture but</filename></pre>                                                                                                    |
|          |                       | must be exactly three characters long.                                                                                                    |
|          |                       |                                                                                                    |

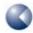

| center= or centre= | on                      | The atomic and surface coordinates in the .psf output file will be centred for calculations that use spherical-harmonic fitting. Note that this means that the atomic coordinates in the spf-output file (which are the input coordinates) will be different to those in the psf-output file. This option is default. The atomic and surface coordinates in the .psf output file                                                                                                    |
|--------------------|-------------------------|----------------------------------------------------------------------------------------------------|
|                    |                         | will not be centred and will correspond to the input coordinates and those in the <b>SDF</b> -output file.                                                                                                    |
| shannon            | = <filename></filename> | Requests that Shannon entropies (both internal and external) be calculated. If no statistics file <b><filename></filename></b> is given, the default file ( <b>bins.txt</b> in the ParaSurf <sup>™</sup> Root directory) will be used. If a statistics file is given that either does not exist, contains errors or is derived from ParaSurf <sup>™</sup> runs using different options to the current one, only the internal Shannon entropy is calculated.                                                                                       |
| autocorr           |                         | Requests that the surface autocorrelation functions be                                                                                                    |
|                    | = <filename></filename> | calculated and written to the output .sdf file. <filename> must be a ParaSurf<sup>™</sup> output .sdf file that</filename>                                                                                                    |
|                    |                         | contains the autocorrelation functions. In this case, similarities between the two molecules will be calculated and printed (see also aclist=).                                                                                                    |
| table=             | <filename></filename>   | An ASCII table of the ParaSurf <sup>™</sup> descriptors will be written to the file <b><filename></filename></b> . If <b><filename></filename></b> exists, the values for the current molecule will be appended to the existing table, otherwise the file will be created.                                                                                                    |
| aclist=            | <filename></filename>   | An ASCII table of the calculated autocorrelations will be written to the file <b><filename></filename></b> . A total of 448 variables (7 properties in 64 bins each) are written for each molecule.                                                                                                    |
| aslist=            | <filename></filename>   | An ASCII table of the calculated autocorrelation similarities will be written to the file <b>filename</b> . If <b>filename</b> exists, the values for the current molecule will be appended to the existing table, otherwise the file will be created.                                                                                                    |
| riflist=           | <filename></filename>   | An ASCII table of the calculated a standard rotationally invariant fingerprint (RIF) will be written to the file <filename>. If <filename> exists, the values for the current molecule will be appended to the existing table, otherwise the file will be created.</filename></filename>                                                                                                    |
| translate          | =n . nn                 | Requests that ParaSurf <sup>™</sup> performs low-resolution spherical-harmonic fits using translated centres at $(+n.nn, 0, 0)$ , $(-n.nn, 0, 0)$ , $(0, +n.nn, 0)$ , $(0, -n.nn, 0)$ , $(0, 0, +n.nn)$ and $(0, 0, -n.nn)$ relative to the original centre. The default value of $n.nn$ is 0.5 Å. This value is obtained if <b>translate</b> is used alone. The maximum value of $n.nn$ allowed is 1.0 Å. The translate option will be needed for later versions of ParaFit <sup>™</sup> that allow translation of the molecule when overlaying. |

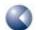

|            |                       | TH                                                                                                    |
|------------|-----------------------|----------------------------------------------------------------------------------------------------|
| translate2 | =n . nn               | Requests that ParaSurf™ performs a more detailed translation scan with low-resolution spherical-harmonic fits using translated centres at (+n.nn,0,0), (+2n.nn,0,0), (-n.nn,0,0), (-2n.nn,0,0), (0,+n.nn,0), (0,-2n.nn,0), (0,-2n.nn,0), (0,0,+n.nn), (0,0,-n.nn), (0,0,-n.nn) and (0,0,-2n.nn) relative to the original centre. The default value of n.nn is 0.25 Å. This value is obtained if translate2 is used alone. The maximum value of n.nn allowed is 0.5 Å. The translate2 option will be needed for later versions of ParaFit™ that allow translation of the molecule when overlaying. |
| fragments  |                       | Perform a fragment analysis. The fragments must be defined                                                                                                    |
| Tragments  |                       | in the input SDF file                                                                                                    |
|            |                       | •                                                                                                    |
| desfile=   | <filename></filename> | Write the binned SIM descriptors to the file <filename>. If</filename>                                                                                                    |
|            |                       | <filename> exists, the values for the current molecule will</filename>                                                                                                    |
|            |                       | be appended to the existing table, otherwise the file will be                                                                                                    |
|            |                       | created. The descriptors are written as a comma-separated                                                                                                    |
|            |                       | table with headers. Note that <b>desmodel</b> must also be                                                                                                    |
|            |                       | defined.                                                                                                    |
| desmodel=  | <code></code>         | The bin definitions for the model denoted by <code> will be</code>                                                                                                    |
|            |                       | used to calculate the descriptors for the table of binned SIM                                                                                                    |
|            |                       | descriptors. The possible values of <b><code></code></b> and their                                                                                                    |
|            |                       | definitions are given in Table 2.                                                                                                    |
| -version   |                       | Must be the first argument. Requests that ParaSurf <sup>™</sup> prints the                                                                                                    |
|            |                       | version number to the standard output channel and then stops                                                                                                    |
|            |                       | without performing a calculation.                                                                                                    |
| eal09      |                       | Do not use the selection procedure for virtual orbitals [26]                                                                                                    |
| Caros      |                       | when calculating the local electron affinity. This option                                                                                                    |
|            |                       |                                                                                                    |
|            |                       | provides continuity with earlier versions of ParaSurf <sup>™</sup>                                                                                                    |

### Examples:

### parasurf test surf=wrap fit=sphh iso=0.03 psf=on estat=naopc

Use the input file **test\_v.sdf**, **test.sdf** or **test\_m.sdf** to calculate a shrink-wrap surface with an isodensity value of 0.03 e<sup>-</sup>Å<sup>-3</sup>, perform a spherical-harmonic fit, use NAO-PC electrostatics and write the spherical-harmonic coefficients to **test\_P.sdf** and the entire surface to **test\_P.psf**.

### parasurf test surf=cube fit=none

Use the file test\_v.sdf, test.sdf or test\_m.sdf as input to perform a marching-cube surface determination without fitting and to calculate the descriptor set.

# 2.2 Options defined in the input SDF-file

### 2.2.1 Defining the centre for spherical-harmonic fits

The automatic determination of the molecular centre for spherical-harmonic fitting can be overridden by adding a field to the Input (usually VAMP) SDF-file with the tag:

```
<SPHH_CENTER>
```

The centre can be defined using Cartesian coordinates using an input line (immediately after the **SPHH CENTER** tag) of the format:

```
Cartesian x.xx y.yy z.zz
```

where x.xx, y.yy and z.zz are the x, y, and z-coordinates, respectively. The capitalization of "Cartesian" is required.

Alternatively, a list of atoms can be given using the format

```
Atoms n1 n2 n3 n4 n5 n6 ....
```

where *n1* etc. are the numbers of the atoms to be used to calculate the centre of gravity. The capitalization of "Atoms" is required and the list of atoms is limited to one line.

### 2.2.2 Defining fragments

Molecular fragments can be defined in the input SDF file and fragments calculations requested using the fragments options, for instance

```
parasurf test surf=cube fragments
```

Figure 10 shows a sample <fragment> block from an SDF input file.

```
> <FRAGMENTS>
Start fragment
phenyl
3 4 5 15 16 19 25 33
End fragment

Start fragment
methoxy1
1 2 22 23 24
End fragment

Start fragment

Start fragment

Start fragment

fragment

Start fragment

Start fragment

methoxy2
17 18 34 35 36
End fragment
```

Figure 10a A sample <FRAGMENTS> input block.

```
Start fragment
methoxy3
 20 21 37 38 39
End fragment
Start fragment
methylene
   6 26 27
End fragment
Start fragment
thymine
           9 10 11 12 13 14 28 29 30 31 32
   7 8
End fragment
Start fragment
everybody
  1 2 3 4 5 6 7 8 9 10 11 12 13 14 15 16 17 18 19
21 22 23 24 25 26 27 28 29 30 31 32 33 34 35 36 37 38 39
End fragment
> <END FRAGMENTS>
```

Figure 10b A sample <FRAGMENTS> input block.

The first line after each "Start fragment" line (note the upper and lower case, which are necessary) defines the name given to the fragment. This is followed by the numbers of the atoms that make up the fragment (20i4, fixed format). Note that the fragments need not be mutually exclusive. The fragment "everybody" in the above example, for instance is the entire molecule. The fragment-definition block begins with

### > <FRAGMENTS>

and ends with

### > <END FRAGMENTS>

tags.

Figure 11 shows the input molecule and the fragments.

Figure 11 The fragments defined in the SDF input example.

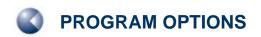

In a FRAGMENTS run, ParaSurf<sup>™</sup> first performs a calculation for the entire molecule and then analyses the molecular surface according to the standard ParaSurf<sup>™</sup> technique used to assign surface triangles to individual atoms. The output for the phenyl fragment is shown in **Figure 12**. A similar output section is printed for each fragment. The results and the descriptors for each fragment are taken from the surface for the whole molecule and therefore refer to the fragment (both its electronic properties and the area of its surface) within the context of the molecule itself. The coordinates given for the maxima and minima of the local properties refer to the input geometry of the entire molecule.

| <> Results :           |          |              |         |         |           |       |          |
|------------------------|----------|--------------|---------|---------|-----------|-------|----------|
| Surface area           | a :      | 41.72        | Angstro | om**2   |           |       |          |
| Fragment ch            | arge :   | -0.01        |         |         |           |       |          |
|                        | MEP      | TET.         | EAT.    | HARD    | ENEG      | F(N)  | POL      |
| Mean :                 | -14.1    |              | -70.5   |         |           | , ,   | 0.30     |
| Mean +ve:              | 10.4     |              | 0.0     |         |           | 3.0   |          |
| Mean -ve:              | -22.7    |              | -70.5   |         |           | -2.7  |          |
| Maximum :              | 16.3     | 643.2        | -29.1   | 371.3   | 279.1     | 18.9  | 0.33     |
| Minimum :              |          |              | -100.9  |         |           | -15.0 | 0.25     |
| Variance:              | 343.7    | 2538.6       | 439.1   | 445.7   | 1043.2    | 16.3  | 0.20E-03 |
| Var. +ve:              | 15.1     |              | 0.0     |         |           | 13.0  |          |
| Varve:                 | 172.8    |              | 439.1   |         |           | 4.1   |          |
| Balance :              | 0.074    |              | 0.000   |         |           | 0.181 |          |
| Skew :                 | -0.2     | 0.0          | 0.1     | 1.0     | -0.5      | 2.3   | 44       |
| Kurtosis:              | -0.5     | -0.8         | -1.3    | 0.9     | -1.3      | 3.7   | 41       |
|                        |          |              |         |         |           |       |          |
| IEL Maxima :<br>Number |          | _            | _       | _       | IEL       |       |          |
|                        |          | У<br>-0.9603 |         | 205 611 |           |       |          |
|                        |          | -1.4603      |         |         |           |       |          |
| - ·                    | 0.3030   | 1.1000       | 0.1     | 00 010  | . 1 / 3 3 |       |          |
| EAL Maxima             | for this | fragment     |         |         |           |       |          |
| Number                 | Х        | У            | 2       | Z       | EAL       |       |          |
| 1:                     | -0.0931  | -1.2270      | -4.22   | 285 -29 | .0852     |       |          |
| 2:                     | -1.5231  | -1.7186      | -3.97   | 785 -30 | .7426     |       |          |
| 3:                     | -1.4098  | -1.8603      | -4.02   | 285 -30 | .0862     |       |          |
| 5 <b>:</b>             | 0.7986   | -1.0603      | -0.47   | 785 -29 | .7442     |       |          |
| DOI Massima            | ملطب سم  | £            |         |         |           |       |          |
| POL Maxima :<br>Number |          | ragment<br>V | -       | Σ       | POL       |       |          |
|                        |          | -2.4603      |         |         |           |       |          |
| 2:                     |          | -2.3488      |         |         | .3301     |       |          |
|                        |          | -1.2153      |         |         |           |       |          |
| 4 :                    | -0.3431  |              |         |         | .3211     |       |          |
|                        | -1.9431  |              |         | L18 0   |           |       |          |
| 6:                     | 0.1286   |              | -0.52   |         | .3237     |       |          |
| 7 :                    | 0.3569   |              |         | 285 0   |           |       |          |
| , .                    | 0.5505   | 0.2550       | 0.22    |         |           |       |          |
| FN Maxima              |          |              |         |         |           |       |          |
|                        |          | У            |         | Σ       | FN        |       |          |
| 1:                     | 2.0819   | -1.2803      | -1.04   | 152 13  | .4716     |       |          |
| Δ .                    | 1 5000   | _3 7103      | -0.73   | 285 12  | .1519     |       |          |
| 2:                     | 0.2619   |              |         | 785 18  |           |       |          |

Figure 12 ParaSurf 11™ output for the phenyl fragment defined above.

The individual surfaces of the fragments are shown in Figure 13.

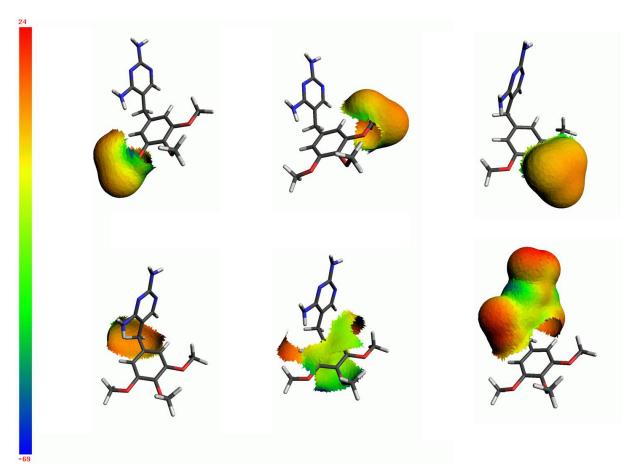

Figure 13 Surfaces calculated for the individual fragments, colour coded according to the MEP in kcal mol<sup>-1</sup>. The fragments (clockwise from the top right) are methoxy1, methoxy2, methoxy3, thymine, phenyl and methylene.

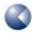

# **3 INPUT AND OUTPUT FILES**

ParaSurf<sup>™</sup> uses the following files for input and output:

Table 5: ParaSurf™ input and output files

| File                             | Name                                                     | Description                                                                                                    |
|----------------------------------|----------------------------------------------------------|----------------------------------------------------------------------------------------------------|
| Input                            | <filename>_v.sdf or <filename>.sdf</filename></filename> | VAMP .sdf file output. VAMP must be run with the <b>ALLVECT</b> option to be able to calculate all the properties. The VAMP version used must be able to calculate AO-polarisabilities.                                                                   |
|                                  | (if available) or <filename>_m.sdf</filename>            | If no VAMP .sdf file is found, ParaSurf <sup>™</sup> defaults to a Cepos Mopac 6 .sdf file. It is strongly recommended to use the <b>EF</b> option for geometry optimizations in Mopac.                                                                   |
| Hamiltonian                      | Vhamil.par                                               | The VAMP parameters file (also found in the VAMP executable directory). This file must be copied to the ParaSurf <sup>™</sup> executable directory.                                                                                                    |
| Output                           | <filename>_p.out</filename>                              | Always written.                                                                                                    |
| SD-file                          | <filename>_p.sdf</filename>                              | Always written.                                                                                                    |
| ASD-file                         | <filename>.asd</filename>                                | Anonymous SD-file. Requested by the option asd=on                                                                                                    |
| PSF-file                         | <filename>.psf</filename>                                | ParaSurf <sup>™</sup> surface file. Requested by the option psf=on                                                                                                    |
| VMP-file                         | <filename>_p.vmp</filename>                              | Debug file.                                                                                                    |
| SIM-file                         | <filename>.sim</filename>                                | Surface-integral model definition. <filename> must have exactly three characters and the file must reside in the ParaSurf<sup>™</sup> executable directory.</filename>                                                                                    |
| Descriptor table file            | User defined                                             | An ascii, comma-separated file that contains a line of descriptors for each molecule. This file will be created if it does not exist or an extra line will be appended if it does exist.                                                                  |
| Binned SIM descriptor file       | User defined                                             | An ascii, comma-separated file that contains a line of the descriptors generated for the bin definitions used in the model defined by <code> in the desmodel= command-line option. A header defining the descriptors is printed as the first line.</code> |
| Autocorrelation fingerprint file | User defined                                             | An ascii, comma-separated file that contains the molecule's ID and 448 binned autocorrelation values. The file will be overwritten if it exists                                                                                                    |
| Autocorrelation similarity file  | User defined                                             | An ascii, fixed format file that contains a line of seven autocorrelation similarities for each molecule. This file will be created if it does not exist or an extra line will be appended if it does exist.                                              |
| RIF table file                   | User defined                                             | An ascii, comma-separated file that contains a line of the standard rotationally invariant fingerprint (RIF [40]) for each molecule. This file will be created if it does not exist or an extra line will be appended if it does exist.                   |

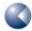

# 3.1 The VAMP .sdf file as input

VAMP .sdf files, an extension of the MDL .sdf file format, [46] are the primary communication channel between VAMP and ParaSurf<sup>™</sup>. The atomic coordinates and bond definitions are given in the MDL format as shown in Figure 14.The remaining fields are indicated by tags with the form:

# <FIELD NAME>

FIELD\_NAME is a predefined text tag used to locate the relevant data within the .sdf file.

Only the important fields for a ParaSurf<sup>™</sup> calculation will be described here:

```
1-Bromo-3,5-difluorobenzene
OMVAMP81A04250313563D 1 0.00000
                                      0.00000
 12 12 0 0 0 0
                                1 V2000
             0.2410 0.0003 F
   -2.6274
   -1.2738
             0.2410
                       0.0003 C
   -0.5810
             1.4623
                        0.0003 C
    0.8231
             1.4389
                        0.0003 C
    1.5096
             2.6055
                        0.0004 F
   1.5266
            0.2198
                       0.0001 C
    0.8142
            -0.9793
                       0.0001 C
                       -0.0004 Br
            -2.6055
   1.7431
            -0.9840
                       0.0002 C
   -0.5805
   -1.1264
             2.4167
                       -0.0003 H
    2.6274
             0.2339
                        0.0003 H
   -1.1515
            -1.9253
                       0.0001 H
     2
       1
     3
       4
     5
        1
     7
     8
        1
     9
        4
     9
  3 10
        1
  6
   11
  9 12
        1
  END
```

Figure 14 The headers and titles, atomic coordinates and bond definitions from a VAMP .sdf file. The format follows the MDL definition. [28].

## <HAMILTONIAN>

The Hamiltonian field defines the semiempirical Hamiltonian (model and parameters) used for the calculation. The Hamiltonian must be defined for ParaSurf<sup>™</sup> to be able to calculate the electrostatics and the local polarisabilities. NAO-PC electrostatics and the local polarizability are not available for all methods. Quite generally, the multipole electrostatics model is to be preferred over the NAO-PC model, which can only be used if the VAMP .sdf file contains a block with the tag:

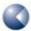

#### <NAO-PC>

NAO-PCs cannot be calculated for methods with *d*-orbitals. The local polarizability calculation has not yet been extended to these methods, but will be in a future release.

The following table gives an overview of the methods and their limitations:

 Table 6:
 Hamiltonians and the available electrostatic and polarizability models.

| Hamiltonian | Reference | Electrostat | Electrostatics |                |  |
|-------------|-----------|-------------|----------------|----------------|--|
|             |           | NAO-PC      | Multipole      | Polarizability |  |
| MNDO        | [20]      | YES         | YES            | YES            |  |
| AM1         | [21]      | YES         | YES            | YES            |  |
| PM3         | [22]      | YES         | YES            | YES            |  |
| MNDO/c      | [47]      | YES         | YES            | NO             |  |
| MNDO/d      | [23]      | NO          | YES            | NO             |  |
| AM1*        | [24]      | NO          | YES            | NO             |  |

# <VAMPBASICS>

The VAMPBASICS block contains the following quantities (FORTRAN format 6f13.6):

Heat of Formation kcal mol<sup>-1</sup>
HOMO energy eV
LUMO energy eV
Dipole moment

x-componenty-componentz-componentDebyeDebye

## <TOTAL COULSON CHARGE>

The total charge of the molecule.

#### <DENSITY MATRIX ELEMENTS>

The DENSITY MATRIX ELEMENTS block contains the one-atom blocks of the density matrix for the non-hydrogen atoms. For an sp-atom, there are ten elements, for an spd-atom 45. The squares of the diagonal elements for hydrogen atoms are included in the **<CHARGE ON HYDROGENS>** block that follows the density matrix. The density-matrix elements are used in ParaSurf<sup> $^{\text{TM}}$ </sup> to calculate the local properties and are essential.

#### <ORBITAL VECTORS>

The ORBITAL VECTORS block contains the MO-eigenvectors and related information and is essential for calculating the local properties. VAMP must be run with the keyword **ALLVECT** in order to write all the MO vectors to the SDF file.

The entire SDF input file is echoed to the **<filename>\_p.sdf** output file and the properties calculated by ParaSurf<sup>™</sup> are added in additional blocks at the end.

## 3.1.1 Multi-structure SD-files

ParaSurf<sup>™</sup> can read SD-files containing more than one molecule (e.g. those produced by the VAMP-QSAR model engine) and process them in one run. The command-line arguments apply to each molecule in the SD-file and the same semiempirical Hamiltonian must be used for each molecule or an error message will be printed and the program terminated.

As part of this enhancement, ParaSurf<sup>™</sup> can use SD-files that do not contain the one-atom blocks of the density matrix explicitly. Thus, SD-files that only contain the molecular-orbital Eigenvectors and Eigenvalues give full ParaSurf<sup>™</sup> functionality within the previous restrictions that:

- Polarisabilities are not yet available for Hamiltonians that use d-orbitals (MNDO/d and AM1\*).
- NAO-PC electrostatics are only available if the NAO-PCs are present in the SD-file. Multipole electrostatics are available for all Hamiltonians.

The output SD-file written by  $ParaSurf^{^{\mathsf{TM}}}$  also contains multiple molecules as in the input file. Other  $ParaSurf^{^{\mathsf{TM}}}$  output files (.asd, .vmp etc.) are also concatenated.

Multiple SD-files can be used with a SIM file exactly as single molecules.

# 3.2 The Cepos MOPAC 6.sdf file as input

Cepos Mopac 6 writes an .sdf file containing the above blocks with the exception that the MOPACBASICS block replaces VAMPBASICS. No additional keywords are required to request the correct .sdf output for  $ParaSurf^{\text{TM}}$ .

# 3.3 The Vhamil.par file

The file Vhamil.par is used by VAMP to define the available Hamiltonians and elements and supply the parameters. This file is also used by ParaSurf<sup>™</sup> for the same purpose. A Vhamil.par file for standard Hamiltonians and elements is supplied with the ParaSurf<sup>™</sup> program. In order to be sure that all Hamiltonians and elements available to VAMP can also be handled by ParaSurf<sup>™</sup>, however, the Vhamil.par file from the VAMP executable directory should be copied into the ParaSurf<sup>™</sup> executable directory.

# 3.4 The ParaSurf<sup>™</sup> output file

The ParaSurf $^{^{\text{TM}}}$  output file provides the user with information about the calculation and the results. It is, however, not intended as the primary means of communication between ParaSurf $^{^{\text{TM}}}$  and other programs. Thus, the essential information contained in the output file is also available from the ParaSurf $^{^{\text{TM}}}$  output .sdf file.

# 3.4.1 For a spherical-harmonic surface

Figure 15 shows the output for a calculation using the options surf=wrap fit=sphh translate for trimethoprim, 1.

```
<> ParaSurf'1 , Revision A1
Copyright (c) 2006,2007,2008,2009,2010,2011 Friedrich-Alexander-
                 Universitaet Erlangen-Nuernberg and Cepos InSilico Ltd.
                 All rights reserved.
<> Input = trimethoprim.sdf
<>>> Molecule
                 1 of
<> Program options :
  Using shrink-wrap isocontour surface
   Fitting surface to spherical harmonics
   Translations for spherical-harmonic fits: 1 step of 0.5000 Angstrom in each direction.
  Using an isodensity surface contour
   Isodensity value = 0.2000E-04 electrons/Angstrom**3
   Triangulation mesh =
                           0.20 Angstrom
   Using multipole electrostatics
```

Figure 15: ParaSurf™ output for trimethoprim, 1, using a spherical-harmonic surface.

```
calculation for Trimethoprim
 <> AM1
 <> Translated spherical-harmonic fits:
     dx
             dy
                     dz
                             rmsd
   0.0000 0.0000 0.0000 0.4034
0.5000 0.0000 0.0000 0.5684
-0.5000 0.0000 0.0000 0.5002
    0.0000 0.5000 0.0000 0.5611
    0.0000 -0.5000 0.0000 0.5193
    0.0000 0.0000 0.5000 0.5689
    0.0000 0.0000 -0.5000 0.4283
 <> Fitting surface to spherical harmonics
 <> Order(1)
              RMSD
       0
               1.92526847
               1.96114689
       1
       2
              1.55521125
               1.10609483
               0.93107676
       5
               0.70605297
       6
               0.63661488
              0.57077524
       8
               0.52400109
       9
              0.50050583
               0.47261493
      10
      11
               0.44416316
      12
              0.41920775
      13
               0.40320743
               0.39308983
      14
      15
               0.38341761
<> Spherical harmonic fit for MEP:
 <> Order(1)
              RMSD
              11.06621848
       0
       1
             11.02831889
               8.63330698
               6.86247364
       3
              5.49824707
       4
       5
               4.58527334
              4.17139337
       7
               3.45052537
       8
               3.12581239
       9
              2.77798689
      10
               2.36033975
              2.07232627
      11
              1.90441930
1.72381187
      12
      13
      14
              1.64582625
      15
               1.46855812
              1.27875373
      16
               1.07480393
      17
      18
               0.93507876
              0.88299081
      19
      20
               0.82791747
```

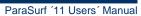

```
<> Spherical harmonic fit for IE(1):
<> Order(1)
            RMSD
     0
             56.96181478
     1
             50.08877418
             45.40744632
     2
     3
             43.50297274
     4
             40.06772200
             35.49615651
     6
             32.77544861
     7
             26.87818719
             23.10705894
     8
     9
             19.60935653
    10
            17.98417050
            16.21352138
    11
            15.12917785
    12
    13
            14.62643122
     14
            13.87383640
            13.44294950
    15
            13.23244532
    16
    17
             12.62943635
    18
            12.27106930
    19
             12.27106930
    2.0
             12.27106930
<> Spherical harmonic fit for EA(1):
<> Order(1) RMSD
     Ω
            12.18668274
     1
            11.86538321
            11.74571609
             9.50312285
     4
             8.72650603
     5
             7.28921579
             7.13957211
             6.79022442
     8
             6.48006338
             6.02636118
     9
    10
             5.73169119
    11
             5.46777405
    12
             5.18598187
    13
              4.51689005
    14
             4.11336321
     15
              3.92017066
             3.68134487
    16
    17
              3.60264328
    18
              3.40103297
     19
              3.23507723
    20
              3.10515890
```

```
<> Spherical harmonic fit for Field(N):
<> Order(1)
            RMSD
     0
             7.95905775
             7.94131818
     2
             7.17430541
     3
             6.65268633
     4
             5.99563343
             5.55948003
      6
             5.41109032
     7
             5.06183656
     8
             4.86279417
     9
             4.56182489
     10
             4.11061811
     11
             3.75314716
    12
             3.52068525
    13
             3.43154736
     14
             3.35190020
             3.08418376
    15
    16
             2.71039854
    17
             2.33272262
             2.10839972
     19
             2.03537494
     2.0
             1.94100947
<> Spherical harmonic fit for Alpha(1):
<> Order(1) RMSD
     Ω
             0.02367100
     1
             0.01665303
             0.01371808
             0.01112413
     4
             0.00912405
     5
             0.00817327
             0.00769192
             0.00722555
     8
             0.00694967
     9
             0.00643212
     10
             0.00588304
     11
             0.00574182
             0.00531887
     12
    1.3
             0.00531378
     14
             0.00521159
     15
             0.00514920
    16
             0.00514920
             0.00514920
    17
    18
             0.00514920
     19
             0.00514920
     20
             0.00514920
<> Property ranges:
  Density : 0.3567E-05 to
                               0.9969E-04
                 391.05 to
                                 671.20
  IE(1)
                   -108.56 to
                                    -38.29
  EA(1)
                    -48.50 to
                                    16.80
  MEP
  Alpha(1) : Field(N) :
                   0.2368 to
                                    0.3374
                    -41.48 to
                                     16.61
```

```
<> Descriptors :
         Dipole moment : 1.2467 Debye
Dipolar density : 0.1933E-02 Debye.Angstrom**-3
Molecular pol. : 128.5408 Angstrom**3
Molecular weight : 290.32
Globularity : 0.7689
Total surface area : 469.51 Angstrom**2
Molecular volume : 644.94 Angstrom**3
        Most positive MEP : 16.80 kcal/mol
Most negative MEP : -48.50 kcal/mol
Mean +ve MEP : 5.59 kcal/mol
Mean -ve MEP : -10.80 kcal/mol
Mean MEP : -3.13 kcal/mol
MEP range : 65.30 kcal/mol
MEP +ve Variance : 10.80 (kcal/mol)**2
MEP -ve Variance : 94.38 (kcal/mol)**2
MEP total variance : 105.18 (kcal/mol)**2
MEP balance parameter: 0.0921
MEP balance*variance : 9.6898 kcal/mol
         MEP balance*variance: 9.6898
MEP skewness: -1.1813
MEP kurtosis: 1.3859
Integral MEP: -1166.52
                                                                                                                            9.6898 kcal/mol
                                                                                                                                                          kcal.Angstrom**2/mol

      Maximum IE(1)
      : 671.20 kcal/mol

      Minimum IE(1)
      : 391.05 kcal/mol

      Mean IE(1)
      : 475.70 kcal/mol

      IE(1) range
      : 280.15 kcal/mol

      IE(1) variance
      : 3233.28 (kcal/mol)**2

      IE(1) skewness
      : 0.6770

      IE(1) kurtosis
      : -0.2281

      Integral IE(1)
      : 9650.55
      eV.Angstrom**2

                                                                                                                                                             eV.Angstrom**2
        Maximum EA(1) : -38.29 kcal/mol
Minimum EA(1) : -108.56 kcal/mol
Mean +ve EA(1) : 0.00 kcal/mol
Mean EA(1) : -93.87 kcal/mol
Mean EA(1) : -93.87 kcal/mol
EA(1) range : 70.27 kcal/mol
EA(1) +ve variance : 0.00 (kcal/mol)**2
EA(1) -ve variance : 142.48 (kcal/mol)**2
EA(1) total variance : 142.48 (kcal/mol)**2
EA(1) skewness : 1.7822
EA(1) kurtosis : 4.1719
Integral EA(1) : -1913.53 eV.Angstrom**2
EA(1) balance param. : 0.0000
         EA(1) balance param. : -1913.53 eV.Angstrom**2 EA(1) balance param. : 0.0000 Fraction pos. EA(1) : 1.0000 ( = 469.51 7-7-
                                                                                                                               1.0000 ( = 469.51 \text{ Angstrom**2})
         Max. local Eneg. : 299.60 kcal/mol
Min. local Eneg. : 143.17 kcal/mol
Mean local Eneg. : 190.92 kcal/mol
Local Eneg. range : 156.43 kcal/mol
Local Eneg. variance : 958.81 (kcal/mol)**2
Local Eneg. skewness : 0.82
Local Eneg. kurtosis : 0.02
          Integral local Eneg.: 3868.51
                                                                                                                                                          eV.Angstrom**2
          Max. local hardness :
                                                                                                                            371.59 kcal/mol
        Max. local hardness : 371.59 kcal/mol
Min. local hardness : 247.44 kcal/mol
Mean local hardness : 284.79 kcal/mol
Local hard. range : 124.15 kcal/mol
Local hard. variance : 729.07 (kcal/mol)**2
Local hard. skewness : 0.58
Local hard. kurtosis : -0.48
Integral local Hard. : 5782.04 eV.Angstrom**2
```

| Minimum<br>Mean fie<br>Field ra:<br>Total fie<br>+ve field | nge<br>eld variance                                             | : -41.48<br>: -0.45<br>: 58.09<br>: 63.26<br>: 6.65 | kcal/mol.Angs<br>kcal/mol.Angs<br>kcal/mol.Angs<br>(kcal/mol.Ang<br>(kcal/mol.Ang)<br>(kcal/mol.Ang) | strom<br>strom<br>strom<br>gstrom)**2<br>gstrom)**2 |                                   |  |
|------------------------------------------------------------|-----------------------------------------------------------------|-----------------------------------------------------|----------------------------------------------------------------------------------------------------|-----------------------------------------------------|-----------------------------------|--|
|                                                            | lance param.<br>ew<br>rtosis                                    |                                                     |                                                                                                    | ,                                                   |                                   |  |
| Integral                                                   | F(N +ve)<br>F(N -ve)                                            | : 1333.<br>: -1281.<br>: 2614.                      | kcal.Angst<br>kcal.Angst<br>kcal.Angst                                                               | rom/mol<br>rom/mol                                  |                                   |  |
| <> Spherical                                               | -Harmonic Hyl                                                   | oridization                                         | :                                                                                                    |                                                     |                                   |  |
| Shape hyl<br>17.575999<br>0.752083<br>0.254804             | 1.110912<br>0.688161                                            | 0.46230                                             | 0.389757                                                                                             | 1.410614<br>0.387720                                | 1.601925<br>0.318746              |  |
| MEP hybr<br>13.221169<br>7.222067<br>2.541402<br>1.474479  | 4.733832<br>8.122172<br>2.738680                                | 4.62253                                             | 4.919965<br>2.033210                                                                                 | 13.995110<br>4.395602<br>1.920261                   | 10.726190<br>3.581424<br>1.871571 |  |
| IE(1) hy                                                   |                                                                 | :                                                   |                                                                                                    |                                                     |                                   |  |
| 1698.2772<br>53.5801<br>19.8329<br>14.7815                 | 54.9031<br>15.9870                                              | 81.370<br>40.030<br>18.407<br>0.000                 | 1 44.6893<br>9 15.7295                                                                               | 59.3232<br>25.5340<br>14.4314                       | 54.5834<br>24.8825<br>16.4220     |  |
| EA(1) hy<br>324.0505<br>8.5512<br>5.1364<br>3.7375         | 6.1912<br>9.0229<br>7.5775                                      | 12.8642<br>8.0845<br>5.635                          | 7.5242<br>9 4.4817                                                                                   | 13.9372<br>6.2268<br>4.8393                         | 16.5122<br>5.4009<br>3.7347       |  |
| 0.01186878<br>0.00683106                                   | hybrids<br>0.05241076<br>0.00889862<br>0.00625184<br>0.00000000 | 0.00763997<br>0.00851872                            | 7 0.00888553<br>2 0.00656541                                                                         | 0.00766420                                          | 0.00636663                        |  |
| Field(N)<br>2.6427<br>6.0763<br>4.7299<br>3.3702           | 1.8637<br>7.7809<br>4.2977                                      | 13.525                                              | 5.8161<br>3.4375                                                                                     | 10.4958<br>5.6350<br>3.8431                         | 8.0665<br>5.4261<br>4.0457        |  |

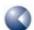

|      | 1 1      | 0027             | 1 05400             | 1 0              | E7.C4            | 1 (0705            | 1 1        | 0760              |                |              |                  |
|------|----------|------------------|---------------------|------------------|------------------|--------------------|------------|-------------------|----------------|--------------|------------------|
|      |          | 9237             | 1.05400             |                  | 5764             | 1.68785<br>2.17574 |            | .8769             |                |              |                  |
|      |          | 6567<br>0008     | 0.867227<br>3.74100 |                  | 3609<br>7509     | 2.17574            |            | .1692<br>34994    |                |              |                  |
|      |          | 5001             | 2.21810             |                  | 9657             | 1.89247            |            | 59418             |                |              |                  |
|      |          | 2102             | 9.49863             |                  | 2058             | 7.90393            |            | 0216              |                |              |                  |
|      |          | 8806             | 7.31984             |                  |                  | 2.48822            |            | 8666              |                |              |                  |
|      |          | 9562             | 3.73325             |                  | 6352             | 2.92425            |            | 0675              |                |              |                  |
| (    | 0.22     | 8934             | 0.182796            | 0.17             | 3025             | 0.148046           | 0.12       | 22377             |                |              |                  |
| (    | 0.10     | 8944             | 1.62565             |                  | 6517             | 3.67771            | 3.2        | 23123             |                |              |                  |
|      |          | 3973             | 2.84016             |                  | 6502             | 2.78942            |            | 33483             |                |              |                  |
|      |          | 1165             | 2.37382             |                  | 2939             | 2.17484            |            |                   |                |              |                  |
| > At | tomi     | c surfac         | ce proper           | ties:            |                  |                    |            |                   |                |              |                  |
| Ato  | om       | Area             | M                   | EP               | IE               | E(1)               | E <i>P</i> | A(1)              | mean           | Fie          | ld(N)            |
|      | 1        | 0.000            | max                 | min              | max              | min                | max        | min               | pol.           | max          | min              |
|      | 2        | 0.000            |                     | -41.62           | 535.49           | 532.95             | -77.41     | -79.32            | 0.260          | -21.49       | -27.99           |
|      | 3        | 3.380            |                     |                  |                  | 474.12             |            |                   | 0.307          | -2.87        |                  |
|      | 4        | 1.259            | -5.17               |                  |                  | 498.18             |            |                   | 0.322          | -4.23        |                  |
|      | 5        | 0.699            | -8.33               | -13.90           | 573.55           | 531.88             | -84.05     | -92.54            | 0.320          | -1.60        | -7.33            |
|      | 6        | 0.000            |                     |                  |                  |                    |            |                   |                |              |                  |
|      | 7        | 0.803            |                     |                  |                  | 516.68             |            |                   | 0.319          | -2.88        |                  |
|      | 8<br>9   | 4.155<br>4.183   |                     |                  |                  | 484.68<br>452.61   |            |                   | 0.295          | -13.09       | -18.92<br>-41.48 |
|      | 10       | 10.328           |                     | -27.18           |                  | 532.90             |            |                   | 0.279          | 3.35         | -26.40           |
|      | 11       | 0.000            |                     | 27.10            | 033.00           | 332.30             | 30.00      | 00.70             | 0.204          | 3.33         | 20.40            |
|      | 12       | 1.441            |                     | -33.29           | 538.04           | 472.64             | -74.72     | -98.64            | 0.268          | -16.14       | -37.18           |
|      | 13       | 6.263            |                     |                  |                  | 512.83             |            |                   | 0.286          | -0.33        |                  |
|      | 14       | 0.000            |                     |                  |                  |                    |            |                   |                |              |                  |
|      | 15       | 2.104            |                     |                  |                  | 496.41             |            |                   | 0.316          | -3.39        |                  |
|      | 16       | 3.888            | -11.81              | -43.40           | 569.55           | 479.96             | -40.72     | -85.82            | 0.310          | -4.76        | -35.28           |
|      | 17<br>18 | 0.000            |                     |                  |                  |                    |            |                   |                |              |                  |
|      | 19       | 6.191            | -17 33              | -48.50           | 583 22           | 465.65             | -46 33     | -86.05            | 0.315          | -6.05        | -34.37           |
|      | 20       | 2.039            |                     | -44.39           | 532.30           |                    |            |                   | 0.247          | -13.39       |                  |
|      | 21       | 0.000            |                     |                  |                  |                    |            |                   |                |              |                  |
|      | 22       | 32.636           | 13.06               | -39.48           | 560.92           | 405.94             | -82.21     | -99.66            | 0.297          | 8.86         | -25.63           |
|      | 23       | 21.586           |                     |                  |                  | 408.35             |            |                   | 0.294          |              |                  |
|      | 24       | 24.162           |                     |                  |                  | 407.17             |            |                   | 0.292          |              |                  |
|      | 25       | 6.870            |                     |                  |                  | 425.97             |            |                   | 0.288          |              |                  |
|      | 26<br>27 | 18.505           |                     |                  |                  | 400.22             |            |                   | 0.299          |              | -5.91<br>-21.74  |
|      | 28       | 17.884<br>26.817 | 7.35<br>8.86        | -20.62<br>-27.87 |                  | 399.67<br>413 57   |            | -100.81           | 0.303          | 5.88         | -21.74           |
|      | 29       | 33.032           | 16.80               | -28.67           | 671.20           | 474.61             |            |                   | 0.248          | 16.61        | -32.20           |
|      | 30       | 32.852           | 16.44               | -28.20           | 669.03           | 476.76             |            | -107.92           | 0.241          | 16.30        | -32.17           |
|      | 31       | 33.925           | 11.43               | -28.95           | 657.35           | 471.32             |            | -108.56           | 0.244          | 12.43        | -35.13           |
|      | 32       | 9.935            | 11.30               | -27.11           | 642.05           | 472.51             | -73.10     | -99.96            | 0.259          | 12.66        | -34.71           |
|      | 33       | 5.296            | 9.88                | -13.60           | 504.92           | 434.61             |            | -96.58            | 0.295          | 7.73         | -9.34            |
|      | 34       | 29.289           | 11.33               | -40.37           | 565.02           | 406.91             |            | -99.68            | 0.291          | 7.86         | -33.45           |
|      | 35       | 23.555           | 11.45               | -33.33           | 567.66           | 407.69             |            | -95.65            | 0.292          | 8.06         | -23.21           |
|      | 36<br>37 | 23.014           | 11.40<br>4.59       | -13.11<br>-38.61 | 563.89           | 407.56<br>394.98   |            | -99.03<br>-108.55 | 0.295<br>0.294 | 8.02<br>4.16 | -12.33<br>-30.31 |
|      | 38       | 18.880           | 4.59                | -40.99           | 554.62<br>558.72 | 394.98             |            | -108.33           | 0.294          | 3.76         | -25.13           |
|      | 39       | 26.446           | 3.97                | -34.03           | 550.48           | 391.05             |            |                   | 0.296          | 3.63         | -26.94           |
|      | 22       |                  | J.J.                | - 1 • 0 0        |                  |                    | -0.20      |                   |                | 0.00         | _0.01            |

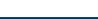

```
Stationary points on the molecular surface (A. Jakobi, H. Mauser
and T. Clark, J. Mol. Model., 2008, 14, 547-558)
                                 -2.2084
5 7
         5 MEP Maxima
      4.7936
                 2.2899
4.0712
                                                  11.45
                                                  11.45
12.67
16.80
11.43
14.07
      2.4965
                                     5.4602
2.8572
      1.0770
                     5.8131
                    -2.1297
-3.4081
     -2.2439
     -5.5622
                                   -0.8626
          3 MEP Minima
                   -4.1333
-2.8411
                                 :
-2.6456
-3.4453
                                                -48.50
-42.54
     -0.3945
      1.9197
      2.5161
                    -2.1045
                                    -3.3008
                                                 -43.40
         3 IEL Maxima
                     5.4218
1.4346
                                  3.9311
     -3.4005
                                     2.5848
                                                  657.3
     2.5158
        13 IEL Minima
     2.1418
                   1.5561
                                   -4 5855
                                                  407 7
      0.4940
                                    1.7295
1.8500
                                                  391.5
                    -2.9712
1.2975
                                                  408.4
     -4.0895
      3.6525
                    -4.7857
      0.1300
                                     1.5109
                                                   391.0
     -2.8688
                    -6.9328
                                    -1.6690
                                    -2.2317
-3.8279
-2.9447
      0.1327
                    5.3805
-1.8541
                                                   413.6
     -3.7288
                                                   407.2
                                                   395.0
                    -6.5570
     -4 8206
                     1.4292
                                     0 2199
                                                  399 7
                    2.8849
-1.4832
     -1.4313
                                    -3.5503
                                                  400.2
      6.1623
                                    -2.6349
                                                  406.9
          4 EAL Maxima
    -2.9928
                    2.6947
                                    2.3379
                                                 -38.29
     0.4747
                                    -3.7107
                                                -40.72
                    4.7425
-1.8229
     -1.6927
    -0.8097
                                   -3.5122
                                                -41.12
      10 EAL Minima
0.2649 -5.2698
1.8583 6.9358
                                   -2.4638
                                    2.6243
-3.2557
                                                -107.9
-108.5
     -1.0575
                    0.1415
                                     5.3927
                                                 -108.6
                    -3.6877
-5.6007
                                    1.7626
-1.7682
                                                 -104.7
-108.0
      0.1522
                    -4.8653
2.5816
                                                 -106.7
-107.9
      0.9842
                                    -3.4860
      0.4813
                                    6.0814
                    2.5816
      0.9630
                                     1.7646
                                                 -104.7
         4 Alpha(1) Maxima :
      0.0000
                     0.0000
                                    -3.4565
                    -0.7255
3.4094
     -1.3158
-2.9170
                                    -3.2393
0.9959
                                                 0.3286
0.3259
      0.4062
                    -2.4010
                                    -3.8398
                                                 0.3374
     5 Alpha(1) Minima:

0.7758 -4.0667

0.0553 -4.3637

0.6923 3.3892
                                    -3.4739
                                                 0.2387
                                   -2.7928
6.7598
                                                 0.2397
     -1 5392
                    -0 4236
                                    5 3172
                                                 0.2411
                    -4.1863
                                    -3.2471
      0.4406
        4 F(N) Maxima
     -1.4601
                    -2.3007
                                     2.3046
      1.0770
                     5.8131
2.9100
                                     5.4602
5.7881
                                                  15.59
12.05
      2.0813
                     3.0857
                                     5.6405
                                                 12.29
     14 F(N) Minima
0.0000 6.108
                                   1.0831
                     6.1088
1.0595
                                                -37.29
     -3.5755
1.7497
                                    2.6204
                                                 -33.42
-32.52
                    -3.0152
     0.1287
1.0746
                     1.1795
5.7964
                                     4.6284
0.7796
                                                 -31.16
                                                 -39.56
      0.5483
                    -3.6959
                                    -3 4345
                                                 -24 22
     -0.3410
     -1.7084
                     2.2379
                                     4.4818
                                                 -33.09
                                     4.1521
0.7695
     -1.5061
                                                 -25.94
                    -4.1980
                                                 -24.68
     -1.1249
                                    0.7446
-2.6807
                                                -11.75
-32.48
      3 0986
                    -1.2866
                    -4.1889
      0.4511
                    -2.1316
                                    -3.8367
                                                 -14.85
<> ParaSurf used
                               9.86 seconds CPU time
```

After printing the program options, ParaSurf'11<sup>™</sup> prints the shift in coordinates of the centre and the RMSD fits for the surface requested by the <code>translate</code> option. For speed, these fits use a lower number of surface points than the full fits that follow and are only calculated up to order six. The translated spherical-harmonic coefficients are printed in the output SDF file for use by ParaFit™. ParaSurf'11<sup>™</sup> then moves on to fit the calculated shrink-wrap surface at full resolution for each of the local properties. It lists the root-mean-square deviations (RMSDs) for the surface points as a function of the order of the spherical-harmonic expansion, first for the geometry of the surface and then for each of the five local properties. The RMSD values give an idea of how well each order of the spherical-harmonic expansion fits the calculated shrink-wrap surface or the relevant property. The highest order used by ParaSurf™ is 15 for the surface itself and 20 for each property.

The descriptor table is then printed. For molecules with no surface areas with positive EA<sub>L</sub>,  $\sigma_{EA_{l\perp}}^2$  is set to zero. The descriptors are those described in **Table 1**.

The spherical-harmonic hybridization coefficients are then listed for the shape and the five local properties. The coefficients are listed by increasing *l* starting from zero. The standard rotationally invariant fingerprint (RIF) [40] is printed. Note that the individual RIF-values correspond to the square roots of the hybridization coefficients from the tables above and that the RIF definition has been expanded to include hybridization coefficients of the field normal to the surface (the last 13 elements).

The table of atomic surface properties is derived by first finding the atom that contributes most (according to a Coulson analysis) to the electron density for each surface point. The point is then assigned to this atom and the maxima and minima in the MEP,  $IE_L$ ,  $EA_L$  and  $F_N$  as well as the mean local polarizability for the points assigned to each atom are calculated. Note that, because of the fitting procedure, the values reported in this table may contain spurious ones if the fitted surface comes particularly close to an atom (or does not approach it). This situation is generally recognisable from the RMSD values printed for the fit. The surface used to calculate the descriptors and atomic-surface properties is the fitted spherical-harmonic surface of order 15.

The maxima and minima of the local properties selected according to the criteria outlined in reference **33** are then listed. These points are defined by their Cartesian coordinates and the corresponding values of the local property. In this example, no significant maxima and minima were found for the field normal to the surface. Generally, more maxima and minima are found for isodensity surfaces than for spherical-harmonic ones.

# 3.4.2 For a marching-cube surface

Figure 16 shows the output for a calculation using the options surf=cube for trimethoprim.

```
<> ParaSurf'1 , Revision A1
<> Copyright (c) 2006,2007,2008,2009,2010,2011 Friedrich-Alexander-
                  Universitaet Erlangen-Nuernberg and Cepos InSilico Ltd.
                  All rights reserved.
<> Input = trimethoprim.sdf
<>>> Molecule 1 of 1 <<>>
<> Program options :
   Using marching-cube isodensity surface
   Surface fitting turned off
   Using an isodensity surface contour
   Isodensity value = 0.3000E-03 electrons/Angstrom**3
   Triangulation mesh = 0.20 Angstrom
   Using multipole electrostatics
<> AM1 calculation for Trimethoprim
<> Number of triangles = 15024
<> Number of unique points : 7517
<> Property ranges:
   Density : 0.2881E-03 to 0.3099E-03
                  392.35 to 654.76
-109.82 to -29.09
   IE(1)
   EA(1)
   MEP : -69.88 to Alpha(1) : 0.2288 to Field(N) : -106.80 to
                                        24.82
                                   24.82
0.3301
                                         72.30
```

Figure 16 ParaSurf™ output for trimethoprim using a marching-cube surface.

```
<> Descriptors :
           Dipole moment : 1.2467 Debye
Dipolar density : 0.3155E-02 Debye.Angstrom**-3
Molecular pol. : 128.5408 Angstrom**3
Molecular weight : 290.32
Globularity : 0.7042
Total surface area : 369.79 Angstrom**2
Molecular volume : 395.13 Angstrom**3
          Most positive MEP : 24.82 kcal/mol
Most negative MEP : -69.88 kcal/mol
Mean +ve MEP : 9.05 kcal/mol
Mean -ve MEP : -18.72 kcal/mol
Mean MEP : -4.94 kcal/mol
MEP range : 94.70 kcal/mol
MEP +ve Variance : 31.60 (kcal/mol)**2
MEP -ve Variance : 239.92 (kcal/mol)**2
MEP total variance : 271.53 (kcal/mol)**2
MEP balance parameter: 0.1028
MEP balance*variance : 27.9261 kcal/mol
MEP skewness : -1.0234
MEP kurtosis : 0.6111
Integral MEP : -1674.26 kcal.Angstrom*
                                                                                                                                    kcal.Angstrom**2/mol
           Maximum IE(1) : 654.76 kcal/mol
Minimum IE(1) : 392.35 kcal/mol
Mean IE(1) : 486.30 kcal/mol
IE(1) range : 262.41 kcal/mol
IE(1) variance : 3584.97 (kcal/mol)**2
IE(1) skewness : 0.4205
            IE(l) kurtosis
Integral IE(l)
                                                                              : -0.7
: 7764.76
                                                                                                           -0.7616
                                                                                                                                      eV.Angstrom**2
          Maximum EA(1) : -29.09 kcal/mol
Minimum EA(1) : -109.82 kcal/mol
Mean +ve EA(1) : 0.00 kcal/mol
Mean -ve EA(1) : -89.08 kcal/mol
Mean EA(1) : -89.08 kcal/mol
EA(1) range : 80.74 kcal/mol
EA(1) +ve variance : 0.00 (kcal/mol)**2
EA(1) -ve variance : 276.47 (kcal/mol)**2
EA(1) total variance : 276.47 (kcal/mol)**2
EA(1) skewness : 1.4621
EA(1) kurtosis : 1.5753
Integral EA(1) : -1438.92 eV.Angstrom**2
EA(1) balance param. : 0.0000
           EA(1) balance param. : -1438.92 eV.Angstrom**2 EA(1) balance param. : 0.0000 Fraction pos. EA(1) : 1.0000 ( = 369.70 %
                                                                                                              1.0000 ( = 369.79 \text{ Angstrom**2})
           Max. local Eneg. : 290.14 kcal/mol
Min. local Eneg. : 143.75 kcal/mol
Mean local Eneg. : 198.61 kcal/mol
Local Eneg. range : 146.39 kcal/mol
Local Eneg. variance : 1205.84 (kcal/mol)**2
            Local Eneg. skewness: 0.52
Local Eneg. kurtosis: -0.78
            Integral local Eneg.: 3162.92
                                                                                                                                   eV.Angstrom**2
            Max. local hardness :
                                                                                                             371.30 kcal/mol
247.91 kcal/mol
287.69 kcal/mol
            Max. local hardness: 371.30
Min. local hardness: 247.91
Mean local hardness: 287.69
Local hard. range: 123.39
Local hard. variance: 724.88
Local hard. skewness: 0.45
Local hard. kurtosis: -0.66
Integral local Hard.: 4601.84
                                                                                                                123.39 kcal/mol
                                                                                                             724.88 (kcal/mol)**2
                                                                                                                                     eV.Angstrom**2
```

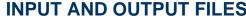

Figure 16 continued

```
Maximum alpha(1) : 0.3301
Minimum alpha(1) : 0.2288
Mean alpha(1) : 0.2830
Alpha(1) range : 0.1013
Variance in alpha(1) : 0.4898E-03
Alpha(1) skewness : -0.8040
Alpha(1) kurtosis : -0.3752
Integral Alpha(1) : 104.483
                                                      Angstrom**3
                                                      Angstrom**3
                                                    Angstrom**3
Angstrom**3
                                                      Angstrom**3
                                      0.4898E-03 Angstrom**6
                                                      Angstrom**5
   Maximum field normal: 72.30 kcal/mol.Angstrom
Minimum field normal: -106.80 kcal/mol.Angstrom
   Minimum field normal: -106.80 kcal/mol.Angstrom
Mean field: -0.34 kcal/mol.Angstrom
Field range: 179.11 kcal/mol.Angstrom
Total field variance: 398.06 (kcal/mol.Angstrom)**2
+ve field variance: 35.12 (kcal/mol.Angstrom)**2
-ve field variance: 585.15 (kcal/mol.Angstrom)**2
Field balance param: 0.05
Field skew: 2.74
Field kurtosis: 6.592
Integral F(N): 69.87 kcal.Angstrom/mol
Integral F(N +ve): 2364. kcal.Angstrom/mol
Integral F(N -ve): -2294. kcal.Angstrom/mol
Atomic surface properties:
<> Atomic surface properties:
                                                                                                           Field(N)
  A t om
             Area
                               MEP
                                                    IE(1)
                                                                          EA(1)
                                                                                             mean
                         max min
23.83 -46.81
                                                                   max min
-81.50 -92.65
                                                           min
                                                                                             pol.
                                                max
                                                                                                       max min
-6.89 -44.94
             0.257 -23.83
                                              569.04 546.04
                                                                                            0.268
                                                                    -63.66 -81.53
-30.09 -99.43
             3.658 -15.50
                                  -69.70
                                              594.61
                                                         456.71
                                                                                            0.269
                                                                                                        23.64 -106.80
                                                                                                       1.35 -84.55
-2.82 -20.01
3.28 -11.57
                        -7.36 -64.78 643.17 499.72 -30.09 -99.43
-3.31 -19.76 632.00 493.47 -39.95 -100.75
-3.37 -18.28 633.56 547.00 -53.42 -100.30
              6.490
С
        3
                                                                                            0.304
С
        4
             2.166
                                                                                            0.316
С
        5
             1.600
                                                                                           0.313
C
             0.000
                        -4.01 -22.33
4.11 -28.25
Č
              2.042
                                                        512.44 -49.80 -91.06
488.34 -35.80 -88.30
                                              605.70
              5.665
                                              638.27
                                                                                            0.288
                                                                    -54.71 -103.24
-41.17 -81.09
                                 -58.79
-46.23
              6.693
                                              571.34
                                                                                                    -14.66
Ν
                       -19.84
                                                                                                                -93.23
                                                         417.76
                                                                                            0.260
                                                                                                                -61.30
С
      1.0
              9.411
                        -0.86
                                              654.76
                                                         543.32
                                                                                            0.279
                                                                                                       13.28
                                                                                            0.276
N
       11
             0.537 -46.53
                                 -53.00
                                              615.72
                                                         593.86
                                                                    -60.28
                                                                               -78.98
                                                                                                     -60.87
                                                                                                                -81.52
       12
                      -16.63
                                 -55.66
                                              571.30
                                                         417.23
                                                                    -51.01 -98.93
                                                                                            0.247
                                                                                                      -15.21
                                                                                                                -90.90
Ν
              6.122
                                 -44.07
-57.27
                                                                              -82.80
C
             7.570
0.713
                       -10.11
-41.89
       1.3
                                              644.87
                                                         527.82
                                                                    -37.47
                                                                                            0.284
                                                                                                       11.00
                                                                                                                -58.78
                                              618.93
                                                         590.90
                                                                    -64.88 -81.21
                                                                                            0.287
                                                                                                                 -95.30
Ν
                                                                                                      -40.63
              4.127
                                  -22.33
                                                         494.13
                                                                    -30.91 -100.89
                        -8.07
                                              640.32
                                                                                            0.314
                     -15.50
-18.70
С
             5.886
                                  -60.73
                                              641.06
                                                         507.48
                                                                    -29.09 -94.41
                                                                                                                -74.33
                                                                                            0.307
                                                                                                        0.56
                                                                               -87.64
0 C C
       17
             1.261
                                  -69.88
                                              567.04
                                                         464.95
                                                                    -64.27
                                                                                            0.252
                                                                                                      -11.15 -104.42
                                  -56.71
       1.8
             0.289 -16.74
                                              573.39
                                                         531.54
                                                                    -74.34 -94.89
                                                                                            0.267
                                                                                                       -6.28
                                                                                                                -55.50
                                  -60.03
                                                                    -39.25 -96.42
                                                                                                       -0.58
                      -15.52
                                              617.79
                                                                                                                -50.33
       19
             5.580
                                                         492.33
                                                                                            0.314
                                                                    -69.08 -94.47
-90.92 -106.12
0
       20
                       -31.04
                                  -63.94
                                              579.08
                                                                                                                 -76.23
             3.960
                                                         438.53
                                                                                            0.265
                                                                                                        -3.30
С
                                  -54.82
                                                                                                                 -62.27
       21
              0.543
                       -26.28
                                              563.68
                                                         530.83
                                                                                            0.269
                                                                                                        -0.65
Н
                                  -43.97
                                                                    -83.45 -97.55
                                                                                                                 -40.90
            20.848
                         22.24
                                              561.11
                                                         407.48
                                                                                            0.297
Н
       23
            16.018
                         22.21
                                  -47.65
                                              566.01
                                                         408.34
                                                                    -70.47 -97.22
                                                                                            0.294
                                                                                                       19.83
                                                                                                                 -88.93
                                                                    -66.77 -96.72
-70.41 -97.59
-85.87 -100.66
Η
       24
            16.235
                         22.21
                                  -45.75
                                              567.60
                                                         407.90
                                                                                            0.290
                                                                                                        19.67
                                                                                                                 -51.10
                                              537.67
Н
       2.5
              7.143
                         16.35
                                   -8.05
-5.83
                                                         429.84
                                                                                            0.288
                                                                                                        14.85
                                                                                                                 -11.56
                                                                                            0.299
       26
                                              579.22
                                                                                                                -10.04
Н
            13.545
                         13.09
                                                         401.23
                                                                                                         9.80
                                                                    -74.22 -100.87
Н
            13.114
                         11.65
                                  -38.33
                                              611.02
                                                         400.48
                                                                                            0.301
                                                                                                        13.52
                                                                                                                -51.83
                                                                    -56.04 -100.30
Н
            17.462
                         13.34
                                  -29.83
                                              533.62
                                                         415.38
                                                                                            0.282
                                                                                                        18.51
                                                                                                                 -31.14
       29
            20.093
                         24.36
                                  -44.05
                                              639.92
                                                         488.09
                                                                    -72.40 -107.69
                                                                                            0.247
                                                                                                        33.70
                                                                                                                 -70.25
Н
       30
            20.380
                         24.82
                                  -48.21
                                              644.36
                                                         488.15
                                                                    -70.42 -107.77
                                                                                            0.241
                                                                                                        29.18
                                                                                                                 -71.68
                                  -51.85
                                                                    -67.45 -108.35
Н
       31
            20.025
                         22.73
                                              642.47
                                                         483.89
                                                                                            0.245
                                                                                                        34.72
                                                                                                                 -80.73
                                                                    -79.21 -102.13
-65.58 -98.60
Η
       32
            10.792
                         22.31
                                  -49.42
                                              644.46
                                                         478.52
                                                                                            0.259
                                                                                                        26.11
                                                                                                                 -87.38
                         15.01
       33
                                  -21.60
                                                         429.34
                                                                                            0.294
                                                                                                                 -18.29
Н
              7.935
                                              523.98
                                                                                                        10.93
Н
       34
            20.353
                         17.51
                                  -31.87
                                              560.07
                                                         408.27
                                                                    -87.93 -99.07
                                                                                            0.290
                                                                                                        18.82
                                                                                                                 -16.96
                         17.81
                                  -47.09
                                                         408.31
                                                                    -66.99 -96.49
                                                                                            0.291
            16.221
                                              565.56
            16.250
                                  -37.52
                                                         408.14
                                                                                                                 -55.43
       36
                                              557.41
                                                                    -69.22 -96.81
                                                                                            0.294
Η
                         17.77
                                                                                                        15.10
                                                         396.15   -95.89   -109.82
394.15   -82.57   -109.54
      37 20.708
38 16.217
39 18.651
Н
                          8.06
                                  -41.68
                                              545.33
                                                                                            0.294
                                                                                                        10.46
                                                                                                                 -28.08
                                  -54.42
Н
                          8.06
                                              595.55
                                                                                            0.296
                                                                                                        72.30
                                                                                                                 -73.80
                          7.90 -40.13 586.15 392.35 -74.89 -109.41
Η
                                                                                           0.295
                                                                                                       26.57
                                                                                                                 -32.47
Total
         366.558
```

```
<> Stationary points on the molecular surface (A. Jakobi, H. Mauser
   and T. Clark, J. Mol. Model., 2008, 14, 547-558)
       11 MEP Maxima
             1.8355
    -3.2288
                           -3.6285
                                      7.168
                 1.8897
                                     17.81
     3.6569
                           -3.0618
                3.4897
3.3397
    -1.7098
                           -3.2285
                                      12.76
                                      13.34
    -0.8648
                           -3.2785
    -5.4931
               -3.9386
                           -2.2285
                                       22.24
    -4.2431
                0.2897
                            -2.4285
                                       9.660
     3.0069
               -5.0936
                           -0.8285
                                      8.063
                           0.1132
1.1798
    -3.7931
                -0.7603
                                       6.919
    -1.9431
                                      19.01
                -1.8603
                           1.7715
    -2.3764
               -1.7103
                                     22.73
     1.0569
                5.1397
                             4.3215
                                      24.82
      12 MEP Minima
 <>
             -3.0103
-1.7936
                         -3.9285
-4.0285
     1.4569
                                     -63.17
     2.0184
                                     -69.88
    -1.4630
               -4.0603
                           -3.4285
                                     -69.70
               -4.0603
    -1.6931
                           -0.8285
                                     -55.73
    -0.7431
                            0.1165
                                     -53.25
                5.5397
    -0.3431
                5.5897
                           0.1498
                                     -57.47
     0.6569
                 5.2397
                            0.2882
                                     -54.40
                           0.2082
     0.0569
                5.5397
                                     -58.79
                           1.3882
1.3265
                0.5680
0.7730
    -3.7431
                                     -55.54
                                     -57.27
    -3.6931
    -1.5431
                4.9397
                           2.9548
                                     -53.00
                 2.1564
                            3.4715
                                     -55.66
     -1.5431
      10 IEL Maxima
 <>
             -0.9603
                           -3.8285
    -0.9431
                                      641.1
                         -0.4785
    -0.3098
                -1.4603
                                     643.2
               2.1397
                           0.6548
     0.5569
                                       654.8
    -3.4431
                 1.4314
                                       625.4
    -2.2931
                3.5980
                           0.9515
                                       650.5
    -0.2431
                -0.0103
                            1.0765
                                       644.9
                            1.6998
    -1.1431
                5.3397
                                       634.2
    -3.0431
                 1.5397
                            2.1715
                                       635.0
                            2.3798
     1.4569
                 3.2397
                                      644.4
    -1.7264
                 3.7397
                             3.1965
                                      634.5
                        :
      17 IEL Minima
     1.2569 0.8230
                           -4.9285
                                      411.0
                 1.3397
     1.6501
                           -4.9785
                                      408.3
                           -4.4285
    -4.2098
                -2.2603
                                       407.9
    -1.9431
                2.5980
                           -3.9785
                                       401.2
     2.3236
                -6.2603
                            -3.6285
                                       396.2
                           -3.6285
     5.2069
                -1.0936
                                       408.3
    -0.7431
                3.9847
                            -3.2285
                                       418.8
    -3.7098
                -6.3603
                            -2.6785
                                       407.5
    -0.3931
                4.7397
                           -2.8285
                                      415.4
     3.6569
               -2.5603
                           -1.2285
                                       394.2
    -4.7598
                 1.1397
                           -1.0525
                                       400.5
     2.9019
                0.9397
                           -0.2452
                                      408.2
                                       408.1
     3.0402
                 1.1397
                            -0.3285
                -4.8436
                           0.2715
     0.0569
                                       392.3
                            0.1632
     0.3069
                5.4397
                                       417.8
    -4.2014
                -3.0603
                            0.4215
                                       408.3
    -0.9681
                1.6564
                            3.4715
                                       417.2
```

| <> | 5 EAL 1 | Maxima       | :   |         |        |  |
|----|---------|--------------|-----|---------|--------|--|
|    | -0.0931 | -1.2270      |     | -4.2285 | -29.09 |  |
|    | -1.5231 | -1.7186      |     | -3.9785 | -30.74 |  |
|    | -1.4098 | -1.8603      |     | -4.0285 | -30.09 |  |
|    | -2.7431 | 3.7564       |     | -0.4835 | -35.80 |  |
|    | 0.7986  | -1.0603      |     | -0.4785 | -29.74 |  |
|    |         |              |     |         |        |  |
| <> |         | Minima       | :   |         |        |  |
|    |         | -4.9186      |     | -3.9785 |        |  |
|    | 1.1736  | -4.6853      |     | -4.1285 | -106.5 |  |
|    | 1.6569  | -4.3820      |     | -4.1785 | -106.7 |  |
|    | 1.8319  | -4.1770      |     | -4.1285 | -106.9 |  |
|    | 2.0569  | -3.9603      |     | -4.0285 | -107.7 |  |
|    | 2.4819  | -3.6270      |     | -3.7785 | -109.8 |  |
|    | -0.0431 | -5.5103      |     | -2.4178 |        |  |
|    | 3.9569  | -3.9770      |     | -2.0285 | -106.9 |  |
|    | 2.4569  | -2.6270      |     | -0.2785 | -106.7 |  |
|    | 0.0569  | 5.3397       |     | -0.4285 |        |  |
|    | 0.7736  | -5.7603      |     | -0.0285 | -104.7 |  |
|    | 0.6286  | -4.4603      |     | 0.5715  | -104.6 |  |
|    | 1.2768  | 6.2897       |     | 1.7715  |        |  |
|    | -1.8024 | -0.2436      |     | 3.7548  | -108.4 |  |
|    | 0.0569  | 2.914/       |     | 4.9548  | -107.8 |  |
| <> | 9 Alph  | na(l) Maxima | a : |         |        |  |
|    | -0.2598 | -2.4603      |     | -4.3285 | 0.3300 |  |
|    | 0.0569  | -2.3488      |     | -4.3452 | 0.3301 |  |
|    | -1.9431 | -1.2153      |     | -3.8285 | 0.3246 |  |
|    | -0.3431 | -0.0603      |     | -4.0285 | 0.3211 |  |
|    | -1.9431 | -1.0853      |     | -3.8118 | 0.3257 |  |
|    | 0.1286  | -2.2603      |     | -0.5285 | 0.3240 |  |
|    | 0.3569  | -0.2936      |     | -0.2285 | 0.3192 |  |
|    | -3.1431 | 2.9397       |     | -0.1785 | 0.3292 |  |
|    | 0.5069  | 1.6814       |     | -0.0285 | 0.3187 |  |
| <> |         | na(l) Minima | a : |         |        |  |
|    | 2.2569  | -1.7603      |     | -4.0285 | 0.2343 |  |
|    | -1.7523 | -4.0603      |     | -3.5285 |        |  |
|    | -1.6931 | -4.0603      |     | -0.8285 | 0.2373 |  |
|    | 2.1569  | 5.2990       |     | 2.5715  | 0.2441 |  |
|    | 1.5402  | 6.3397       |     | 2.4475  |        |  |
|    | 1.0569  | 2.5397       |     | 3.1715  | 0.2409 |  |
|    | -2.0848 | -0.4603      |     | 3.7215  | 0.2411 |  |
|    | -0.9681 | 1.6564       |     | 3.4715  | 0.2288 |  |
|    |         |              |     |         |        |  |
|    |         |              |     |         |        |  |

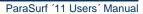

Figure 16 continued

| <pre></pre>                                                                                                    |
|----------------------------------------------------------------------------------------------------|
| 3.4819     -2.1103     -3.2618     13.53       3.6569     1.8897     -3.0618     14.91       -1.1931     4.4397     -3.0285     11.27       -1.9431     -5.2603     -2.0202     13.14       -5.4931     -3.9386     -2.2285     19.55       -0.9181     5.3397     -2.0118     11.05       0.1569     5.1397     -1.5735     10.84       -0.7431     -4.2603     -0.9285     22.99       1.8569     1.7397     -0.9285     10.19       -3.9431     -0.6020     -0.1785     14.06       -3.9431     0.9397     0.1715     11.36       -3.0431     2.3897     1.3975     10.18       1.1569     2.7397     1.3215     11.44       0.4569     5.7897     1.0715     28.10       -2.1431     -1.7603     1.6432     26.39                                                                |
| 3.6569       1.8897       -3.0618       14.91         -1.1931       4.4397       -3.0285       11.27         -1.9431       -5.2603       -2.0202       13.14         -5.4931       -3.9386       -2.2285       19.55         -0.9181       5.3397       -2.0118       11.05         0.1569       5.1397       -1.5735       10.84         -0.7431       -4.2603       -0.9285       22.99         1.8569       1.7397       -0.9285       10.19         -3.9431       -0.6020       -0.1785       14.06         -3.9431       0.9397       0.1715       11.36         -3.0431       2.3897       1.3975       10.18         1.1569       2.7397       1.3215       11.44         0.4569       5.7897       1.0715       28.10         -2.1431       -1.7603       1.6432       26.39 |
| -1.1931                                                                                                    |
| -1.9431                                                                                                    |
| -5.4931 -3.9386 -2.2285 19.55<br>-0.9181 5.3397 -2.0118 11.05<br>0.1569 5.1397 -1.5735 10.84<br>-0.7431 -4.2603 -0.9285 22.99<br>1.8569 1.7397 -0.9285 10.19<br>-3.9431 -0.6020 -0.1785 14.06<br>-3.9431 0.9397 0.1715 11.36<br>-3.0431 2.3897 1.3975 10.18<br>1.1569 2.7397 1.3215 11.44<br>0.4569 5.7897 1.0715 28.10<br>-2.1431 -1.7603 1.6432 26.39                                                                                                    |
| -0.9181     5.3397     -2.0118     11.05       0.1569     5.1397     -1.5735     10.84       -0.7431     -4.2603     -0.9285     22.99       1.8569     1.7397     -0.9285     10.19       -3.9431     -0.6020     -0.1785     14.06       -3.9431     0.9397     0.1715     11.36       -3.0431     2.3897     1.3975     10.18       1.1569     2.7397     1.3215     11.44       0.4569     5.7897     1.0715     28.10       -2.1431     -1.7603     1.6432     26.39                                                                                                    |
| 0.1569     5.1397     -1.5735     10.84       -0.7431     -4.2603     -0.9285     22.99       1.8569     1.7397     -0.9285     10.19       -3.9431     -0.6020     -0.1785     14.06       -3.9431     0.9397     0.1715     11.36       -3.0431     2.3897     1.3975     10.18       1.1569     2.7397     1.3215     11.44       0.4569     5.7897     1.0715     28.10       -2.1431     -1.7603     1.6432     26.39                                                                                                    |
| -0.7431     -4.2603     -0.9285     22.99       1.8569     1.7397     -0.9285     10.19       -3.9431     -0.6020     -0.1785     14.06       -3.9431     0.9397     0.1715     11.36       -3.0431     2.3897     1.3975     10.18       1.1569     2.7397     1.3215     11.44       0.4569     5.7897     1.0715     28.10       -2.1431     -1.7603     1.6432     26.39                                                                                                    |
| 1.8569     1.7397     -0.9285     10.19       -3.9431     -0.6020     -0.1785     14.06       -3.9431     0.9397     0.1715     11.36       -3.0431     2.3897     1.3975     10.18       1.1569     2.7397     1.3215     11.44       0.4569     5.7897     1.0715     28.10       -2.1431     -1.7603     1.6432     26.39                                                                                                    |
| -3.9431 -0.6020 -0.1785 14.06<br>-3.9431 0.9397 0.1715 11.36<br>-3.0431 2.3897 1.3975 10.18<br>1.1569 2.7397 1.3215 11.44<br>0.4569 5.7897 1.0715 28.10<br>-2.1431 -1.7603 1.6432 26.39                                                                                                    |
| -3.9431     0.9397     0.1715     11.36       -3.0431     2.3897     1.3975     10.18       1.1569     2.7397     1.3215     11.44       0.4569     5.7897     1.0715     28.10       -2.1431     -1.7603     1.6432     26.39                                                                                                    |
| -3.0431     2.3897     1.3975     10.18       1.1569     2.7397     1.3215     11.44       0.4569     5.7897     1.0715     28.10       -2.1431     -1.7603     1.6432     26.39                                                                                                    |
| 1.1569 2.7397 1.3215 11.44<br>0.4569 5.7897 1.0715 28.10<br>-2.1431 -1.7603 1.6432 26.39                                                                                                    |
| 0.4569 5.7897 1.0715 28.10<br>-2.1431 -1.7603 1.6432 26.39                                                                                                    |
| -2.1431 -1.7603 1.6432 26.39                                                                                                    |
|                                                                                                    |
|                                                                                                    |
| -2.1232 1.0147 3.3715 23.98                                                                                                    |
| -1.9431 -0.0603 3.7715 19.99                                                                                                    |
| -1.8024 -0.2436 3.7548 20.21                                                                                                    |
| -1.5431 0.7897 3.4715 25.15                                                                                                    |
| -0.1181 2.2397 3.8882 25.13                                                                                                    |
| 0.6069 5.1397 4.5715 24.74                                                                                                    |
| <> 24 F(N) Minima :                                                                                                    |
| 0.0569 -2.6053 -4.3285 -22.45                                                                                                    |
| 1.2569 -3.3436 -4.1285 -72.71                                                                                                    |
| 2.0184 -1.7936 -4.0285 -100.6                                                                                                    |
| -0.3764 0.3397 -3.9785 -18.81                                                                                                    |
| -1.7523 -4.0603 -3.5285 -95.19                                                                                                    |
| -2.3431 -0.8353 -3.7285 -19.42                                                                                                    |
| -0.3431 -4.5603 -3.1934 -69.90                                                                                                    |
| 3.4569 -2.4210 -2.6285 -10.39                                                                                                    |
| 3.5569 -2.3103 -2.2285 -12.28<br>3.0569 -1.6603 -1.5285 -31.37                                                                                                    |
| 2.1736 -1.4603 -1.1285 -59.69                                                                                                    |
| -1.5431 -4.0603 -0.8785 -99.20                                                                                                    |
| 0.1286 -2.4603 -0.5285 -17.08                                                                                                    |
| -0.9931 -2.0520 -0.2285 -13.51                                                                                                    |
| 0.3569 -0.2936 -0.2285 -21.88                                                                                                    |
| -1.5931 -2.2603 -0.1285 -14.25                                                                                                    |
| 0.4569 1.5397 0.0465 -20.69                                                                                                    |
| -3.2431 2.7397 -0.0868 -25.59                                                                                                    |
| 0.3069 5.4397 0.1632 -92.14                                                                                                    |
| -0.2431 -0.0103 1.0765 -13.49                                                                                                    |
| -3.6931 0.7730 1.3265 -93.01                                                                                                    |
| 1.6569 3.5397 2.5432 -13.36                                                                                                    |
| -1.5264 4.9647 2.9915 -80.51                                                                                                    |
| -1.1231 1.9647 3.5548 -90.08                                                                                                    |
|                                                                                                    |

```
ParaSurf ADMET Profiler
<> Binned SIM models :
 Model
         Property
                                     Value
                                                StdDev
  No.
     Single CORINA conformation logP(OW)
                                      0.75 +/-
                                                 0.72
<> Model-derived descriptors :
    Model No. : 1
Code : LP1
Maximum : 164.0
Minimum : -497.1
     Mean : 3.385
Variance : 1741.
+ve variance : 985.5
-ve variance : 2922.
     balance param.: 0.1886
     Skew : 3.299
Kurtosis : 19.58
     Dipolar moment:
           x: 6.448
y: -66.34
z: -70.00
Total: 96.66
```

Figure 16 continued

```
Atomic contributions: :
   Model No.
   Sum over atoms :
                            0.7721
   Atom
                 Area
                         Contributions
     C1
                0.2572
                         -0.0050
     02
                3.6580
                         -0.1225
     СЗ
                6.4896
                          0.1214
     C4
                          0.0584
                2.1664
     C5
                1.5998
                          0.0291
     С6
                0.0000
                          0.0000
     С7
                2.0421
                          0.0508
     С8
                5.6649
                          0.0880
                         -0.3315
                6.6929
    И9
     C10
                9.4110
                          0.2063
     N11
                0.5374
                         -0.0326
     N12
                6.1224
                         -0.2593
     C13
                7.5700
                          0.1786
     N14
                0.7134
                         -0.0327
     C15
                4.1265
                          0.1173
     C16
                5.8856
                          0.1435
                1.2609
                         -0.0448
     017
     C18
                0.2892
                         -0.0121
     C19
                5.5804
                          0.0652
     020
               3.9601
                          -0.2410
     C21
                0.5426
                         -0.0240
               20.8480
     H22
                          0.0657
     H23
               16.0178
                          0.1010
     H24
               16.2346
                          0.0596
     H25
                7.1427
                          0.0494
               13.5453
                          0.0373
     H2.6
     H27
               13.1135
                          0.0326
     H28
               17.4620
                          0.0894
     H29
               20.0926
                         -0.1247
               20.3796
                         -0.0700
     H30
     H31
               20.0253
                         -0.0367
     H32
               10.7922
                         -0.0473
                7.9347
                          0.0780
     Н33
               20.3527
     Н34
                          0.0687
               16.2205
     H35
                          0.0913
     Н36
               16.2495
                          0.1035
     Н37
               20.7078
                           0.0881
               16.2172
     Н38
                          0.1086
     H39
               18.6509
                          0.1764
<> ParaSurf used
                          8.14 seconds CPU time
```

The table of RMSD values is no longer printed and the range of the electron-density values for the surface points (a test for the quality of the surface) is closer to the target isodensity value (in this case  $0.0003~e^-\text{Å}^{-3}$ ) than for the fitted surface. The internal precision used by the program is  $\pm~2\%$  of the target isodensity value. The values of the descriptors and the atomic-surface properties are more consistent using the marching-cube surface and are recommended for QSPR and surface-integral applications.

# 3.4.3 For a job with Shannon entropy

**Figure 17** and **Figure 18** show the relevant sections of the output for a calculation using the options surf=cube for trimethoprim with the extra *shannon* option, which requests internal and external Shannon entropies using the default *bins.txt* statistical background file from the PARASURF\_ROOT directory. The output is identical to that shown in **Figure 16** except that an additional Shannon entropy block is printed after the descriptors, as shown in **Figure 17**:

|                     |   | internal | external |                   |
|---------------------|---|----------|----------|-------------------|
| Maximum Shannon H   | : | 0.4467   | 0.4786   | bits Angstrom**-2 |
| Minimum Shannon H   | : | 0.0448   | 0.1570   | bits Angstrom**-2 |
| Mean Shannon H      | : | 0.2296   | 0.3624   | bits Angstrom**-2 |
| Variance Shannon H  | : | 0.0107   | 0.0068   | bits Angstrom**-2 |
| Molecular Shannon H | : | 86.24    | 135.04   | bits              |

Figure 17 Shannon entropy section of the ParaSurf® output for trimethoprim, 1, using a marching-cube isodensity surface.

If the statistical background file is not found or does not have the correct format, only the "internal" Shannon entropy appears in this table.

The Shannon entropy is also analyzed based on the surfaces assigned to the individual atoms to give the table shown in **Figure 18**:

|    |     |        |        |        |        | Shannon | Entropy |        |        |        |
|----|-----|--------|--------|--------|--------|---------|---------|--------|--------|--------|
|    |     |        |        | Inte   | rnal   |         |         | Exte   | rnal   |        |
| Αt | tom | Area   | max    | min    | mean   | total   | max     | min    | mean   | total  |
| С  | 1   | 0.257  | 0.2201 | 0.0790 | 0.1374 | 0.0353  | 0.3125  | 0.2335 | 0.2746 | 0.0707 |
| 0  | 2   | 3.658  | 0.2033 | 0.0587 | 0.1090 | 0.3986  | 0.3492  | 0.1882 | 0.2617 | 0.9572 |
| С  | 3   | 6.490  | 0.1802 | 0.0583 | 0.1021 | 0.6629  | 0.3454  | 0.1696 | 0.2534 | 1.6442 |
| С  | 4   | 2.166  | 0.1736 | 0.0780 | 0.1054 | 0.2283  | 0.3700  | 0.1607 | 0.2203 | 0.4773 |
| С  | 5   | 1.600  | 0.1543 | 0.0847 | 0.1067 | 0.1707  | 0.3462  | 0.1729 | 0.2385 | 0.3815 |
| С  | 6   | 0.000  |        |        |        |         |         |        |        |        |
| С  | 7   | 2.042  | 0.1729 | 0.0868 | 0.1117 | 0.2282  | 0.3693  | 0.1673 | 0.2290 | 0.4677 |
| С  | 8   | 5.665  | 0.2372 | 0.0859 | 0.1395 | 0.7901  | 0.4121  | 0.2460 | 0.3178 | 1.8003 |
| N  | 9   | 6.693  | 0.1664 | 0.0789 | 0.1058 | 0.7084  | 0.3193  | 0.2207 | 0.2687 | 1.7987 |
| С  | 10  | 9.411  | 0.1532 | 0.0539 | 0.1038 | 0.9767  | 0.3477  | 0.2101 | 0.2768 | 2.6047 |
| N  | 11  | 0.537  | 0.0855 | 0.0588 | 0.0665 | 0.0358  | 0.2473  | 0.2256 | 0.2351 | 0.1263 |
| N  | 12  | 6.122  | 0.2108 | 0.0756 | 0.1072 | 0.6566  | 0.2916  | 0.2197 | 0.2479 | 1.5178 |
| С  | 13  | 7.570  | 0.1873 | 0.0591 | 0.1093 | 0.8277  | 0.3198  | 0.2162 | 0.2721 | 2.0596 |
| N  | 14  | 0.713  | 0.1746 | 0.0629 | 0.1019 | 0.0727  | 0.2921  | 0.2318 | 0.2724 | 0.1943 |
| С  | 15  | 4.127  | 0.1749 | 0.0879 | 0.1089 | 0.4492  | 0.3316  | 0.1837 | 0.2344 | 0.9674 |
| С  | 16  | 5.886  | 0.1718 | 0.0600 | 0.0991 | 0.5832  | 0.3231  | 0.1854 | 0.2415 | 1.4211 |
| 0  | 17  | 1.261  | 0.1353 | 0.0614 | 0.0877 | 0.1105  | 0.3207  | 0.1928 | 0.2303 | 0.2904 |
| С  | 18  | 0.289  | 0.2010 | 0.0734 | 0.1431 | 0.0414  | 0.3602  | 0.2089 | 0.2725 | 0.0788 |
| С  | 19  | 5.580  | 0.1590 | 0.0558 | 0.0891 | 0.4971  | 0.2937  | 0.1669 | 0.2086 | 1.1643 |
| 0  | 20  | 3.960  | 0.1842 | 0.0648 | 0.0969 | 0.3836  | 0.3222  | 0.2104 | 0.2630 | 1.0415 |
| С  | 21  | 0.543  | 0.1637 | 0.1057 | 0.1404 | 0.0762  | 0.3424  | 0.2627 | 0.2993 | 0.1624 |
| Н  | 22  | 20.848 | 0.4039 | 0.0796 | 0.3038 | 6.3337  | 0.4648  | 0.2564 | 0.4181 | 8.7168 |
| Н  | 23  | 16.018 | 0.4239 | 0.0765 | 0.3107 | 4.9767  | 0.4713  | 0.2101 | 0.4125 | 6.6078 |
| Н  | 24  | 16.235 | 0.4248 | 0.0749 | 0.3254 | 5.2820  | 0.4712  | 0.2231 | 0.4158 | 6.7503 |
| Н  | 25  | 7.143  | 0.3288 | 0.1404 | 0.2347 | 1.6761  | 0.4577  | 0.3210 | 0.4113 | 2.9376 |
| Н  | 26  | 13.545 | 0.3942 | 0.1235 | 0.2664 | 3.6089  | 0.4739  | 0.3284 | 0.4407 | 5.9700 |
| Н  | 27  | 13.114 | 0.3249 | 0.0891 | 0.2069 | 2.7131  | 0.4695  | 0.2296 | 0.4208 | 5.5177 |
| Н  | 28  | 17.462 | 0.3825 | 0.1071 | 0.2862 | 4.9975  | 0.4400  | 0.3017 | 0.3967 | 6.9266 |
| Н  | 29  | 20.093 | 0.2782 | 0.0527 | 0.1926 | 3.8688  | 0.3792  | 0.2132 | 0.3098 | 6.2241 |
| Н  | 30  | 20.380 | 0.2756 | 0.0540 | 0.1882 | 3.8360  | 0.3613  | 0.2121 | 0.2954 | 6.0205 |
| Н  | 31  | 20.025 | 0.3054 | 0.0541 | 0.2015 | 4.0361  | 0.3729  | 0.2176 | 0.3069 | 6.1449 |
| Н  | 32  | 10.792 | 0.2809 | 0.0715 | 0.1551 | 1.6743  | 0.4371  | 0.2328 | 0.3175 | 3.4264 |
| Н  | 33  | 7.935  | 0.3473 | 0.1138 | 0.2468 | 1.9586  | 0.4682  | 0.2585 | 0.4191 | 3.3252 |
| Н  | 34  | 20.353 | 0.4467 | 0.0991 | 0.3458 | 7.0389  | 0.4712  | 0.2812 | 0.4326 | 8.8037 |
| Н  | 35  | 16.221 | 0.4453 | 0.0718 | 0.3357 | 5.4460  | 0.4712  | 0.2381 | 0.4174 | 6.7712 |
| Н  | 36  | 16.250 | 0.4390 | 0.0836 | 0.3349 | 5.4415  | 0.4718  | 0.2623 | 0.4245 | 6.8976 |
| Н  | 37  | 20.708 | 0.3625 | 0.1214 | 0.2774 | 5.7443  | 0.4786  | 0.2938 | 0.4325 | 8.9554 |
| Н  | 38  | 16.217 | 0.3297 | 0.0776 | 0.2428 | 3.9373  | 0.4784  | 0.2562 | 0.4243 | 6.8809 |
| Н  | 39  | 18.651 | 0.3467 | 0.0890 | 0.2854 | 5.3230  | 0.4786  | 0.2533 | 0.4290 | 8.0007 |

Figure 18 Shannon entropy section of the ParaSurf® output for trimethoprim, 1, using a marching-cube isodensity surface.

# 3.4.4 For a job with autocorrelation similarity

In order to calculate, for instance, the autocorrelation similarities between captopril and trimethoprim, first calculate the reference compound (in this case captopril) and request that the autocorrelation functions be written to the ParaSurf<sup>™</sup> SDF-output file:

```
parasurf captopril surf=cube autocorr
```

The calculate the autocorrelations for trimethoprim and their similarities to those of captopril:

```
parasurf trimethoprim surf=cube autocorr=captopril p.sdf
```

This leads to the following additional output from ParaSurf<sup>™</sup>

```
<> Surface Autocorrelation vectors written to the SD-File
Calculating autocorrelation similarities to captopril p.sdf
<> Lead molecule = OC(=0)C1CCCN1C(=0)C(C)CS
<> Individual autocorrelation similarities;
            MEP(tot) MEP(+-) MEP(++)
                                         MEP(--)
                                                   IE(1)
                                                             EA(1)
                                                                     Alpha(1)
  0.7592 0.6336
                     0.9166
                               0.7506
                                         0.8199
                                                   0.3030
                                                            0.2264
                        Total autocorrelation fingerprint similarity = 0.3198
<>
```

Figure 19 Similarity output using autocorrelation functions. The lead molecule is captopril, which is defined in captopril\_p.sdf using the SMILES string.

The "Total autocorrelation fingerprint similarity" refers to the shape, MEP(+-), MEP(++), MEP(++), IE(L), EA(L) and Alpha(L) autocorrelation functions (a total of 448 bins). It is, however dominated by IE(L) and EA(L) because their numerical values are far larger than the other autocorrelation functions.

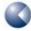

# 3.5 ParaSurf<sup>™</sup> SDF-output

The SDF output file (a fixed-format file) contains additional blocks with the information generated by  $ParaSurf^{\mathsf{TM}}$ . These are:

## <ParaSurf OPTIONS>

The ParaSurf<sup>™</sup> OPTIONS block consists of one line giving the options used in the ParaSurf<sup>™</sup> calculation. These are:

<surface> <fit> <electrostatic model> <isodensity level> (a4,2x,a4,2x,a5,2x,f8.3)

Where the individual variables can be:

| <surface></surface>                                 | WRAP  | Shrink-wrap surface                                           |
|-----------------------------------------------------|-------|---------------------------------------------------------------|
|                                                     | CUBE  | Marching-cube surface                                         |
| <fit></fit>                                         | NONE  | No fitting, unsmoothed marching-cube surface                  |
|                                                     | ISO   | Marching-cube surface corrected to $\pm$ 2% of the            |
|                                                     |       | preset isodensity value                                       |
|                                                     | SPHH  | Spherical-harmonic surface fit                                |
| <pre><electrostatic model=""></electrostatic></pre> | NAOPC | NAO-PC electrostatics                                         |
|                                                     | MULTI | Multipole electrostatics                                      |
| <isodensity level=""></isodensity>                  | n.nn  | The target isodensity value in e <sup>-</sup> Å <sup>-3</sup> |
| /                                                   |       | The radius of the solvent probe used to                       |
| <pre><solvent probe="" radius=""></solvent></pre>   |       | calculate the SES or SAS                                      |
| /twicegulation modh                                 |       | The mesh size used to triangulate the                         |
| <triangulation mesh=""></triangulation>             |       | Surface                                                       |

## <MOLECULAR CENTERS>

The molecular centres block appears only for calculations that use spherical harmonic fits. It includes two lines of the form:

```
"Spherical harmonic center = ", 3f12.6"
"Center of gravity = ", 3f12.6"
```

These blocks give the x, y and z coordinates of the centre of the molecule used for the spherical-harmonic fit and the centre of gravity, respectively. These two centres are usually identical, but may be different if the centre of gravity lies outside the molecule (e.g. for U-shaped molecules).

# <SPHERICAL\_HARMONIC\_.....>

The spherical harmonic fits are described in **SPHERICAL\_HARMONIC\_.....>** blocks. These blocks all have the same format and vary only in the property described. Each block has the form:

The spherical harmonic fits are described in <SPHERICAL\_HARMONIC\_....> blocks. These blocks all have the same format and vary only in the property described. Each block has the form:

| Order = nn                                      | ("Order = ",i4)                                                                                                    |
|-------------------------------------------------|----------------------------------------------------------------------------------------------------|
| $1(c_l^m)m = -1 \text{ to } 1$                  | (I5, $10f8.4/5x$ , $10f8.4/5x$ , $10f8.4/5x$ , $10f8.4$ )<br>(One set of coefficients each for 1 = 1 to 15)                                            |
| RMSDs: 1, RMSD <sup>1</sup> , RMSD <sup>2</sup> | ("RMSDs:") (i8, 2f12.8) (One line for each 1 for 1 = 1 to 15, where RMSD <sup>1</sup> is the area-weighted RMSD and RMSD <sup>2</sup> the simple RMSD) |

There are six such blocks, indicated by the tags:

 <SPHERICAL\_HARMONIC\_SURFACE>
 The fitted molecular surface (radial distances) in Ångstrom

 <SPHERICAL\_HARMONIC\_MEP>
 The MEP values at the spherical-harmonic surface ( $\mathcal{I} = 20$ ) in kcal mol<sup>-1</sup>

 <SPHERICAL\_HARMONIC\_IE (1)>
 The IE<sub>L</sub> values at the spherical-harmonic surface ( $\mathcal{I} = 20$ ) in kcal mol<sup>-1</sup>

 <SPHERICAL\_HARMONIC\_ALPHA (1)>
 The  $\alpha_L$  values at the spherical-harmonic surface ( $\mathcal{I} = 20$ ) in kcal mol<sup>-1</sup>

 <SPHERICAL\_HARMONIC\_FIELD (N) > The FN values at the spherical-harmonic surface ( $\mathcal{I} = 20$ ) in kcal mol<sup>-1</sup>

# <ParaSurf Descriptors>

The ParaSurf<sup>™</sup> descriptors block lists the calculated descriptors in the following groups:

| Molecular:     | $\mu$ , $\mu$ D, $\alpha$ , MW, G, $A$ , VOL                                                                                                    |
|----------------|----------------------------------------------------------------------------------------------------|
|                | ("Molecular ",5f10.4,2f10.2)                                                                                                    |
| MEP:           | $V_{\max}$ , $V_{\min}$ , $\overline{V}_{+}$ , $\overline{V}_{-}$ , $\overline{V}$ , $\Delta V$ , $\sigma_{+}^{2}$ , $\sigma_{-}^{2}$ , $\sigma_{Tot}^{2}$ , $v$ , $\sigma_{tot}^{2}v$ , $\gamma_{1}^{V}$ , $\gamma_{2}^{V}$ , $\int_{V}$ |
|                | ("MEP ",7f10.2/10x, f10.2,5f10.4,2x,g12.6)                                                                                                    |
| IE(I):         | $IE_L^{	ext{max}}$ , $IE_L^{	ext{min}}$ , $\overline{IE_L}$ , $\Delta IE_L$ , $\sigma_{IE}^2$ , $\gamma_1^{IE}$ , $\gamma_2^{IE}$ , $\int_{IE}$                                                                                           |
|                | ("IE(1) ",5f10.2,2f10.4/12x,g12.6)                                                                                                    |
| EA(I):         | $EA_L^{\max}$ , $EA_L^{\min}$ , $\overline{EA}_{L+}$ , $\overline{EA}_{L-}$ , $\overline{EA}_L$ , $\Delta EA_L$ , $\sigma_{EA+}^2$ , $\sigma_{EA-}^2$ , $\sigma_{EA}^2$ , $v_{EA}$ , $\delta A_{EA}^+$ , $A_{EA}^+$ , $\gamma_1^{EA}$ ,   |
|                | ${m \gamma}_2^{EA}, {m \int}_{EA}$                                                                                                    |
|                | ("EA(1) ",7f10.2/2f10.2,2f10.4,f10.2,2f10.4/12x,g12.6)                                                                                                    |
| Eneg(I):       | $\chi_L^{\text{max}}, \chi_L^{\text{min}}, \chi_L, \Delta\chi_L, \sigma_\chi^2, \gamma_1^\chi, \gamma_2^\chi, \int_\chi$                                                                                                    |
|                | ("Eneg(1) ",5f10.2,2f10.4/12x,g12.6)                                                                                                    |
| Hard(I):       | $\eta_L^{	ext{max}}$ , $\eta_L^{	ext{min}}$ , $\overline{\eta_L}$ , $\Delta\eta_L$ , $\sigma_\eta^2$ , $\gamma_1^\eta$ , $\gamma_2^\eta$ , $\int_\eta$                                                                                    |
|                | ("Hard(1) ",5f10.2,2f10.4/12x,g12.6)                                                                                                    |
| Alpha(I):      | $lpha_L^{	ext{max}}$ , $lpha_L^{	ext{min}}$ , $\overline{lpha}_L$ , $\Deltalpha_L$ , $\sigma_lpha^2$ , $\gamma_1^lpha$ , $\gamma_2^lpha$ , $\gamma_2^lpha$ , $\gamma_2^lpha$ , $\gamma_2^lpha$                                            |
|                | ("Alpha(1) ",5f10.2,2f10.4/12x,g12.6)                                                                                                    |
| F <sub>N</sub> | $F_N^{\max}$ , $F_N^{\min}$ , $\overline{F_N}$ , $\sigma_F^2$ , $\sigma_{F^+}^2$ , $\sigma_{F^-}^2$ , $V_F$ , $\gamma_1^{F_N}$ , $\gamma_2^{F_N}$ , $\int_{F_N}$ , $\int_{F_N}^+$ , $\int_{F_N}^-$ , $\int_{F_N}^+$                       |
|                | ("Field desc",7f10.4/" ",6f10.4)                                                                                                    |

Jobs that include Shannon entropy give two extra sets of descriptors:

| Shannon(i): | $H_{in}^{	ext{max}}$ , $H_{in}^{	ext{min}}$ , $\overline{H_{in}}$ , $\sigma_{H_{in}}^2$ , $\int_{H_{in}}$ |
|-------------|----------------------------------------------------------------------------------------------------|
|             | ("Shannon(i) ",4f10.4,f10.2,f10.4)                                                                        |
| Shannon(e): | $H_{ex}^{	ext{max}}$ , $H_{ex}^{	ext{min}}$ , $\overline{H_{ex}}$ , $\sigma_{H_{ex}}^2$ , $\int_{H_{ex}}$ |
|             | ("Shannon(e) ",4f10.4,f10.2,f10.4)                                                                        |

For calculations using a spherical-harmonic fit, the hybridization coefficients are printed to the .sdf file as follows (tag line followed by as many lines with the coefficients as necessary):

<SHAPE HYBRIDS>
<MEP HYBRIDS>
<IE(L) HYBRIDS>
<EA(L) HYBRIDS>
<ALPHA(L) HYBRIDS>

<FIELD(N) HYBRIDS>

| (15 | coefficients, | 6f12.6) |
|-----|---------------|---------|
| (20 | coefficients, | 6f12.6  |
| (20 | coefficients, | 6f12.2) |
| (20 | coefficients, | 6f12.2) |
| (20 | coefficients, | 6f12.8) |
| (20 | coefficients, | 6f12.4) |

The hybridization coefficients are listed in order of increasing / from zero, exactly as in the output file.

The atomic surface properties are listed in the atomic order according to the following headings (tag line followed by as many lines with the surface properties as necessary):

<ATOMIC SURFACE AREAS>
<ATOMIC SURFACE MEP MAXIMA>
<ATOMIC SURFACE MEP MINIMA>
<ATOMIC SURFACE IE(L) MAXIMA>
<ATOMIC SURFACE IE(L) MINIMA>
<ATOMIC SURFACE EA(L) MAXIMA>
<ATOMIC SURFACE EA(L) MINIMA>
<ATOMIC SURFACE EA(L) MINIMA>
<ATOMIC SURFACE MEAN POL>
<ATOMIC SURFACE FIELD(N) MAXIMA>

| Areas        | (10f8.4) |
|--------------|----------|
| MEP maxima   | (10f8.2) |
| MEP minima   | (10f8.2) |
| IE(I) maxima | (10f8.2) |
| IE(I) minima | (10f8.2) |
| EA(I) maxima | (10f8.2) |
| EA(I) minima | (10f8.2) |
| Mean pol.    | (10f8.4) |
| FN maxima    | (10f8.2) |
| FN minima    | (10f8.2) |

The properties correspond exactly to those printed in the table of surface properties in the output file.

#### <PROPERTY MAXIMA and MINIMA>

The ParaSurf<sup>™</sup> block for the maxima and minima of the local properties is defined as follows for each property:

| Header line                   | Number of maxima for the property:                  |                   |
|-------------------------------|-----------------------------------------------------|-------------------|
| (maxima)                      | $N_{ m max}$ , property {MEP, IEL, EAL or Alpha(L)} |                   |
|                               |                                                     | (I3,a," Maxima")  |
| Nmax maxima                   | x, y, z, property value                             |                   |
| lines                         |                                                     | (3f12.4,3x,g10.4) |
| Header line                   | Number of minima for the property:                  |                   |
| (minima)                      | $N_{ m max}$ , property (MEP, IEL, EAL or Alpha(L)) |                   |
|                               |                                                     | (I3,a," Minima")  |
| <i>N<sub>min</sub></i> minima | x, y, z, property value                             |                   |
| lines                         |                                                     | (3f12.4,3x,g10.4) |

#### <STANDARD RIF>

The rotationally invariant fingerprint [40] is printed as a list of 54 floating point numbers (5g12.6). The first 41 are those defined in reference [40] and the last 13 are the square roots of the hybridization coefficients for the normal field from I=0-12.

## 3.5.1 Optional blocks in the SDF-output file

A calculation including Shannon entropy gives two extra lines in the descriptors block of the SDF-output file:

The maximum, minimum, mean, variance and total "internal" Shannon entropies.

(4f10.4, f10.2, f10.4)

The maximum, minimum, mean, variance and total "external" Shannon entropies (if these are calculated).

## "Shannon (e) "

(4f10.4,f10.2,f10.4)

Additionally, extra blocks for the atomic Shannon entropy-related variables are added to the SDF-output after the other atomic-property blocks:

# <ATOMIC SURFACE MAXIMUM H (internal)>

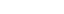

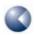

| Maximum "internal" Shannon entropies                                  | (10f8.4) |  |
|-----------------------------------------------------------------------|----------|--|
| <pre><atomic (internal)="" h="" minimum="" surface=""></atomic></pre> |          |  |
| Minimum "internal" Shannon entropies                                  | (10f8.4) |  |
| <aromic (internal)="" h="" mean="" surface=""></aromic>               |          |  |
| Mean "internal" Shannon entropies (10f8.4)                            |          |  |
| <atomic (internal)="" h="" surface="" total=""></atomic>              |          |  |
| Total "internal" Shannon entropies                                    | (10f8.4) |  |

If the external Shannon entropy is also calculated, the following blocks are also written:

# <ATOMIC SURFACE MAXIMUM H (external)> Maximum "external" Shannon entropies (10f8.4) <ATOMIC SURFACE MINIMUM H (external)> Minimum "external" Shannon entropies (10f8.4) <ATOMIC SURFACE MEAN H (external)> Mean "external" Shannon entropies (10f8.4) <ATOMIC SURFACE TOTAL H (external)> Total "external" Shannon entropies (10f8.4)

For calculations that include surface autocorrelations, these are written in the following blocks:

# <SURFACE AUTOCORRELATION PARAMETERS>

| The number of autocorrelation points       | ("ncorr = ",i6)    |
|--------------------------------------------|--------------------|
| The lower end of the autocorrelation range | ("rmin = ",f10.6)  |
| The bin size                               | ("dcorr = ",f10.6) |

This block then contains a table that gives all the autocorrelations as a table with the following headings:

**Table 7:** Column headings and definitions for autocorrelation tables.

| Column heading | Contents                                |
|----------------|-----------------------------------------|
| R              | Reference distance (R in equation (18)) |
| shape          | Shape autocorrelation                   |
| MEP(Tot)       | Total MEP autocorrelation               |
| MEP(+-)        | MEP +/- autocorrelation                 |
| MEP(++)        | MEP +/+ autocorrelation                 |
| MEP()          | MEP -/- autocorrelation                 |
| IE(L)          | IEL autocorrelation                     |
| EA(L)          | EAL autocorrelation                     |
| Alpha(L)       | Alpha(L) autocorrelation                |

The format of the columns is (f8.2, 2x, 8g15.6)

Calculations with spherical-harmonic fits that use the **TRANSLATE** or **TRANSLATE2** options, an additional block with the header

#### <TRANSLATED SPHERICAL HARMONIC FITS>

is printed. This block consists of nine sets of results (the original centre plus eight translated ones) for **TRANSLATE** and 16 for **TRANSLATE**2. The original centre is denoted by the header

Origin <shiftx><shifty><shiftz><RMSD>

("Origin :",3f12.4,f12.6)')

followed by the fitted coefficients (7f12.6). The shifted points are defined in the same way, but are denoted "Point N"

("Point ",i2,":",3f12.4,f12.6)

# 3.6 The surface (.psf) file

The .psf file can be used to derive properties and descriptors from the ParaSurf $^{\text{TM}}$  results. It includes the coordinates and properties of the atoms, surface points and surface triangles in the following format. This format has been extended compared to that used by ParaSurf'10 $^{\text{TM}}$ .

| Number of atoms                                                                                                    | (i6)                                                                  |
|----------------------------------------------------------------------------------------------------|-----------------------------------------------------------------------|
| One line per atom with the atomic surface properties:                                                                                                    |                                                                       |
| Atomic number, <i>x</i> -coordinate, <i>y</i> -coordinate, <i>z</i> -coordinate, atomic surface area, $V_{max}$ , $V_{min}$ , $IE_L^{min}$ , $EA_L^{max}$ , |                                                                       |
| mean polarizability                                                                                                    | (i2,3f10.5,f8.3,4f8.2,f8.3)                                           |
| Number of surface points, total number (N <sub>models</sub> ) of surface-integral models (normal and binned)                                                | (i6,1x,i5)                                                            |
|                                                                                                    |                                                                       |
| The three-letter codes for the individual models                                                                                                    | N <sub>models</sub> *(1x,a3)                                          |
| One line per point with the local properties:                                                                                                    |                                                                       |
| $\emph{x}$ -coordinate, $\emph{y}$ -coordinate, $\emph{z}$ -coordinate, MEP, IE $_{L}$ , EA $_{L}$ , $\alpha_{L}$ ,                                         | (3f10.5,3f8.2,f8.4,i6,N <sub>models</sub> *                           |
| atom <sub>L</sub> , local value of each model                                                                                                    | (2x,g12.4))                                                           |
| (where                                                                                                    | atom <sub>L</sub> is the atom to which the surface point is assigned) |
| Number of surface triangles                                                                                                    | (i6)                                                                  |
| One line per triangle with the ID of the triangle and the local prope                                                                                       | erties:                                                               |

(where point #1, 2 and 3 are the numbers of the surface points that make up the triangle and atomtri is the atom to which the triangle is assigned)

# 3.7 Anonymous SD (.asd) files

point #1, point #2, point #3, area, atom<sub>tri</sub>,normal field

The .asd file contains only those blocks from the ParaSurf<sup>™</sup> output SD file that do not pertain directly to the 2D-molecular structure. Its purpose is to allow a full descriptions of the intermolecular bonding properties of the molecule without revealing its structure. The .asd file can only be written from a ParaSurf<sup>™</sup> calculation using spherical-harmonic fitting. Its form is:

| The SD header line          | (A molecular ID number etc.)            |
|-----------------------------|-----------------------------------------|
| The program identifier line | (The normal second line of the SD-file) |

(3i6, f10.5, i6, g12.4)

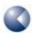

And the blocks defined by the following tags:

```
<SPHERICAL_HARMONIC_SURFACE>
```

<SPHERICAL\_HARMONIC\_MEP>

<SPHERICAL\_HARMONIC\_IE(1)>

<SPHERICAL\_HARMONIC\_EA(1)>

<SPHERICAL\_HARMONIC\_FIELD(N)>

<SPHERICAL\_HARMONIC\_ALPHA(1)>

<SHAPE HYBRIDS>

<MEP HYBRIDS>

<IE(L) HYBRIDS>

<EA(L) HYBRIDS>

<FIELD(N) HYBRIDS>

<ALPHA(L) HYBRIDS>

<STANDARD RIF>

# <ParaSurf Descriptors>

(The molecular weight and the atomic surface properties are not included because they would allow the molecular formula to be reconstructed. The atoms assigned to each surface point or triangle are also not given.) The format of the descriptors is:

| Molecular                                                                                                    | $\mu$ , $\mu_D$ , $\alpha$ , MW, G, $A$ , VOL                                                                                                    |  |
|----------------------------------------------------------------------------------------------------|----------------------------------------------------------------------------------------------------|--|
| Wioleculai                                                                                                    | ("Molecular ",5f10.4,2f10.2)                                                                                                    |  |
| MED                                                                                                    | $V_{\max}$ , $V_{\min}$ , $\overline{V}_{+}$ , $\overline{V}_{-}$ , $\overline{V}$ , $\Delta V$ , $\sigma_{+}^{2}$ , $\sigma_{-}^{2}$ , $\sigma_{tot}^{2}$ , $\nu$ , $\sigma_{tot}^{2} \nu$ , $\gamma_{1}^{V}$ , $\gamma_{2}^{V}$ , $\int_{V}$                                                                                                    |  |
| MEP                                                                                                    | ("MEP ",7f10.2/10x, f10.2,5f10.4,2x,g12.6)                                                                                                    |  |
| IE(I) $IE_L^{\max}$ , $IE_L^{\min}$ , $\overline{IE_L}$ , $\Delta IE_L$ , $\sigma_{IE}^2$ , $\gamma_1^{IE}$ , $\gamma_2^{IE}$ , $\int_{IE}$                           |                                                                                                    |  |
| (1)                                                                                                    | ("IE(1) ",5f10.2,2f10.4/12x,g12.6)                                                                                                    |  |
|                                                                                                    | $EA_{L}^{\max}$ , $EA_{L}^{\min}$ , $EA_{L+}$ , $EA_{L-}$ , $EA_{L-}$ , $EA_{L}$ , $\Delta EA_{L}$ , $\sigma_{EA+}^{2}$ , $\sigma_{EA-}^{2}$ , $\sigma_{EA}^{2}$ , $V_{EA}$ , $\delta A_{EA}^{+}$ , $A_{EA}^{+}$ , $A_{EA}^{+}$ , $V_{1}^{EA}$ ,                                                                                                    |  |
| EA(I)                                                                                                    | $\gamma_2^{EA}, \int_{EA}$                                                                                                    |  |
|                                                                                                    | ("EA(1) ",7f10.2/2f10.2,2f10.4,f10.2,2f10.4/12x,g12.6)                                                                                                    |  |
| Eneg(I) $\chi_L^{\text{max}}, \chi_L^{\text{min}}, \overline{\chi_L}, \Delta \chi_L, \sigma_\chi^2, \gamma_1^\chi, \gamma_2^\chi, \int_\chi$                          |                                                                                                    |  |
| Lileg(i)                                                                                                    | ("Eneg(1) ",5f10.2,2f10.4/12x,g12.6)                                                                                                    |  |
| Hard(I)                                                                                                    | $\left(oldsymbol{\eta}_L^{	ext{max}},oldsymbol{\eta}_L^{	ext{min}},\overline{oldsymbol{\eta}_L},oldsymbol{\Delta}oldsymbol{\eta}_L,oldsymbol{\sigma}_\eta^2,\gamma_1^\eta,\gamma_2^\eta,igcelon_\eta$                                                                                                    |  |
| riai a(i)                                                                                                    | ("Hard(1) ",5f10.2,2f10.4/12x,g12.6)                                                                                                    |  |
| Alpha(I) $\alpha_L^{\text{max}}, \ \alpha_L^{\text{min}}, \ \overline{\alpha_L}, \ \Delta \alpha_L, \ \sigma_\alpha^2, \gamma_1^\alpha, \gamma_2^\alpha, \int_\alpha$ |                                                                                                    |  |
| Αιριια(ι)                                                                                                    | ("Alpha(1) ",5f10.2,2f10.4/12x,g12.6)                                                                                                    |  |
| F <sub>N</sub>                                                                                                    | $F_N^{	ext{max}},\ F_N^{	ext{min}},\ \Delta F_N,\ \overline{F_N}\ ,\ \sigma_F^2\ ,\ \sigma_{F_+}^2,\ \sigma_{F}^2,\  u_F\ ,\  u_F^{F_N}\ ,\  u_F^{F_N}\$ |  |
|                                                                                                    | ("Field desc",7f10.4/" ",6f10.4)                                                                                                    |  |

Jobs that include Shannon entropy give two extra sets of descriptors:

| Shannon(i) | $H_{in}^{	ext{max}}$ , $H_{in}^{	ext{min}}$ , $\overline{H_{in}}$ , $\sigma_{H_{in}}^2$ , $\int_{H_{in}}$ |               |                       |
|------------|----------------------------------------------------------------------------------------------------|---------------|-----------------------|
| , ,        |                                                                                                    | ("Shannon(i)  | ",4f10.4,f10.2,f10.4) |
| Shannon(e) | $H_{ex}^{	ext{max}}$ , $H_{ex}^{	ext{min}}$ , $\overline{H_{ex}}$ , $\sigma_{H_{ex}}^2$ , $\int_{H_{ex}}$ |               |                       |
| , ,        |                                                                                                    | ("Shannon (e) | ",4f10.4,f10.2,f10.4) |

# 3.7.1 Optional blocks

For calculations that include surface autocorrelations, these are written in the following blocks:

## <SURFACE AUTOCORRELATION PARAMETERS>

| The number of autocorrelation points       | ("ncorr = ",i6)    |
|--------------------------------------------|--------------------|
| The lower end of the autocorrelation range | ("rmin = ",f10.6)  |
| The bin size                               | ("dcorr = ",f10.6) |

This block then contains a table that gives all the autocorrelations as a table with the following headings:

 Table 8:
 Column headings and definitions for the autocorrelation table in the output SDF file.

| Column heading            | Contents                                |  |
|---------------------------|-----------------------------------------|--|
| R                         | Reference distance (R in equation (18)) |  |
| shape                     | Shape autocorrelation                   |  |
| MEP(Tot)                  | Total MEP autocorrelation               |  |
| MEP(+-)                   | MEP +/- autocorrelation                 |  |
| MEP(++)                   | MEP +/+ autocorrelation                 |  |
| MEP()                     | MEP -/- autocorrelation                 |  |
| IE(L)                     | IEL autocorrelation                     |  |
| EA(L) EAL autocorrelation |                                         |  |
| Alpha(L)                  | Alpha(L) autocorrelation                |  |

The format of the columns is (f8.2, 2x, 8g15.6)

# 3.8 Grid calculations with ParaSurf<sup>™</sup>

# 3.8.1 User-specified Grid

The command

```
parasurf <filename> estat=multi grid=grid.dat
```

instructs ParaSurf<sup>™</sup> to read a set of Cartesian coordinates from the file grid.dat and to calculate the  $log_{10}$  of the electron density, the four local properties and the electric field (density, MEP, IEL, EAL,  $\alpha$ L, dv/dx, dv/dy, dv/dz). The format of the file grid.dat (which must be in the same directory as the input) is one line per atom containing the x, y and z coordinates in free format, comma-separated, maximum line length 80 with no trailing comma. For instance, the following grid file:

```
-8.01100 , -13.72910 , -7.91090
-8.01100 , -13.72910 , -6.91090
-8.01100 , -13.72910 , -5.91090
-8.01100 , -13.72910 , -4.91090
-8.01100 , -13.72910 , -3.91090
-8.01100 , -13.72910 , -2.91090
-8.01100 , -13.72910 , -1.91090
-8.01100 , -13.72910 , -0.91090
-8.01100 , -13.72910 , 0.08910
-8.01100 , -13.72910 , 1.08910
```

Figure 20 Sample grid file.

gives the output shown in Figure 21 (page 72).

The name and the extension (if any) of the grid file are free. Only the output file is written. The units of the local properties are those used in the normal output (i.e. V, IEL, and EAL in kcal mol<sup>-1</sup>,  $\alpha$ L in Ångstrom<sup>3</sup>.

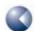

```
-0.0779
                                                                                                                                                                                                                                                                             0.0034
                                                                                                                                                                                                                                       -0.2103
                                                                                                                                                                                                                                                 -0.1930
                                                                                                                                                                                                                                                           -0.1477
                                                                                                                                                                                                   -0.1357
                                                                                                                                                                                                            -0.1611
                                                                                                                                                                                                                     -0.1861
                                                                                                                                                                                                                               -0.2051
                                                                                                                                                                                         dv/dy
-0.0456
                                                                                                                                                                                                                                                                            -0.3545
-0.3247
                                                                                                                                                                                                           -0.0709
                                                                                                                                                                                                                     -0.1063
                                                                                                                                                                                                                                       -0.2094
                                                                                                                                                                                                                                                 -0.2697
                                                                                                                                                                                                                                                           -0.3224
                                                                                                                                                                                                                                                                    -0.3539
                                                                                                                                                                                                                               -0.1529
                                                                                                                                                                                                                                                                            -0.1249
                                                                                                                                                                                                            0.0490
                                                                                                                                                                                                                               0.0172
                                                                                                                                                                                                                                                                    -0.1123
                                                                                                                                                                                                                     0.0374
                                                                                                                                                                                                                                                 -0.0481
                                                                                                                                                                                                                                                           -0.0843
                                                                                                                                                                                                                                       -0.0121
                                                                                                                                                                                                           303.42
                                                                                                                                                                                                                               301.66
                                                                                                                                                                                                                                       301.02
300.54
300.22
300.04
300.00
                                                                                                                                                                                                   207.04
                                                                                                                                                                                                           205.37
                                                                                                                                                                                                                               202.69
                                                                                                                                                                                                                                                 200.97
                                                                                                                                                                                                                                                           200.47
                                                                                                                                                                                                                                                                    200.19
                                                                                                                                                                                                                                                                             200.12
                                                                                                                                                                                                                    203.91
                                                                                                                                                                                                                                       201.71
                                                                                                                                                                                          Pol(1)
0.2360
                                                                                                                                                                                                           0.2360
                                                                                                                                                                                                                               0.2360
                                                                                                                                                                                                                                       0.2360
                                                                                                                                                                                                                                                 0.2360
                                                                                                                                                                                                                                                           0.2360
                                                                                                                                                                                                                                                                    0.2360
                                                                                                                                                                                                                                                                             0.2360
                                                                                                                                                                                                                                       -99.32
-99.58
-99.75
                                                                                                                                                                                                            -98.06
                                                                                                                                                                                                                              -98.98
                                                                                                                                                                                                                                                                    -99.85
                                                                                                                                                                                                                                                                             -99.88
-99.83
                  Universitaet Erlangen-Nuernberg and Cepos InSilico Ltd.
         Copyright (c) 2006, 2007, 2008, 2009, 2010, 2011 Friedrich-Alexander-
                                                                                                                                                                                          IE(1)
511.57
508.79
506.37
504.35
                                                                                                                                                                                                                                       502.73
                                                                                                                                                                                                                                                           500.68
                                                                                                                                                                                                                                                 501.51
                                                                                                                                                                                                                                                                    500.22
500.12
500.34
                                                                                                                                 Calculating local properties using grid file grid.txt
                                                                                                                                                                                          MEP
0.76
0.91
1.08
1.49
1.69
1.98
1.98
1.98
1.98
                                                                                                                                                                                                                                                                                                          0.17 seconds CPU time
                                                                                                                                                                                                   -21.116069
                                                                                                                                                                                                            -19.799958
                                                                                                                                                                                                                                        -16.635265
                                                                                                                                                                                                                                                 -15.930764
                                                                                                                                                                                                                                                           -15.447672
                                                                                                                                                                                                                               -17.533884
                                                                                                                                                                                                                                                                    -15.207657
                                                                                                                                                                                                                                                                             -15,222504
                                                                                                                                                                                                                                                                                       -15.491420
                                                                                                                                                                                                                      -18.597861
                                                                                                                                                                                          log(rho)
                                                                                                                                                                       calculation for Lead compound
                           All rights reserved
                                                                                                                                           Using multipole electrostatics
                                                                                                                                                                                                   -7.91090
                                                                                                                                                                                                            -6.91090
                                                                                                                                                                                                                     -5.91090
                                                                                                                                                                                                                               -4.91090
                                                                                                                                                                                                                                       -3.91090
                                                                                                                                                                                                                                                 -2.91090
                                                                                                                                                                                                                                                          -1.91090
                                                                                                                                                                                                                                                                   -0.91090
                                                                                                                                                                                                                                                                             0.08910
                                                                                                                                                                                                                                                                                       1.08910
                                                                           1 <>>
ParaSurf'1 , Revision Al
                                                                           oĘ
                                                                                                                                                                                                   -13.72910
                                                                                                                                                                                                            -13.72910
                                                                                                                                                                                                                     -13.72910
                                                                                                                                                                                                                               -13.72910
                                                                                                                                                                                                                                        -13.72910
                                                                                                                                                                                                                                                 -13.72910
                                                                                                                                                                                                                                                           -13.72910
                                                                                                                                                                                                                                                                    -13.72910
                                                                                                                                                                                                                                                                             -13.72910
                                                                                                                                                                                                                                                                                       -13.72910
                                                                                                                Program options:
                                               Input = jnk v.sdf
                                                                           \vdash
                                                                                                                                                                                                                                                                                                           nseq
                                                                           <>>> Molecule
                                                                                                                                                                                                                                                                                                           ParaSurf
                                                                                                                                                                                                   -8.01100
                                                                                                                                                                                                            -8.01100
                                                                                                                                                                                                                     -8.01100
                                                                                                                                                                                                                               -8.01100
                                                                                                                                                                                                                                       -8.01100
                                                                                                                                                                                                                                                 -8.01100
                                                                                                                                                                                                                                                           -8.01100
                                                                                                                                                                                                                                                                   -8.01100
                                                                                                                                                                                                                                                                             -8.01100
                                                                                                                                                                                                                                                                                      -8.01100
                                                                                                                                                                                            ×
                                                                                                                                                                        AM
         \Diamond
                                                                                                                 \Diamond
                                                                                                                                                                         \Diamond
                                                                                                                                                                                                                                                                                                           \Diamond
 \Diamond
```

Figure 21 Sample grid output file.

#### 3.8.2 Automatic grids

ParaSurf<sup>™</sup> can generate grids automatically for lead compounds in ComFA<sup>®</sup>-like procedures. The **grid=auto** option generates a grid around the molecule (with a 4 Å margin around the positions of the atoms in each direction) and includes all points for which the electron density is lower than  $10^{-2}$  (i.e. for points outside the molecule). The spacing of the grid is set to a default value of 1.0 Å, but can be set to any value up to a maximum of 2.0 Å by the command-line argument **lattice=n.n**, which sets the lattice spacing to n.n Å. The grid thus generated is output (with the values of the local properties analogously to a calculation that uses an predefined grid and can be used for other molecules that have been aligned with the lead. An additional output file named **<filename> p.grid** 

#### 3.9 The SIM file format

SIM files must reside in the ParaSurf<sup>™</sup> executable directory and are strictly fixed format. SIM files must be called **<filename>.sim**, where **<filename>** must have exactly three characters. A sample SIM file for a single model (the free energy of solvation in octanol) is shown in **Figure 22**:

```
> <OPTIONS>
surf=cube
fit=isod
estat=multi
iso=0.05
> <MODELS>
  1
     3
> <DGO>
     1.61058
DeltaG(n-Octanol)
kcal/mol
-0.01107
            F 1.0
                       0.0
                               0.0
                                        1.0
                                                0.0
                                                        1.0
-0.01107 F
               1.0
                       0.0
                               3.0
                                        0.0
                                                0.0
                                                         1.0
-2.0407d-10 T 1.0
                       0.0
                               1.0
                                        0.0
                                                1.0
                                                        1.5
```

Figure 22 Sample surface-integral model (SIM) file.

The first line, the OPTIONS tag, is compulsory and takes the form:

#### <OPTIONS>

The second to fifth lines, also compulsory in the order shown above, give the ParaSurf<sup>™</sup> options to be used for the surface-integral model. These options are given in lower case and override conflicting command-line options.

Line 6 must be the MODELS tag with the format

#### <MODELS>

Line 7 contains the two integers (*Nmodels* and *Maxterms*) that define the number of models given in the file and the maximum number of terms for any one model. The format is:

| Nmodels | Maxterms | (2i4)  |  |
|---------|----------|--------|--|
|         |          | (== 1) |  |

The remainder of the SIM file consists of **Nmodels** blocks, each of which defines a single model and has the following format:

Model identifier tag

#### <MOD>

where MOD is a three-letter unique identifier for the model.

| Nterms (the number of terms in the model), constant (the constant in the |                  |
|--------------------------------------------------------------------------|------------------|
| regression equation)                                                     | (i4,g12.6)       |
| Model name (for output, maximum 20 characters)                           | (a20)            |
| Units of the property $P$ (for output, maximum 20 characters)            | (a20)            |
| Nterms lines, one per term, giving the definition of the model:          |                  |
| Coeff Abs m n o p q r                                                    | (d12.6,13,6f8.4) |

where each term is defined as:

$$\left[ \textit{MEP}^m \cdot \textit{IE}_L^n \cdot \textit{EA}_L^o \cdot \alpha_L^p \cdot \eta_L^q \right]^r \text{ if } \textit{Abs} \text{ is false and } \left[ \left| \textit{MEP}^m \cdot \textit{IE}_L^n \cdot \textit{EA}_L^o \cdot \alpha_L^p \cdot \eta_L^q \right| \right]^r \text{ if } \textit{Abs} \text{ is true.}$$

SIM files are only intended to be created by expert users.

## 3.10 Output tables

The command-line argument "table=<filename>" requests that the 41 descriptors written in the <ParaSurf DESCRIPTORS> block of the ParaSurf™ SD-file output are written, one line per molecule, in the file <filename>. If <filename> already exists, the line for the new molecules will be appended, otherwise a new file will be created and a header line including designations of the descriptors will be written as the first line. All lines in the table file are comma-separated with all blanks (including those in the Molecule ID) removed. The Descriptors in order are:

 Table 9:
 Definitions and order of the descriptors printed to the descriptor table if requested.

| Column Header | Symbol                                                                                            | Descriptor      |  |
|---------------|---------------------------------------------------------------------------------------------------|-----------------|--|
| MolID         | Molecular ID taken from the first line of the entry for each molecule with all blanks eliminated. |                 |  |
| dipole        | μ                                                                                                 | Din ala mananat |  |
| dipden        | $\mu_{D}$                                                                                         | Dipolar density |  |

| Column Header  | Symbol <sup>a</sup>                                         | Descriptor                                                         |  |
|----------------|-------------------------------------------------------------|--------------------------------------------------------------------|--|
| polarizability | α                                                           | Molecular electronic polarizability                                |  |
| MWt            | MW                                                          | Molecular weight                                                   |  |
| globularity    | G                                                           | Globularity                                                        |  |
| totalarea      | Α                                                           | Molecular surface area                                             |  |
| volume         | VOL                                                         | Molecular volume                                                   |  |
| MEPmax         | $V_{max}$                                                   | Maximum (most positive) MEP                                        |  |
| MEPmin         | $V_{min}$                                                   | Minimum (most negative) MEP                                        |  |
| meanMEP+       | $\overline{V}_{_{+}}$                                       | Mean of the positive MEP values                                    |  |
| meanMEP-       | $ar{V}_{-}$                                                 | Mean of the negative MEP values                                    |  |
| meanMEP        | $\overline{V}$                                              | Mean of all MEP values                                             |  |
| MEPrange       | $\Delta V$                                                  | MEP-range                                                          |  |
| MEPvar+        | $\sigma_{\scriptscriptstyle +}^2$                           | Total variance in the positive MEP values                          |  |
| MEPvar-        | $\sigma_{-}^2$                                              | Total variance in the negative MEP values                          |  |
| MEPvartot      | $\sigma_{\scriptscriptstyle tot}^{\scriptscriptstyle 2}$    | Total variance in the MEP                                          |  |
| MEPbalance     | ν                                                           | MEP balance parameter                                              |  |
| var*balance    | $\sigma_{tot}^2 v$                                          | Product of the total variance in the MEP and the balance parameter |  |
| MEPskew        | $\gamma_1^V$                                                | Skewness of the distribution of the MEP                            |  |
| MEPkurt        | $\gamma_2^V$                                                | Kurtosis of the distribution of the MEP                            |  |
| MEPint         | $\int_{V}$                                                  | Integral of the MEP*area over the surface                          |  |
| IELmax         | $IE_L^{\max}$                                               | Maximum value of the local ionization energy                       |  |
| IELmin         | $IE_L^{ m min}$                                             | Minimum value of the local ionization energy                       |  |
| IELbar         | $\overline{\mathit{IE}_{\scriptscriptstyle L}}$             | Mean value of the local ionization energy                          |  |
| IELrange       | $\Delta \! IE_{_L}$                                         | Range of the local ionization energy                               |  |
| IELvar         | $\sigma_{{\scriptscriptstyle I\!E}}^{\scriptscriptstyle 2}$ | Variance in the local ionization energy                            |  |
| IELskew        | $\gamma_1^{IE}$                                             | Skewness of the distribution of IE(L)                              |  |
| IELkurt        | ${\gamma}_2^{IE}$                                           | Kurtosis of the distribution of IE(L)                              |  |
| IELint         | $\int_{IE}$                                                 | Integral of the IE(L)*area over the surface                        |  |
| EALmax         | $EA_L^{\max}$                                               | Maximum of the local electron affinity                             |  |
| EALmin         | $EA_L^{\min}$                                               | Minimum of the local electron affinity                             |  |
| EALbar+        | $\overline{EA_{L+}}$                                        | Mean of the positive values of the local electron affinity         |  |
| EALbar-        | $\overline{EA_{L-}}$                                        | Mean of the negative values of the local electron affinity         |  |
| EALbar         | $\overline{EA_{L}}$                                         | Mean value of the local electron affinity                          |  |

| Column Header | Symbol                                                    | Descriptor                                                                |  |
|---------------|-----------------------------------------------------------|---------------------------------------------------------------------------|--|
| EALrange      | $\Delta EA_{L}$                                           | Range of the local electron affinity                                      |  |
| EALvar+       | $\sigma_{{\scriptscriptstyle E\!A^+}}^2$                  | Variance in the local electron affinity for all positive values           |  |
| EALvar-       | $\sigma_{\scriptscriptstyle E\!A-}^2$                     | Variance in the local electron affinity for all negative values           |  |
| EALvartot     | $\sigma_{	extit{	iny EAtot}}^2$                           | Sum of the positive and negative variances in the local electron affinity |  |
| EALbalance    | $ u_{EA}$                                                 | Local electron affinity balance parameter                                 |  |
| EALfraction+  | $\delta \! A_{\it EA}^{\scriptscriptstyle +}$             | Fraction of the surface area with positive local electron affinity        |  |
| EALarea+      | $A_{\it EA}^{\scriptscriptstyle +}$                       | Surface area with positive local electron affinity                        |  |
| EALskew       | $\gamma_1^{\it EA}$                                       | Skewness of the distribution of the MEP                                   |  |
| EALkurt       | $\gamma_2^{\it EA}$                                       | Kurtosis of the distribution of the MEP                                   |  |
| EALint        | $\int_{EA}$                                               | Integral of the MEP*area over the surface                                 |  |
| POLmax        | $lpha_{\scriptscriptstyle L}^{\scriptscriptstyle  m max}$ | Maximum value of the local polarizability                                 |  |
| POLmin        | $lpha_{\scriptscriptstyle L}^{\scriptscriptstyle  m min}$ | Minimum value of the local polarizability                                 |  |
| POLbar        | $\overline{\alpha_{\scriptscriptstyle L}}$                | Mean value of the local polarizability                                    |  |
| POLrange      | $\Deltalpha_{\scriptscriptstyle L}$                       | Range of the local polarizability                                         |  |
| POLvar        | $\sigma_{lpha}^{^{2}}$                                    | Variance in the local polarizability                                      |  |
| POLskew       | $\gamma_1^{\alpha}$                                       | Skewness of the distribution of the local polarizability                  |  |
| POLkurt       | $\gamma_2^{\alpha}$                                       | Kurtosis of the distribution of the local polarizability                  |  |
| POLint        | $\int_{\alpha}$                                           | Integral of the $\alpha(L)^*$ area over the surface                       |  |
| ENEGmax       | $\chi_L^{ m max}$                                         | Maximum of the local electronegativity                                    |  |
| ENEGmin       | $\chi_L^{ m min}$                                         | Minimum of the local electronegativity                                    |  |
| ENEGbar       | ${\chi_{L}}$                                              | Mean value of the local electronegativity                                 |  |
| ENEGrange     | $\Delta\chi_{\scriptscriptstyle L}$                       | Range of the local electronegativity                                      |  |
| ENEGvar       | $\sigma_{\chi}^{2}$                                       | Variance in the local electronegativity                                   |  |
| ENEGskew      | $\gamma_1^{\chi}$                                         | Skewness of the distribution of the local electronegativity               |  |
| ENEGkurt      | $\gamma_2^{\chi}$                                         | Kurtosis of the distribution of the local electronegativity               |  |
| ENEGint       | $\int_{\chi}$                                             | Integral of the $\chi(L)^*$ area over the surface                         |  |
| HARDmax       | $\eta_L^{	ext{max}}$                                      | Maximum of the local electronegativity                                    |  |
| HARDmin       | $\eta_L^{	ext{min}}$                                      | Minimum of the local electronegativity                                    |  |
| HARDbar       | $\overline{\eta_{_L}}$                                    | Mean value of the local electronegativity                                 |  |
| HARDrange     | $\Delta \eta_{\scriptscriptstyle L}$                      | Range of the local electronegativity                                      |  |
| HARDvar       | $\sigma_{\eta}^{2}$                                       | Variance in the local electronegativity                                   |  |
| HARDskew      | $\gamma_1^{\eta}$                                         | Skewness of the distribution of the local electronegativity               |  |

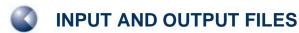

| Column Header | Symbol                                                    | Descriptor                                                                      |
|---------------|-----------------------------------------------------------|---------------------------------------------------------------------------------|
| HARDkurt      | $\gamma_2^\eta$                                           | Kurtosis of the distribution of the local electronegativity                     |
| HARDint       | $\int_{\eta}$                                             | Integral of the $\chi(L)^*$ area over the surface                               |
| FNmax         | $F_N^{ m max}$                                            | Maximum value of the field normal to the surface                                |
| FNmin         | $F_N^{ m min}$                                            | Minimum value of the field normal to the surface                                |
| FNrange       | $\Delta F_{_{N}}$                                         | Range of the field normal to the surface                                        |
| FNmean        | $\overline{F_{\scriptscriptstyle N}}$                     | Mean value of the field normal to the surface                                   |
| FNvartot      | $\sigma_{\scriptscriptstyle F}^2$                         | Variance in field normal to the surface                                         |
| FNvar+        | $\sigma_{{\scriptscriptstyle F}{\scriptscriptstyle +}}^2$ | Variance in the field normal to the surface for all positive values             |
| FNvar-        | $\sigma_{\scriptscriptstyle F-}^2$                        | Variance in the field normal to the surface for all negative values             |
| FNbal         | $V_F$                                                     | Normal field balance parameter                                                  |
| FNskew        | $\gamma_1^{F_N}$                                          | Skewness of the field normal to the surface                                     |
| FNkurt        | $\gamma_2^{F_N}$                                          | Kurtosis of the field normal to the surface                                     |
| FNint         | $\int_{F_N}$                                              | Integrated field normal to the surface over the surface                         |
| FN+           | $\int_{F_N}^+$                                            | Integrated field normal to the surface over the surface for all positive values |
| FN-           | $\int_{F_N}^-$                                            | Integrated field normal to the surface over the surface for all negative values |
| FNabs         | $\int_{ F_N }$                                            | Integrated absolute field normal to the surface over the surface                |

<sup>&</sup>lt;sup>a</sup>Symbols as used in section **0**.

If the Shannon entropy is calculated, the following additional descriptors are added:

 Table 10:
 Additional descriptors (Shannon entropy)

| Table 10. Additional descriptors (Snailmon entropy)       |                                                                      |                                  |  |
|-----------------------------------------------------------|----------------------------------------------------------------------|----------------------------------|--|
| Column Header Symbol Descriptor                           |                                                                      | Descriptor                       |  |
| SHANImax                                                  | $H_{in}^{ m max}$                                                    | Maximum internal Shannon entropy |  |
| SHANImin                                                  | $H_{in}^{ m min}$ Minimum internal Shannon entropy                   |                                  |  |
| SHANIvar                                                  | SHANIvar $\sigma_{H(in)}^2$ Variance of the internal Shannon entropy |                                  |  |
| SHANIbar                                                  | $ar{H}_{\scriptscriptstyle in}$                                      | Mean internal Shannon entropy    |  |
| SHANItot                                                  | t $H_{in}^{tot}$ Total internal Shannon entropy                      |                                  |  |
| and if the external Shannon entropy is also calculated    |                                                                      |                                  |  |
| SHANEmax                                                  | SHANEmax $H_{ex}^{ m max}$ Maximum external Shannon entropy          |                                  |  |
| SHANEmin $H_{ex}^{\min}$ Minimum external Shannon entropy |                                                                      |                                  |  |

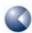

| Column Header | Symbol                    | Descriptor                               |  |
|---------------|---------------------------|------------------------------------------|--|
| SHANEvar      | $\sigma_{H(ex)}^2$        | Variance of the external Shannon entropy |  |
| SHANEbar      | $ar{H}_{ex}$              | Mean external Shannon entropy            |  |
| SHANEtot      | $oldsymbol{H}_{ex}^{tot}$ | Total external Shannon entropy           |  |
| SHANEtot      | $H_{ex}^{tot}$            | Total external Shannon entropy           |  |

## 3.11 Binned SIM descriptor tables

If the option "desfile=<filename>" is used, a user-defined file with binned SIM-descriptors is written. The bin limits are taken from installed models using the command-line option "desmodel=<code>", where <code> is the model code taken from Table 3. If the table file does not exist, a new one with a header line will be written, otherwise the results for the current molecule will be appended. The descriptors are denoted by a two- or three-letter code to denote the property followed by the number of the descriptor (currently 1-12). The letter codes are:

Table 11: Letter codes (Binned SIM descriptor tables)

| Code | Property                        | Code | Property                         | Code | Property                              |
|------|---------------------------------|------|----------------------------------|------|---------------------------------------|
| MEP  | MEP                             | IEL  | IEL                              | EAL  | EA <sub>L</sub>                       |
| POL  | $\alpha_{L}$                    | FN   | F <sub>N</sub>                   | HD   | ηL                                    |
| ENG  | χL                              | MI   | MEP×IE <sub>L</sub>              | MA   | MEP×EA <sub>L</sub>                   |
| MP   | $MEP{	imes}lpha_L$              | MF   | MEP×F <sub>N</sub>               | МН   | $MEP \times \eta_L$                   |
| ME   | $MEP{	imes}\chi_L$              | IA   | IE <sub>L</sub> ×EA <sub>L</sub> | IP   | $IE_L \times \alpha_L$                |
| IF   | IE <sub>L</sub> ×F <sub>N</sub> | IH   | $IE_L \times \eta_L$             | IE   | $IE_L \times \chi_L$                  |
| AP   | $EA_L\!\!	imes\!\!\alpha_L$     | AF   | $EA_L\!\!\times\!\!F_N$          | AH   | EA <sub>L</sub> ×η <sub>L</sub>       |
| AE   | $EA_L \!\! 	imes \! \chi_L$     | PF   | $\alpha_L \times F_N$            | PH   | $\alpha_{L} \!\! 	imes \!\! \eta_{L}$ |
| PE   | $\alpha_{L}{	imes}\chi_{L}$     | FH   | $F_N \times \eta_L$              | FE   | $F_N \times \chi_L$                   |
| HE   | $\eta_{L} \! 	imes \! \chi_{L}$ |      |                                  |      |                                       |

The descriptor file is comma-separated.

# 3.12 Autocorrelation fingerprint and similarity tables

If the option "aclist=<filename>" is used, a user-defined file with the autocorrelation fingerprint is written. If this file does not exist, it is created and the header line written, otherwise entries are appended. The ASCII file is comma-separated and contains the molecular identifier followed by 448 binned autocorrelation values in the order Shape, MEP(+-), MEP(++), MEP(--), IE(L), EA(L), Alpha(L) (64 bins each).

The option "aslist=<filename>" requests a user-defined file with the autocorrelation similarities to the lead compound defined using the "autocorr = <filename>" keyword. If this file does not exist, it is created and the header line written, otherwise entries are appended. The ASCII file is has a fixed format. The header line is

and the similarities are written in format (a20,9f10.4). If the molecular identifier is longer than 20 characters, it will be truncated. The "Fingerprint" similarity considers all 448 autocorrelation values (but see 1.15.

#### 3.13 Shared files

The Vhamil.par and SIM files are accessed in shared, read-only mode so that multiple ParaSurf <sup>™</sup> jobs can access the same files.

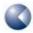

# 4 TIPS FOR USING PARASURF 11 TIME 11 TIME 11

### 4.1 Choice of surface

ParaSurf<sup>™</sup> was originally written to use isodensity surfaces. However, calculations that use a solvent-excluded surface are very much faster than their equivalents with isodensity surfaces and will usually give comparable results. Surface-integral models may benefit from using a solvent-excluded surface with a solvent radius of 0.5-1.0 Å as this appears to be the most relevant surface for many physical properties. Surfaces fitted to spherical-harmonic expansions require more CPU-time than marching-cube surfaces but are essential for fast numerical applications such as ParaFit<sup>™</sup>. Again, solvent-excluded shrink-wrap surfaces are faster to calculate than their isodensity equivalents.

# **4.2** ParaSurf<sup>™</sup> and ParaFit<sup>™</sup>

ParaFit<sup> $^{\text{TM}}$ </sup> is Cepos InSilico's very fast shape-matching program that is based on spherical-harmonic expansions generated by ParaSurf<sup> $^{\text{TM}}$ </sup>. ParaFit<sup> $^{\text{TM}}$ </sup> can be used to overlay molecules with a common scaffold by defining the centre to be used for generating the spherical-harmonic fit in ParaSurf<sup> $^{\text{TM}}$ </sup> in the input SDF-file (see 1.1.4 and 2.2)

### 4.3 QSAR using grids

As outlined in 3.8.2, ParaSurf<sup>™</sup> can generate a grid for the lead molecule automatically that can then be used for a set of aligned (e.g. with ParaFit<sup>™</sup>) molecules for grid-based QSAR. This procedure has proven to be especially effective for test datasets, especially if the molecules are aligned to a common scaffold, as outlined in 4.2.

The automatic grid generated for a lead molecule is now written to the file **<filename>\_p.grid** for use with the remainder of the dataset.

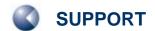

## **5 SUPPORT**

#### 5.1 Contact

Questions regarding ParaSurf<sup>™</sup> should be sent directly to:

support@ceposinsilico.com

## 5.2 Error reporting

Some of the routines in ParaSurf<sup>™</sup> may detect error conditions that have not yet been encountered in our tests. In this case, an error message will be printed requesting that the input and output files be sent to the programming team at the above e-mail address. We realize that this will not always be possible for confidentiality reasons, but if the details can be sent, we will be able to treat the exception and improve the program.

### 5.3 CEPOS InSilico Ltd.

Computer-Chemie-Centrum (CCC) Nägelsbachstr. 25 91052 Erlangen Germany

#### support@ceposinsilico.com

Tel. +49-9131-9704910 Fax. +49-9131-9704911

www.ceposinsilico.com/contact

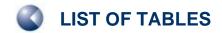

# **6 LIST OF TABLES**

| Table 1:  | The descriptors calculated by ParaSurf                                                                                                    | 17 |
|-----------|----------------------------------------------------------------------------------------------------|----|
| Table 2:  | The 28 local properties and products thereof used to construct binned area descriptors.                                                            | 23 |
| Table 3:  | Local hydrophobicity models and their model codes (all models use the single CORINA-derived conformations and are trained with the "full" dataset. | 24 |
| Table 4:  | ParaSurf <sup>™</sup> command-line options                                                                                                    | 30 |
| Table 5:  | ParaSurf <sup>™</sup> input and output files                                                                                                    | 38 |
| Table 6:  | Hamiltonians and the available electrostatic and polarizability models.                                                                            | 40 |
| Table 7:  | Column headings and definitions for autocorrelation tables.                                                                                        | 67 |
| Table 8:  | Column headings and definitions for the autocorrelation table in the output SDF file.                                                              | 70 |
| Table 9:  | Definitions and order of the descriptors printed to the descriptor table if requested.                                                             | 74 |
| Table 10: | Additional descriptors (Shannon entropy)                                                                                                    | 77 |
| Table 11: | Letter codes (Binned SIM descriptor tables)                                                                                                    | 78 |

# 7 LIST OF FIGURES

| Figure 1   | surfaces calculated with ParaSurf <sup>™</sup> using the default settings.                                                                                                    | y<br>6 |
|------------|----------------------------------------------------------------------------------------------------|--------|
| Figure 2   | 2D-representation of a solvent-excluded surface.                                                                                                    | 8      |
| Figure 3   | The solvent-accessible surface is obtained by rolling a spherical "solvent molecule".                                                                                                    | 8      |
| Figure 4   | 2D-representation of a molecular surface with single-valued (A and B) and multiply valued (C and I radial vectors from the centre.                                                                                                    | D)     |
| Figure 5   | 2D-representation of the shrink-wrap algorithm. The algorithms scans along the vector from point a towards the centre of the molecule until the electron density reaches the preset value (point b). The algorithm results in enclosures (marked yellow) for multi-valued radial vectors. |        |
| Figure 6   | Spherical-harmonic approximation of a shrink-wrap isodensity surface. Note the areas where the surface does not follow the indentations of the molecule.                                                                                                    | 10     |
| Figure 7   | Spherical-harmonic approximation of a shrink-wrap isodensity surface. Note the areas where the surface does not follow the indentations of the molecule.                                                                                                    | 11     |
| Figure 8   | Schematic representation of the planes and hinge area used to determine the centre for spherical-harmonic expansions.                                                                                                    | 13     |
| Figure 9   | The eight autocorrelation functions calculated using the AM1 Hamiltonian for captopril.                                                                                                    | 28     |
| Figure 10a | A sample <fragments> input block.</fragments>                                                                                                    | 34     |
| Figure 11  | The fragments defined in the SDF input example.                                                                                                    | 35     |
| Figure 12  | ParaSurf'11™ output for the phenyl fragment defined above.                                                                                                    | 36     |
| Figure 13  | Surfaces calculated for the individual fragments, colour coded according to the MEP in kcal mol <sup>-1</sup> . The fragments (clockwise from the top right) are methoxy1, methoxy2, methoxy3, thymine, phenyl and methylene.                                                             | 37     |
| Figure 14  | The headers and titles, atomic coordinates and bond definitions from a VAMP .sdf file. The format follows the MDL definition.                                                                                                    | 39     |
| Figure 15: | ParaSurf <sup>™</sup> output for trimethoprim, 1, using a spherical-harmonic surface.                                                                                                    | 42     |
| Figure 16  | ParaSurf™ output for trimethoprim using a marching-cube surface.                                                                                                    | 51     |
| Figure 17  | Shannon entropy section of the ParaSurf $^{\otimes}$ output for trimethoprim, 1, using a marching-cube isodensity surface.                                                                                                    | 59     |
| Figure 18  | Shannon entropy section of the ParaSurf® output for trimethoprim, 1, using a marching-cube isodensity surface.                                                                                                    | 60     |
| Figure 19  | Similarity output using autocorrelation functions. The lead molecule is captopril, which is defined in captopril_p.sdf using the SMILES string.                                                                                                    | 61     |
| Figure 20  | Sample grid file.                                                                                                    | 71     |
| Figure 21  | Sample grid output file.                                                                                                    | 72     |
| Figure 22  | Sample surface-integral model (SIM) file.                                                                                                    | 73     |

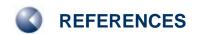

## 8 REFERENCES

- T. Clark, A. Alex, B. Beck, F. Burkhardt, J. Chandrasekhar, P. Gedeck, A. H. C. Horn, M. Hutter, B. Martin, G. Rauhut, W. Sauer, T. Schindler, and T.Steinke, VAMP 8.2, Erlangen 2002; available from Accelrys Inc., San Diego, USA (http://www.accelrys.com/products/datasheets/vamp.pdf).
- J. J. P. Stewart, MOPAC2000, 1999, Fujitsu, Ltd, Tokyo, Japan. MOPAC 6.0 was once available as: J. J. P. Stewart, QCPE # 455, Quantum Chemistry Program Exchange, Bloomsville, Indiana, 1990.
- J. H. van Drie, "Shrink-wrap" surfaces: A new method for incorporating shape into pharmacophoric 3D database searching, J. Chem. Inf. and Comp. Sci., 1997, 37, 38-41; J. H. van Drie and R. A. Nugent, Addressing the challenges of combinatorial chemistry: 3D databases, pharmacophore recognition and beyond, SAR and QSAR in Env. Res., 1998, 9, 1-21; J. Erickson, D. J. Neidhart, J. van Drie, D. J. Kempf, X. C. Wang, D. W. Norbeck, J. J. Plattner, J. W. Rittenhouse, M. Turon, N. Wideburg, et al., Design, activity, and 2.8 A crystal structure of a C2 symmetric inhibitor complexed to HIV-1 protease, Science, 1990, 249, 527-533.
- W. Heiden, T. Goetze, and J. Brickmann, Fast generation of molecular surfaces from 3D data fields with an enhanced "marching cube" algorithm. J. Comput. Chem. **1993**, 14, 246-50.
- D. W. Ritchie und G. J. L. Kemp, *Fast computation, rotation, and comparison of low resolution spherical harmonic molecular surfaces, J. Comput. Chem.*, **1999**, 20, 383.
- 6 Chemical Applications of Atomic and Molecular Electrostatic Potentials. Reactivity, Structure, Scattering, and Energetics of Organic, Inorganic, and Biological Systems, Politzer P; Truhlar DG; (Eds), Plenum Press, New York, NY, **1981**.
- P. Sjoberg, J. S. Murray, T. Brinck and P. A. Politzer, *Average local ionisation energies on the molecular surfaces of aromatic systems as guides to chemical reactivity, Can. J. Chem.* **1990**, 68, 1440-3.
- B. Ehresmann, B. Martin, A. H. C. Horn and T. Clark, *Local molecular properties and their use in predicting reactivity, J. Mol. Model.*, **2003**, 9, 342-347.
- 9 B. Ehresmann, M. J. de Groot, A. Alex and T. Clark, *New Molecular Descriptors Based on Local Properties at the Molecular Surface and a Boiling-Point Model Derived from Them., J. Chem. Inf. Comp. Sci.*, **2004**, *43*, 658-668.
- 10 B. Ehresmann, M. J. de Groot and T. Clark, A Surface-Integral Solvation Energy Model: The Local Solvation Energy, J. Chem. Inf. Comp. Sci., 2005, 45, 1053-1060.
- 11 J. J. P. Stewart, J. Mol. Model., **2007**, *13*, 1173-1213.
- 12 M. Mühlbacher, A. El Kerdawy, M. Hennemann and T. Clark, 2011 submitted to J. Chem. Inf. Model.
- C. Kramer, B. Beck and T. Clark, A Surface-Integral Model for logP<sub>OW</sub>, J. Chem. Inf. Model., 2010, 50, 429-436.
- 14 C. Kramer, T. Heinisch, T. Fligge, B. Beck, and T. Clark, A Consistent Kinetic Solubility Dataset for Early-phase Drug Discovery, ChemMedChem, 2009, 4, 1529-1536.
- L. M. Loew and W. R. MacArthur, A molecular orbital study of monomeric metaphosphate. Density surfaces of frontier orbitals as a tool in assessing reactivity, J. Am. Chem. Soc., 1977, 99,1019-25.
- 16 B. S. Duncan and A. J. Olson, *Approximation and Characterization of Molecular Surfaces*; Scripps Insitute, San Diego, California, **1995**.
- J.-H. Lin and T. Clark, *An analytical, variable resolution, complete description of static molecules and their intermolecular binding properties, J. Chem. Inf. Model.*, **2005**, *45*, 1010-1016.

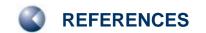

- 18 G. Rauhut and T. Clark, *Multicenter Point Charge Model for High Quality Molecular Electrostatic Potentials from AM1 Calculations, J. Comput. Chem.*, **1993**, *14*, 503 509.
- B. Beck, G. Rauhut and T. Clark, The Natural Atomic Orbital Point Charge Model for PM3: Multipole Moments and Molecular Electrostatic Potentials, J. Comput. Chem., 1994, 15, 1064 – 1073.
- M. J. S. Dewar and W. Thiel, J. Am. Chem. Soc., 1977, 99, 4899 4907; 4907- 4917; MNDO, W. Thiel, Encyclopedia of Computational Chemistry, P. v. R. Schleyer, N. L. Allinger, T. Clark, J. Gasteiger, P. A. Kollman, H. F. Schaefer, III and P. R. Schreiner (Eds), Wiley, Chichester, 1998, 3, 1599.
- M. J. S. Dewar, E. G. Zoebisch, E. F. Healy and J. J. P. Stewart, Development and use of quantum mechanical molecular models. 76. AM1: a new general purpose quantum mechanical molecular model, J. Am. Chem. Soc. 1985, 107, 3902-3909;
  A. J. Holder, AM1, Encyclopedia of Computational Chemistry, Schleyer, P. v. R.; Allinger, N. L.; Clark, T.; Gasteiger, J.; Kollman, P. A.; Schaefer, H. F., III; Schreiner, P. R. (Eds), Wiley, Chichester, 1998, 1, 8-11.
- J. J. P. Stewart, J. Comput. Chem., 1989, 10, 209 220; 221 264; PM3, J. J. P. Stewart, Encyclopedia of Computational Chemistry, P. v. R. Schleyer, N. L. Allinger, T. Clark, J. Gasteiger, P. A. Kollman, H. F. Schaefer, III and P. R. Schreiner (Eds), Wiley, Chichester, 1998, 3, 2080.
- W. Thiel and A. A. Voityuk, Extension of the MNDO formalism to d orbitals: integral approximations and preliminary numerical results, Theoret. Chim. Acta, 1992, 81, 391 404;
  W. Thiel and A. A. Voityuk, Extension of MNDO to d orbitals: parameters and results for the halogens, 1996, 93, 315 315;
  W. Thiel and A.A. Voityuk, Extension of MNDO to d orbitals: parameters and results for silicon, J. Mol. Struct., 1994, 313, 141 154;
  W. Thiel and A. A. Voityuk, Extension of MNDO to d Orbitals: Parameters and Results for the Second-Row Elements and for the Zinc Group, J. Phys. Chem., 1996, 100, 616 626;
  MNDO/d, W. Thiel, Encyclopedia of Computational Chemistry, P. v. R. Schleyer, N. L. Allinger, T. Clark, J. Gasteiger, P. A. Kollman, H. F. Schaefer, III and P. R. Schreiner (Eds), Wiley, Chichester, 1998, 3, 1604.
- P. Winget, C. Selçuki, A. H. C. Horn, B. Martin and T. Clark, *AM1\* Parameters for Phosphorous, Sulfur and Chlorine, J. Mol. Model.* **2003**, *9*, 408-414.
- A. H. C. Horn, J.-H. Lin and T. Clark, A Multipole Electrostatic Model for NDDO-based Semiempirical Molecular Orbital Methods, Theor. Chem. Accts, 2005, 113, 159-168.
- 26 T. Clark, The Local Electron Affinity for Non-Minimal Basis Sets, J. Mol. Model., 2010, 16, 1231-1238.
- G. Schürer, P. Gedeck, M. Gottschalk and T. Clark, Accurate Parametrized Variational Calculations of the Molecular Electronic Polarizability by NDDO-Based Methods, Int. J. Quant. Chem., 1999, 75, 17.
- D. Rinaldi and J.-L. Rivail, Calculation of molecular electronic polarizabilities. Comparison of different methods, *Theor. Chim. Acta* 1974, 32, 243-251; J.-L. Rivail and D. Rinaldi, *Variational calculation of multipole electric polarizabilities*, Comptes Rendus, Serie B: Sciences Physiques 1976, 283, D. Rinaldi and J.-L. Rivail, *Molecular polarizabilities and dielectric effect of the medium in the liquid state.*Theoretical study of the water molecule and its dimers, *Theor. Chim. Acta* 1973, 32, 57.
- B. Martin, P. Gedeck and T. Clark, *An Additive NDDO-Based Atomic Polarizability Model. Int. J. Quant. Chem.*, **2000**, *77*, 473-497.
- 30 R. J. Abraham, B. D. Hudson, M. W. Kermode and J. R. Mines, *J. Chem. Soc., Faraday Trans. I*, **1988**, *84*, 1911-1917.
- Tomasi, B. Mennucci and R. Cammi, *Quantum Mechanical Continuum Solvation Models, Chem. Rev.*, **2005**, 105, 2999.
- 32 C. J. Cramer, G. R. Famini and A. H. Lowrey, Acc. Chem. Res., 1993, 26, 599 605.
- 33 A. Y. Meyer, *The Size of Molecules, Chem. Soc. Rev.,* **1986**, *15*, 449-475.

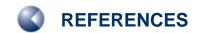

- 34 J. S. Murray and P. Politzer. Statistical analysis of the molecular surface electrostatic potential: an approach to describing noncovalent interactions in condensed phases, J. Mol. Struct. (Theochem), **1998**, 425, 107-114;
  - J. S. Murray, S. Ranganathan and P. Politzer, Correlations between the solvent hydrogen bond acceptor parameter  $\beta$  and the calculated molecular electrostatic potential, J. Org. Chem., 1991, 56, 3734-3747; P. Politzer, P. Lane, J. S. Murray and T. Brinck, Investigation of relationships between solute molecule surface electrostatic potentials and solubilities in supercritical fluids, J. Phys. Chem., 1992, 96, 7938-7643:
  - J. S. Murray, P. Lane, T. Brinck, K. Paulsen, M. E. Grice and P. Politzer, Relationships of critical constants and boiling points to computed molecular surface properties, J. Phys. Chem., 1993, 97, 9369-9373.:
  - T. Brinck, J. S. Murray and P. Politzer, Quantitative determination of the total local polarity (charge separation) in molecules, Mol. Phys., 1992, 76, 609.
- 35 CORINA, Molecular Networks GmbH, Erlangen; http://www.molecular-networks.com/products/corina
- 36 http://logkow.cisti.nrc.ca/logkow/
- 37 C. E. Shannon and W. Weaver, The Mathematical Theory of Communication, University of Illinois Press, Chicago, 1949.
- 38 Wang, R.; Fang, X.; Lu, Y.; Yang, C.-Y.; Wang, S. The PDBbind Database: Methodologies and updates, J. Med. Chem., 2005; 48(12); 4111-4119; Wang, R.; Fang, X.; Lu, Y.; Wang, S. The PDBbind Database: Collection of Binding Affinities for Protein-Ligand Complexes with Known Three-Dimensional Structures, J. Med. Chem., 2004; 47(12); 2977-2980; http://www.pdbbind.org/
- M. Wagener, J. Sadowski and J. Gasteiger, Autocorrelation of Molecular Surface Properties for Modeling 39 Corticosteroid Binding Globulin and Cytosolic Ah Receptor Activity by Neural Networks, J. Am. Chem. Soc., 1995, 117, 7769-7775.
- 40 L. Mavridis, B. D. Hudson and D. W. Ritchie, Toward high throughput virtual screening using spherical harmonic surface representations, J. Chem. Inf. Model., 2007, 47, 1787-1796.
- 41 A. Jakobi, H. Mauser and T. Clark, ParaFrag—an approach for surface-based similarity comparison of molecular fragments, J. Mol. Model., 2008, 14, 547-558.
- 42 M. Hennemann and T. Clark, A QSPR-Approach to the Estimation of the pKHB of Six-Membered Nitrogen-Heterocycles using Quantum Mechanically Derived Descriptors, J. Mol. Model. 2002, 8, 95-101.
- 43 M. Hennemann, A. Friedl, M. Lobell, J. Keldenich, A. Hillisch, T. Clark and A. H. Göller, CypScore: Quantitative Prediction of Reactivity toward Cytochromes P450 Based on Semiempirical Molecular Orbital Theory, ChemMedChem, 2009, 4, 657-669.
- 44 M. Connelly, The molecular surface package, J. Mol. Graph., 1992, 11, 139-141.
- 45 A. Bondi, van der Waals Volumes and Radii, J. Phys. Chem., 1964, 68, 441-451.
- 46 http://www.mdl.com/solutions/white\_papers/ctfile\_formats.jsp
- 47 W. Thiel, The MNDOC method, a correlated version of the MNDO model, J. Am. Chem. Soc., 1981, 103, 1413-1420.